*RÉPUBLIQUE ALGÉRIENNE DÉMOCRATIQUE ET POPULAIRE MINISTÈRE DE L'ENSEIGNEMENT SUPÉRIEUR ET DE LA RECHERCHE SCIENTIFIQUE*

### **UNIVERSITÉ IBN-KHALDOUN TIARET**

**FACULTÉ** 

**DES SCIENCES APPLIQUEES**

**DÉPARTEMENT DE GENIE ELECTRIQUE ET INFORMATIQUE INDUSTRIELLE** 

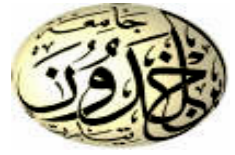

## **MEMOIRE DE FIN D'ETUDES**

**Pour l'obtention du Diplôme de Master Domaine : Sciences et Technologie Filière : Electrotechnique Spécialité : Commande Electrique**

### **THÈME**

# **Gestion d'Energie d'un Générateur Photovoltaïque Actif Connecté au Réseau**

*Présenté par*

*Ricsa Alhassane Soumana et Roumani Adnane*

#### **Devant le Jury :**

**Nom et prénoms**  $\qquad \qquad$  **Grade Grade Qualité** M. Koulali MAA Président B. Belabbas MCB Examinateur S. Belfedhal MAA

**Encadreur** 

#### **PROMOTION 2018 /2019**

### **Remerciement**

 *Avant tout, nous remercions Dieu le tout puissant de nous avoir Donné le courage, la volonté, la patience et la santé durant toutes Ces années d'études et que grâce à lui ce travail a pu être réalisé.*

*Nous adressons nos vifs remerciements et notre profonde reconnaissance à : Mr Seifeddine Abdelkader Belfedhal maitre de conférence à l'université Ibn Khaldoun de Tiaret, qui a encadré ce travail.*

*Nous tenons également à remercier les membres de jury pour l'honneur Qu'ils nous font d'examiner ce mémoire.*

*A travers ce mémoire, nous adressons notre reconnaissance à tous nos Enseignants qui ont contribué à notre formation depuis la première Classe de primaire jusqu'à aujourd'hui, ainsi qu'à tous nos amis qui ont Contribué à la réalisation de notre travail.*

*Enfin, nous ne pouvons oublier nos chers parents, nos chers frères et Sœurs, qui nous ont beaucoup aidés par leur compréhension, leurs Sacrifices et leur patience sans lesquels ce travail n'aurait jamais vu le jour.*

*Dédicace*

*À mes chers parents* 

*À mes chers frères et chères sœurs* 

*À toute ma famille.* 

*À tous mes amis.* 

*Je dédie ce travail.*

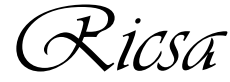

## *Dédicace*

*À mes chers parents* 

*À mes chers frères et chères sœurs* 

*À toute ma famille.* 

*À tous mes amis.* 

*Je dédie ce travail.*

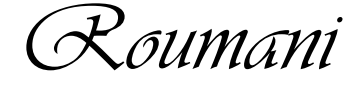

# *Sommaire*

#### SOMMAIRE

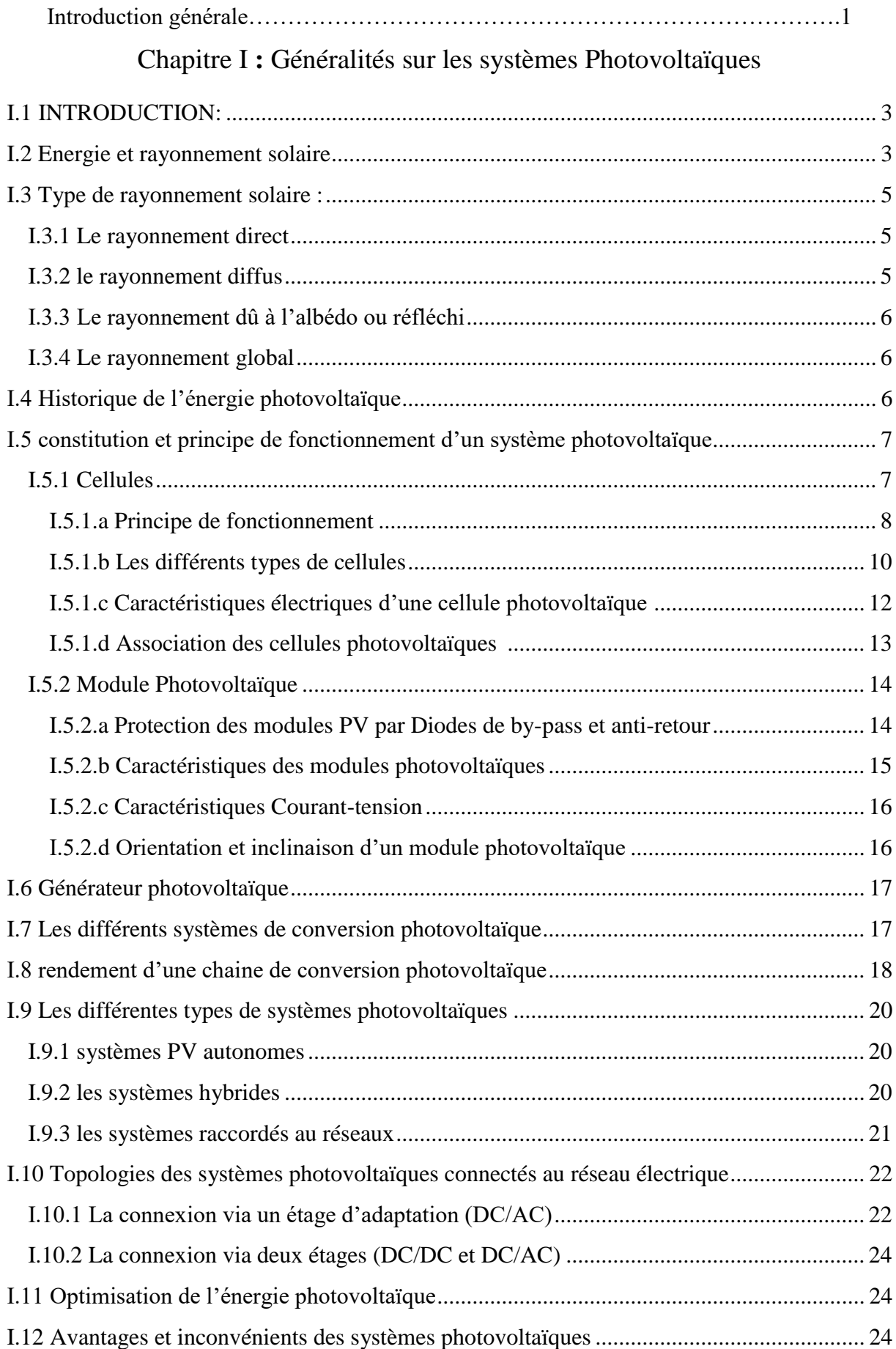

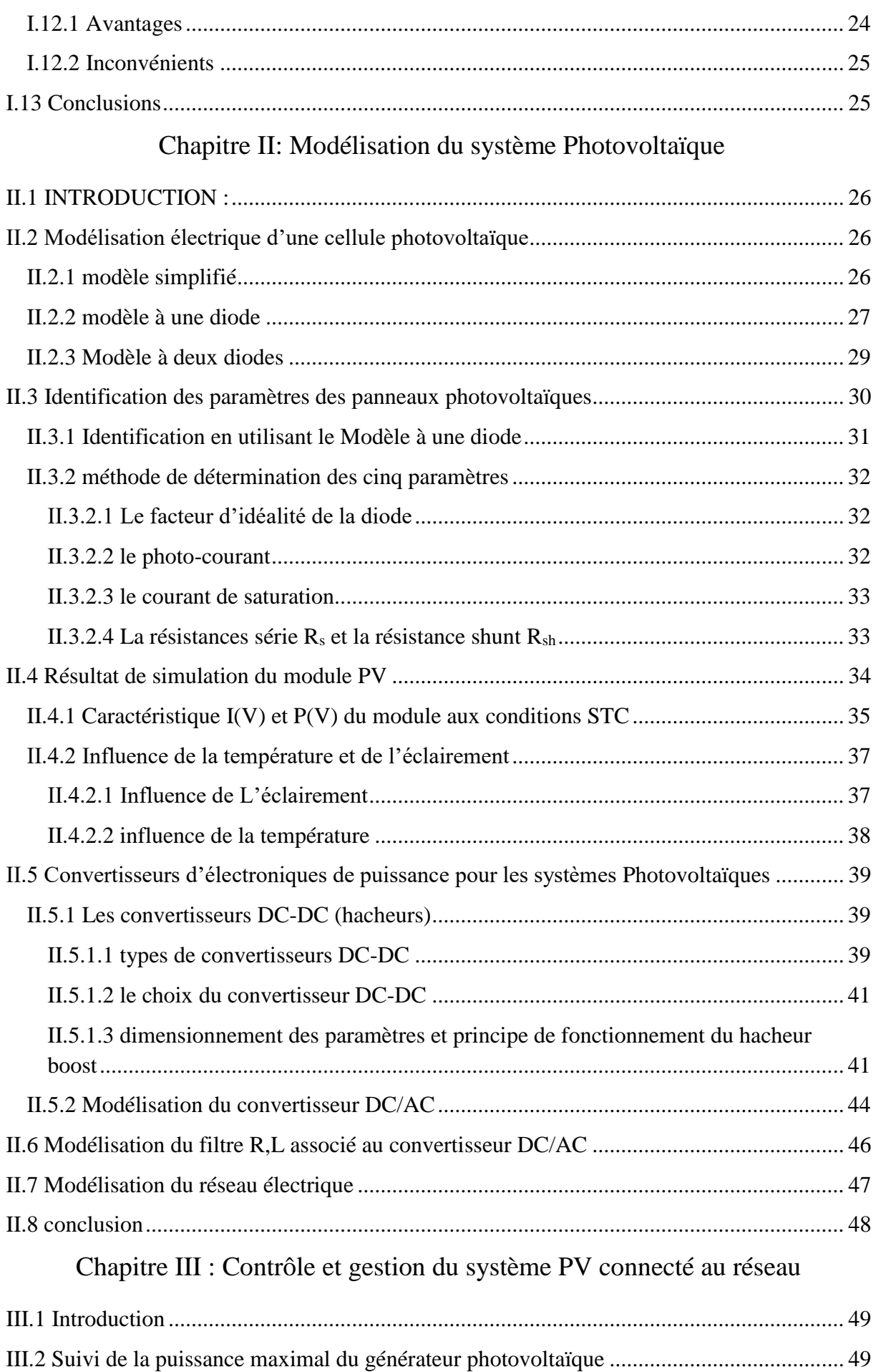

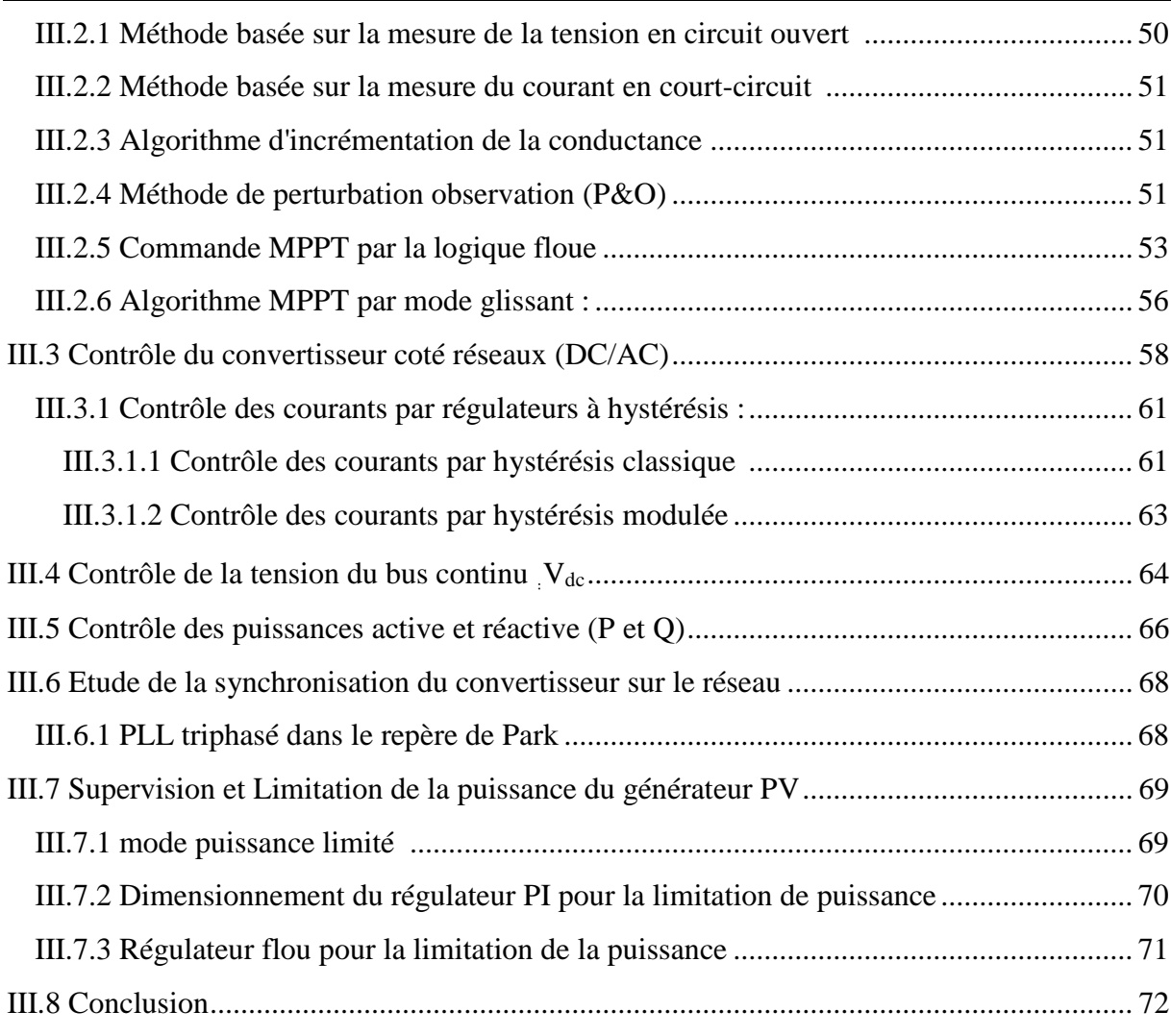

#### Chapitre IV : simulation du système

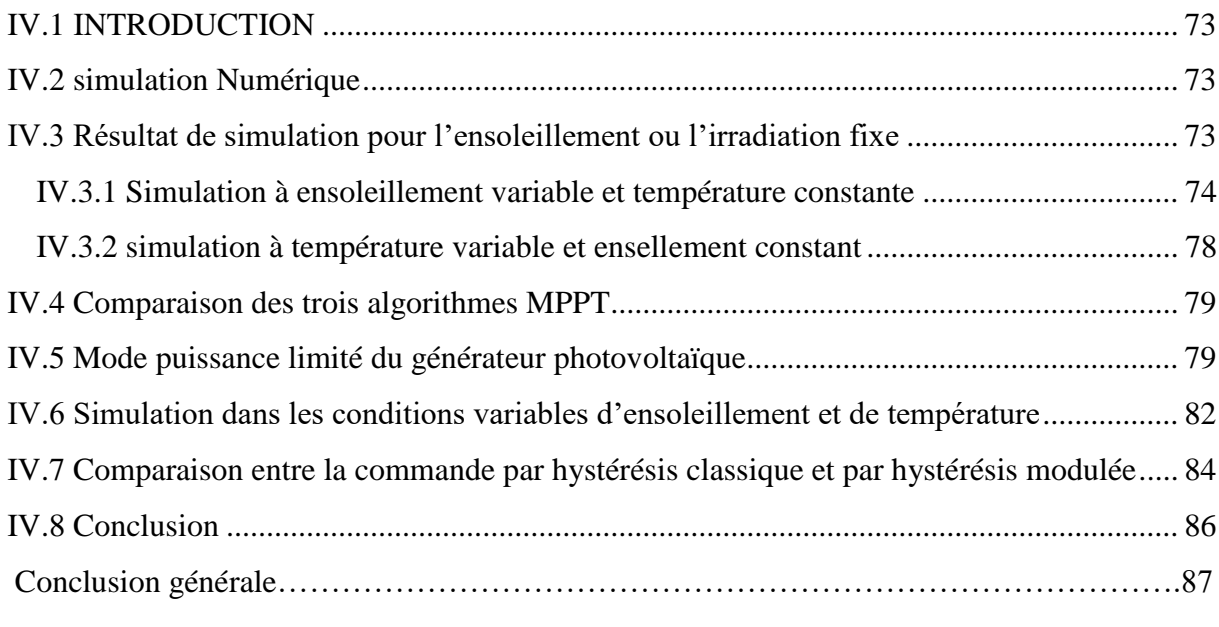

Références et webographie

Annexe

# *Nomenclatures*

# *Et*

# *Abréviations*

#### **Nomenclatures et Abréviations**

Eph : Energie du photon

h : constante de Planck  $(6{,}6210^{-34} \text{m}^2 \text{kg/s})$ 

c : Célérité de la lumière dans le vide (3.10<sup>8</sup> *m/s)*

*λ :* Longueur d'onde de la lumière

 $I_{cc}$ : Courant de court-circuit (A).

 $V_{\text{CO}}$ : Tension de circuit ouvert (V).

 $R_s$ : Résistance série en  $(\Omega)$ .

 $R<sub>sh</sub>$ : Résistance shunt en  $(\Omega)$ .

 $E:$  Ensoleillement (W/m<sup>2</sup>).

FF : Facture de forme.

S : Surface de la cellule  $(m^2)$ .

η : Rendement de la cellule.

ηmpp : Rendement au point de puissance maximal.

ηconv : Rendement de conversion d'un étage d'adaptation.

ηtot : Rendement global de la chaine de conversion photovoltaïque.

Pout : Puissance de sortie.

Ipv: courant du générateur photovoltaïque (A).

Vpv : Tension du générateur photovoltaïque (V).

Ppv : Puissance du générateur photovoltaïque (W).

Vpv-opt : Tension photovoltaïque optimal.

PPM : Point de puissance maximal appelé aussi MPP, P<sub>max</sub> ou P<sub>mpp</sub>.

Iph : Photon courant (A).

 $I_d$ : courant de diode  $(A)$ .

 $I_{sh}$ : Le courant shunt $(A)$ .

V<sub>d</sub> : La tension aux bornes de la diode (V).

- $I_s$ : Courant de saturation de la diode  $(A)$ .
- q : Charge de l'électron 1,6.10-19C.
- K : Constant de Boltzmann 1,38.10-23 J/K.
- A : Facteur d'idéalité de la diode.

 $T_a$ : la température ambiante (°C).

EVA **:** éthylène- acétate de vinyle SiO2 : Silice MG Si **:** Silicium Métallurgique  $T_c$ : La température d'une cellule photovoltaïque (°C).

Eref : Irradiation de référence (1000 W/m².)

Tref : Température de référence ( 25°C. )

T : Température[K]

 $I_{\text{mnp}}$ : Courant au point de puissance maximale appelé aussi courant optimum ( $I_{\text{opt}}$ ).

 $V_{\text{mpp}}$ : Tension au point de puissance maximale appelé aussi tension optimale ( $V_{\text{opt}}$ ).

Iphn *:* Le photo-courant nominal [A]

Iccn : Le courant nominal de court-circuit [A]

 $K_i$ : Coefficient de température de  $I_{\rm cc}$  [A/K]

 $K_v$  *:* Coefficient de température de  $V_{co}$  [V/K]

 $V_{\text{con}}$ : La tension à vide nominale [V]

dT : différence de Température

A1et A2 : Facteurs d'idéalité des diodes D1et D2 respectivement du modèle PV à deux diodes

Is1 et Is2 : Courants de saturation des diodes D1 et D2 du modèle PV à deux diodes

V<sub>t</sub> : potentiel thermique [V]

Pmax,e : puissance de sortie expérimentale maximale

Pmax, m : puissance de sortie maximale du modèle

 $\Delta V_{\text{pv}}$  : l'ondulation de la tension V<sub>pv</sub>

∆V : ondulation de la tension Vdc

Fh: Fréquence du commutateur du hacheur boost

- f,w : fréquence (Hz) et pulsation du réseau (rad)
- NS *:* Nombre de cellules en série du module PV
- Np : Nombre de cellules en parallèle du module PV
- I<sub>tr</sub>, A<sub>tr</sub>: Le signal triangulaire et son amplitude (Porteuse).
- ft<sub>r</sub>,  $T_{tr}$ : fréquence et période du signal triangulaire
- ∆i : bande d'hystérésis (A)
- Cdc : Condensateur du bus continu
- Cpv : Condensateur d'entrée de l'hacheur parallèle
- Vdc, Vdc-ref : la tension du bus continu et sa référence (V)
- $I_a$ ,  $I_b$ ,  $I_c$ : Courants de la sortie de l'onduleur  $(A)$ ,
- Rf, Lf : résistance et l'inductance du filtre
- $V<sub>ar</sub>, V<sub>br</sub>, V<sub>cr</sub>$ : les tensions de la sortie de l'onduleur (V)
- $E_a$ ,  $E_b$ ,  $E_c$ : Tensions du réseau électrique (V)
- Vd,Vq : Transformations d-q de la tension du réseau électrique
- σ : surface de glissement de l'MPPT par mode glissant
- K11, K12, K13 : Gains d'adaptations flous des entrées et de sortie du MPPT flou
- K21, K22, K23 : Gains d'adaptations flous des entrées et de sortie du régulateur flou
- Kvco : constante proportionnelle pour MPPT basée sur la mesure tension du circuit-ouvert
- Kicc : constante proportionnelle pour MPPT basée sur la mesure du Icc
- Km : Gain d'adaptation pour le contrôleur par mode glissant
- Kp1, Ki1 : gain proportionnel et intégral pour le réglage du bus continu
- $K<sub>p2</sub>$ ,  $K<sub>i2</sub>$ : gain proportionnel et intégral pour le réglage du courant  $I<sub>pv</sub>$ \*
- P<sub>rès</sub>: puissance du réseau(W)
- Pdc : Puissance de la capacité du bus continu (W)
- Pref, Qref : puissance active et réactive de référence
- fs, fsmax: fréquence de commutations des mosfet et sa maximale de l'onduleur (Hz)
- α : rapport cyclique
- D : Diode
- id, iq : Transformation d-q des courants de la sortie de l'onduleur (A)
- Sa, Sb, Sc : Etats de commutations des interrupteurs de l'onduleur
- Ic : courant de l'entrée de l'onduleur (A)
- Ipvs : Courant à la sortie du hacheur parallèle (A)
- Idc : Courant de la capacité du bus continu
- Lboost : l'inductance de l'entrée de l'hacheur parallèle
- IL : Courant dans l'inductance L<sub>boost</sub>
- ∆IL : l'ondulation du courant IL
- Fh, Th : fréquence et période du commutateur S du hacheur parallèle
- u : un nombre binaire représentant l'état de l'interrupteur électronique du hacheur boost
- θ : angle électrique du réseau (rad)
- AM : masse d'air
- FLC : contrôleur flou
- SMC : Contrôleur par mode glissant
- P&O : perturbation et observation
- STC : Conditions du Test Standard
- PI : Proportionnel Intégral
- DC/DC : continu/continu
- DC/AC : Continu/Alternatif
- PF : point de fonctionnement
- MLI: Modulation de largeur d'impulsion (Pulse Width Modulation).
- PV : Photovoltaïque

GPV: Générateur photovoltaïque.

PLL: Boucle à verrouillage de phase (Phase locked loop).

FFT : Fast Fourrier Transform

# *Liste des figures Et Tableaux*

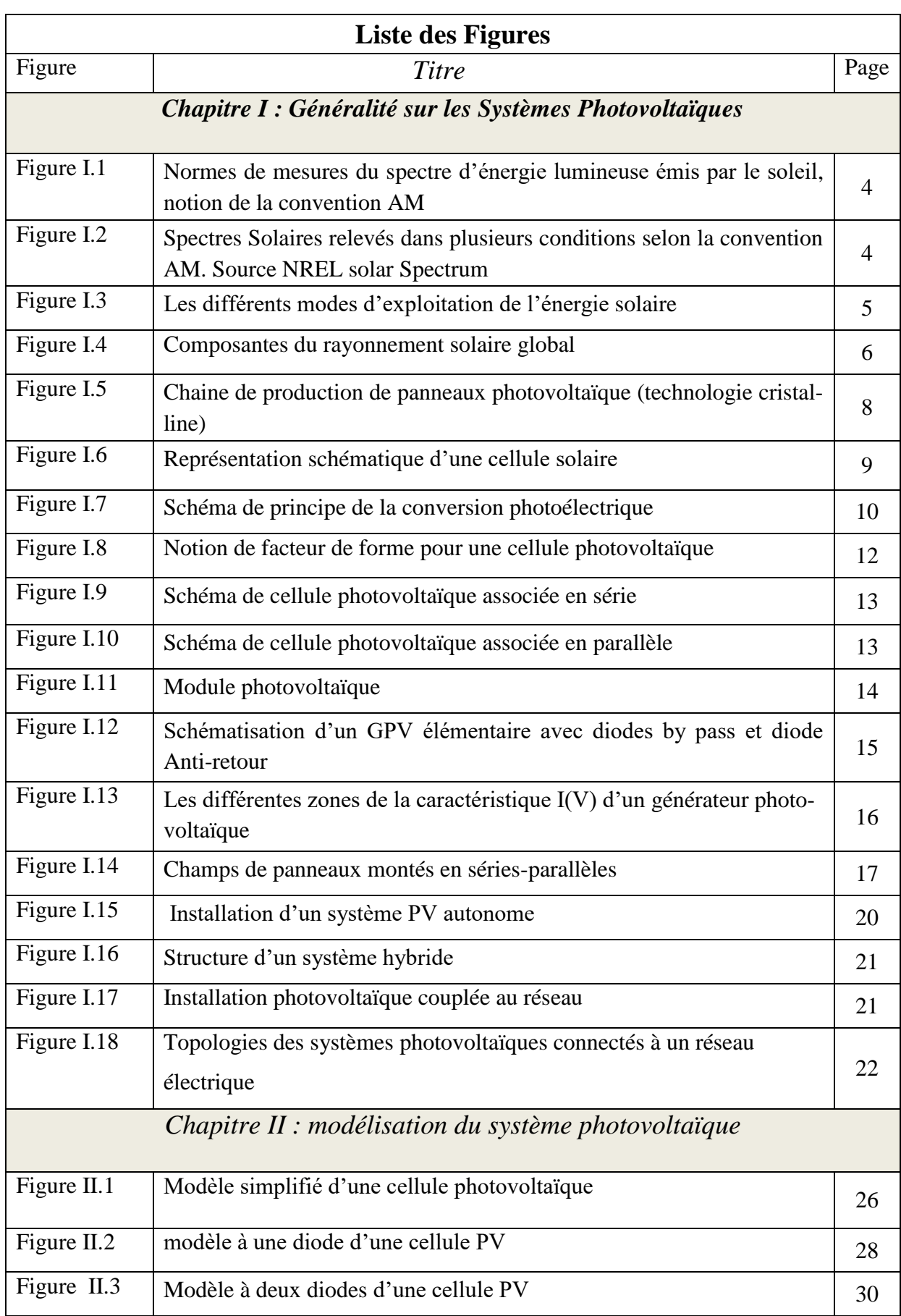

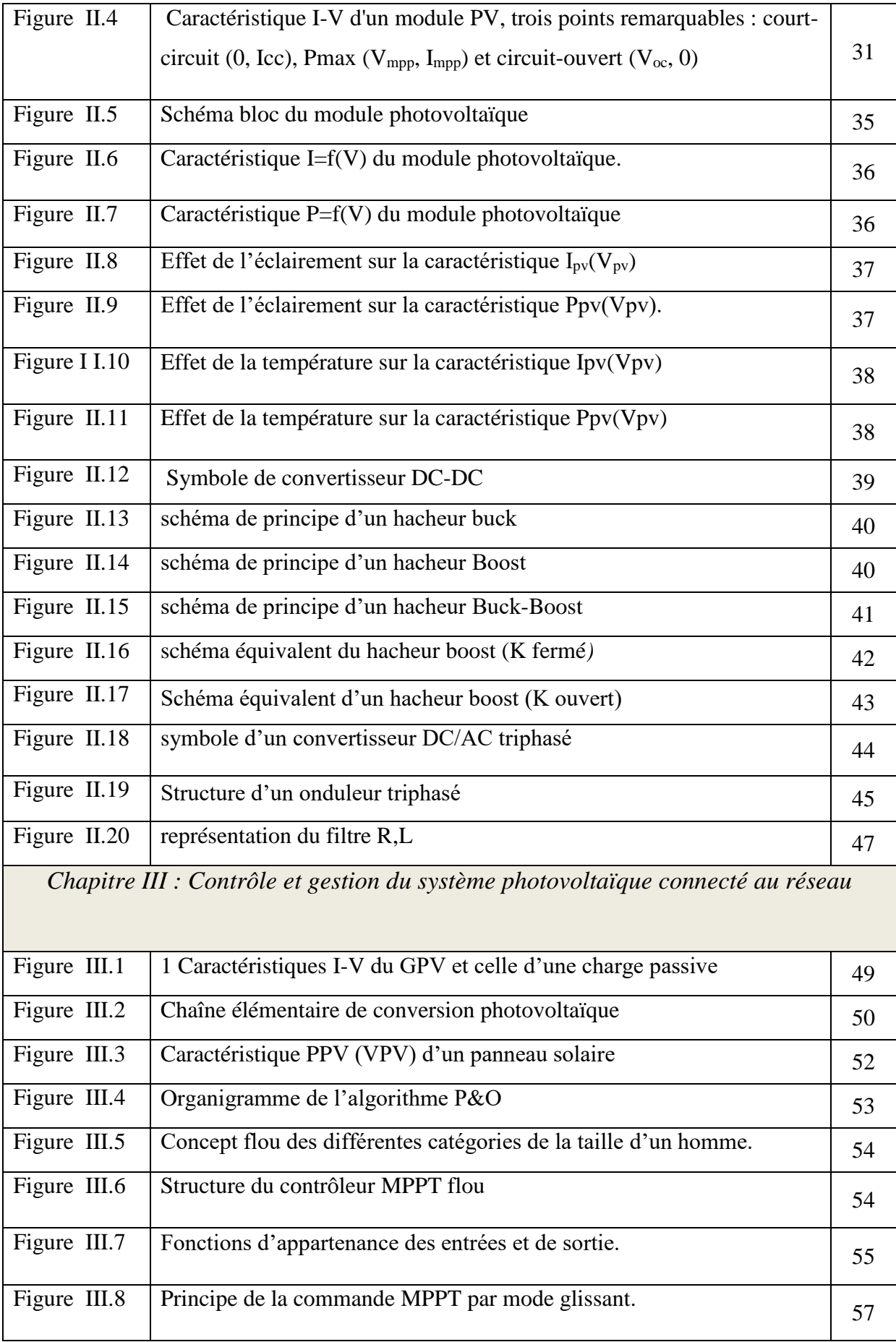

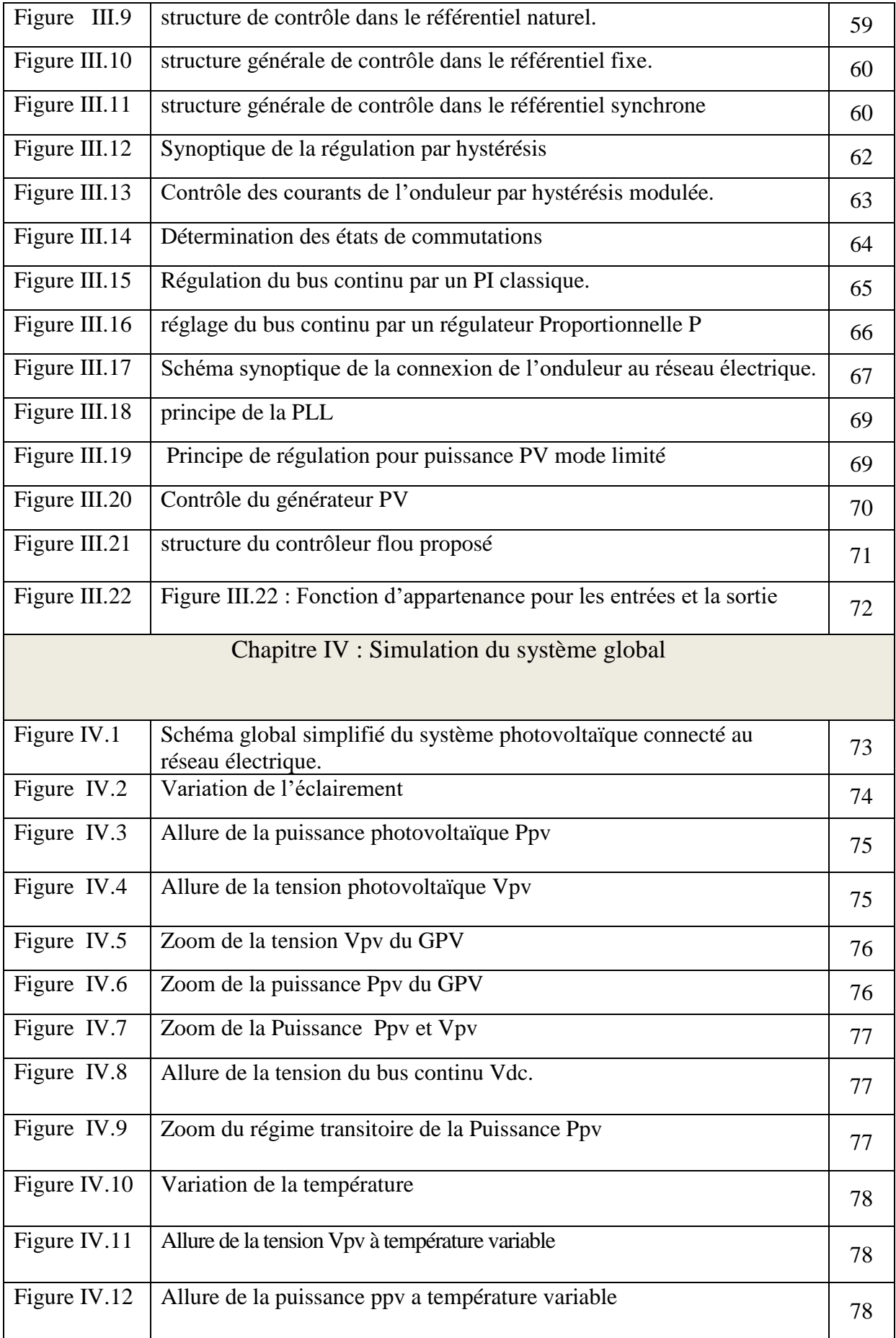

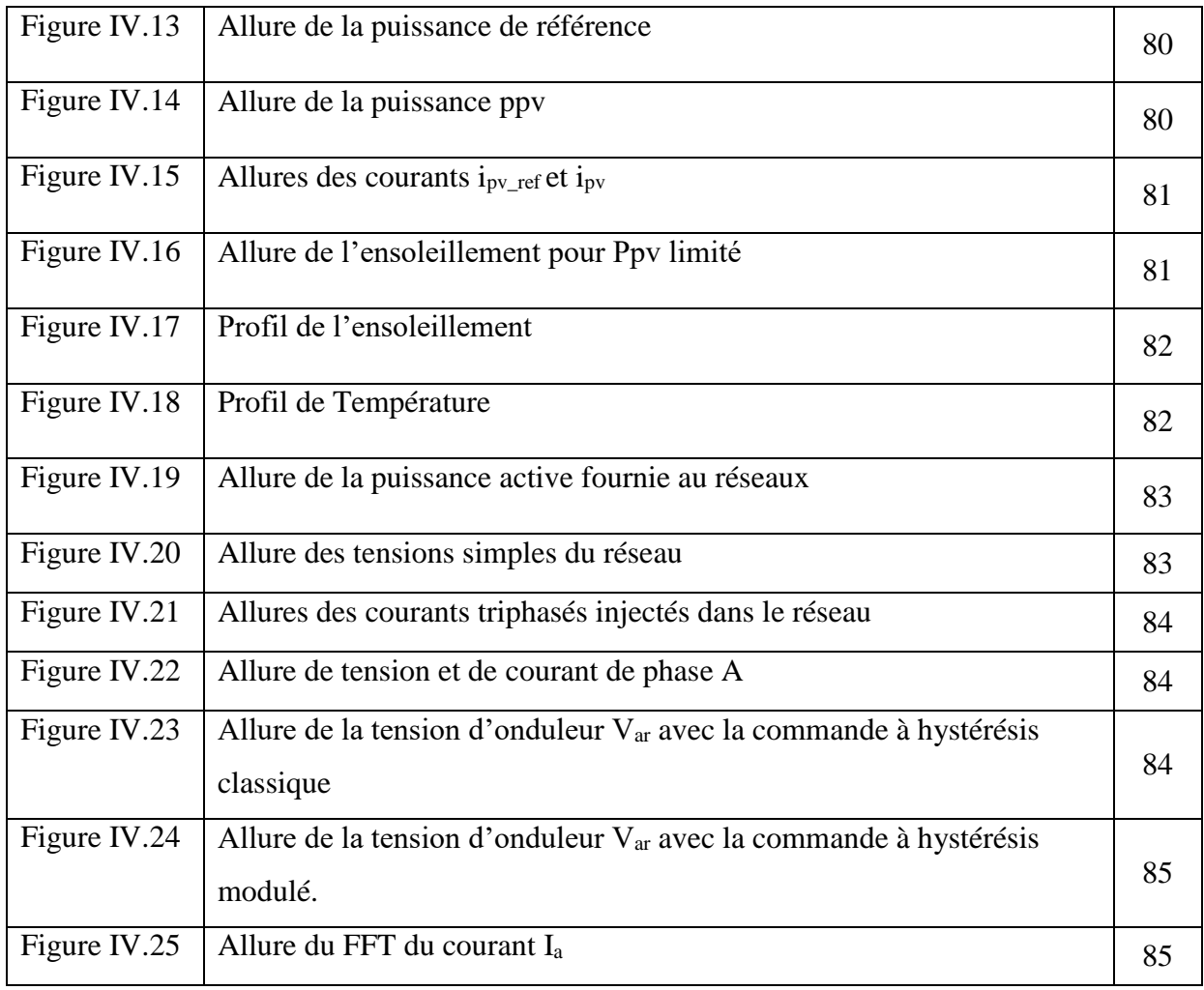

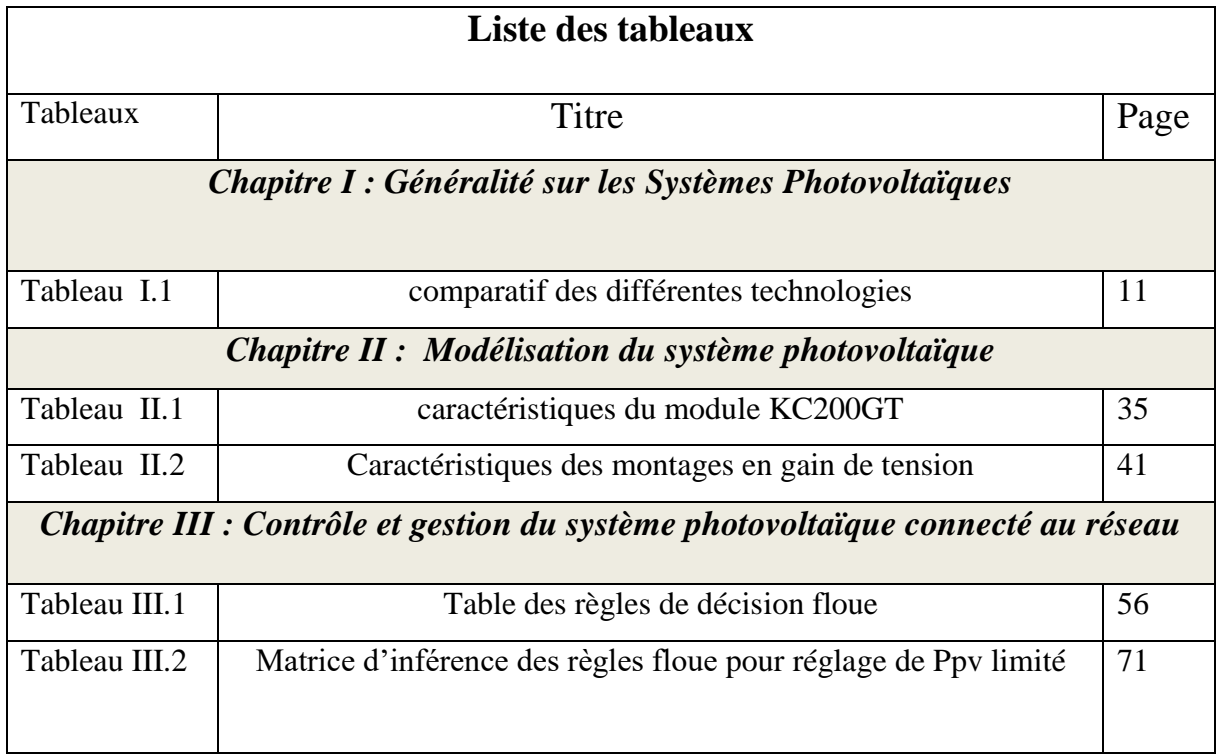

# *Introduction*

*Générale* 

 Depuis le début du siècle, la consommation énergétique mondiale est en très forte croissance dans toutes les régions du monde. Il semble que tendanciellement, les consommations d'énergie vont continuer à augmenter, sous l'effet de la croissance économique d'une part, et de l'augmentation de la consommation d'électricité par habitant d'autre part, quels que soient les cas de figures envisagés [1].

De nos jours, une grande partie de la production d'électricité est assurée par des ressources non renouvelables comme le charbon, le gaz naturel, le pétrole et l'uranium [2]. Leur vitesse de régénération est extrêmement lente à l'échelle humaine, ce qui entrainera à plus ou moins courte échéance un risque non nul d'épuisement de ces ressources. D'autre part, ce type de consommation d'énergie a un impact néfaste sur l'environnemental. A titre d'exemple pour les hydrocarbures et le charbon, d'importantes émissions de gaz à effet de serre sont générées quotidiennement jouant un rôle prépondérant au niveau du dérèglement climatique et de l'augmentation de la pollution [2]

Les énergies renouvelables se manifestent comme une solution potentielle face à ces problèmes. Par ces énergies renouvelables, on entend des énergies issues du soleil, du vent, de la chaleur de la terre, de l'eau ou encore de la biomasse. A la différence des énergies fossiles, les énergies renouvelables sont des énergies à ressource illimitée qui regroupent un certain nombre de filières technologiques selon la source d'énergie valorisée et l'énergie utile obtenue [1]. La filière étudiée dans ce mémoire est l'énergie solaire photovoltaïque. Cette dernière est en forte croissance depuis quelques années car c'est une source inépuisable, non polluante pour l'environnement, silencieuse et non dérangeante pour les riverains. [1]

 Afin d'améliorer le rendement du générateur photovoltaïque il est nécessaire d'introduire une loi d'extraction du Point de Puissance Maximale MPPT (Maximum Power Point Tracker) [3]. Plusieurs algorithmes sont proposés dans la littérature dont trois sont étudiés dans notre mémoire, une attention particulièrement a été portée sur la méthode de la commande MPPT par mode glissant.

 Le but de ce travail consiste à une étude par simulation sous MATLAB de la gestion d'un générateur photovoltaïques connecté au réseau par l'intermédiaire d'un convertisseur statique a deux étages.

La rédaction de notre mémoire, dans le premier chapitre, consiste à faire une description générale du principe de conversion de l'énergie solaire photovoltaïque.

Le second chapitre sera basé sur la modélisation du système photovoltaïque global, constitué d'un générateur photovoltaïque, d'un convertisseur DC/DC, d'un convertisseur DC/AC, d'un filtre et du réseau électrique. Trois modèles de GPV seront présentés.

Le troisième chapitre présentera six méthodes de poursuite du point de puissance maximale couramment rencontrées, cependant on se basera sur trois méthodes (P&O, FLC et SMC) ainsi que du contrôle du système photovoltaïque connecté au réseau.

Le quatrième chapitre sera consacré, à la simulation des trois méthode MPPT avec deux stratégies de contrôle des courants d'onduleur (contrôle par hystérésis classique et hystérésis modulée). Toutes ces techniques seront présentées avec les résultats obtenus et comparés dans les mêmes conditions de fonctionnement.

On clôturera notre travail par une conclusion générale.

# *Chapitre I*

# *Généralités sur les systèmes*

*Photovoltaïques*

#### **I.1 INTRODUCTION**

Le mot « Photovoltaïque » est la combinaison de deux mots: « photo », mot d'origine grecque qui signifie lumière ; et « voltaïque », qui vient de « volt » et représente l'unité utilisée pour mesurer le potentiel électrique [1]. L'énergie solaire photovoltaïque (PV) provient de la conversion directe de l'énergie provenant des photons, comprise dans le rayonnement solaire, en énergie électrique, par le biais de capteurs fabriqués avec des matériaux sensibles aux longueurs d'ondes du visible (nommés cellules PV) [1].

Les cellules solaires sont généralement associées en série et en parallèle, puis encapsulées sous verre pour obtenir un module photovoltaïque [1]. L'association de plusieurs modules en série /parallèle donne lieu à un générateur Photovoltaïque (GPV) qui a une caractéristique courant-tension (I-V) non linéaire présentant un point de puissance continue maximale [2].

De nos jours et selon le besoin, l'énergie électrique produite est disponible sous forme d'électricité directe, stockée en batteries (énergie électrique décentralisée) ou en électricité injectée dans le réseau ce qui va faire l'objet de notre travail.

#### **I.2 Energie et rayonnement solaire**

Le rayonnement solaire est constitué de photons dont la longueur d'onde s'étend de l'ultraviolet (0.2 μm) à l'infrarouge lointain (2.5 μm). On utilise la notion AM pour Air Mass afin de caractériser le spectre solaire en terme d'énergie émise [3]. L'énergie totale transportée par le rayonnement solaire sur une distance soleil-terre est de l'ordre de

1350W/m² (AM0) dans l'espace hors atmosphère terrestre (Figure I.1). Lorsque le rayonnement solaire traverse l'atmosphère, il subit une atténuation et une modification de son spectre, à la suite de phénomènes d'absorption et de diffusion dans les gaz, l'eau et les poussières. Ainsi, la couche d'ozone absorbe une partie du spectre lumineux provenant du soleil, et en particulier une partie des ultraviolets dangereux pour la santé. Le rayonnement solaire direct reçu au niveau du sol (à 90° d'inclinaison) atteint 1000 W/m² du fait de l'absorption dans l'atmosphère (AM1). Cette valeur change en fonction de l'inclinaison des rayons lumineux par rapport au sol. Plus l'angle de pénétration θ est faible, plus l'épaisseur atmosphérique que les rayons auront à traverser sera grande, d'où une perte d'énergie conséquente[3]. Par exemple, l'énergie directe transportée par le rayonnement solaire atteignant le sol avec un angle de 48° avoisine les 833 W/m² (AM1.5)

Pour connaître le rayonnement global reçu au sol, il faut ajouter à ce dernier le rayonnement diffus.

.

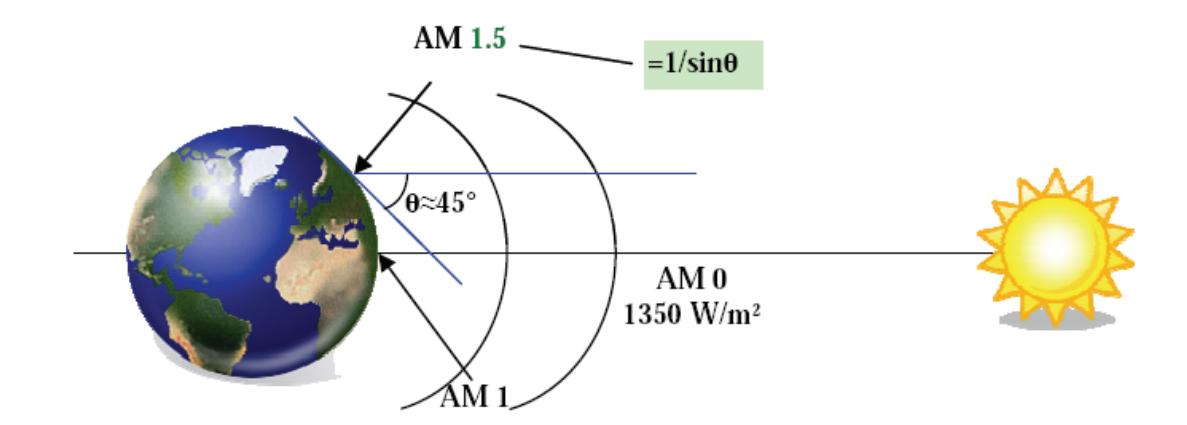

*Figure I.1 : Normes de mesures du spectre d'énergie lumineuse émis par le soleil, notion de la convention AM [3]*

Le rayonnement diffus concerne tout le rayonnement dont la trajectoire entre le soleil et le point d'observation n'est pas géométriquement rectiligne et qui est dispersé ou réfléchi par l'atmosphère ou bien le sol. En considérant ceci, on obtient une référence du spectre global notée AM1.5 avec une puissance de 1000W/m², la Figure I.2 correspondant à nos latitudes.

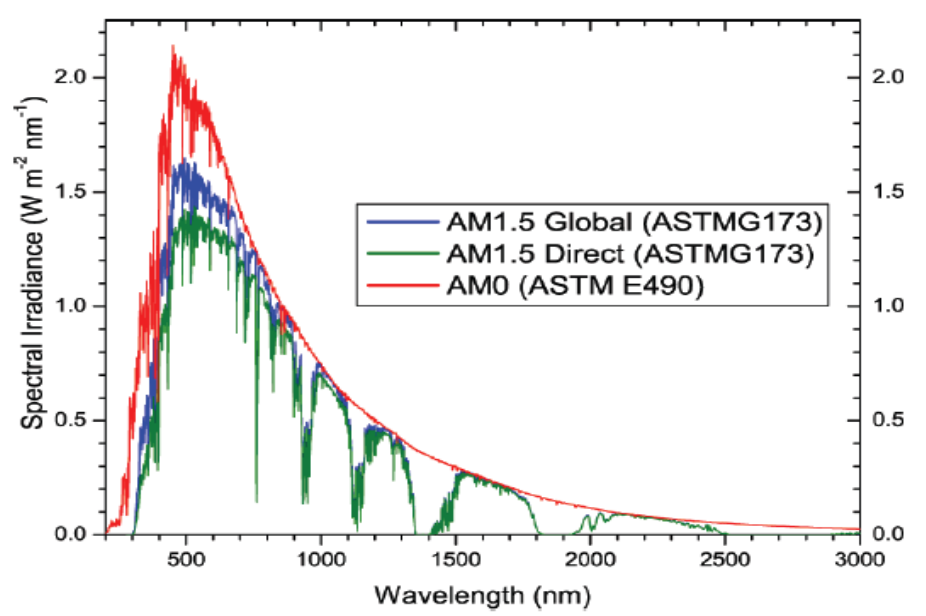

 *Figure I.2 : Spectres Solaires relevés dans plusieurs conditions selon la convention AM. Source NREL solar Spectrum [3]*

L'énergie du soleil peut être utilisé essentiellement de trois façons [2] :

- Energie photovoltaïque : technologie utilisant l'énergie solaire pour fournir l'électricité alimentant appareils électrique et éclairages. Un système photovoltaïque produit de l'électricité grâce à la lumière du jour et non pas uniquement grâce à la lumière du soleil.
- L'énergie solaire thermique : quant à elle, produit de la chaleur à partir du rayonnement solaire infrarouge du Soleil afin de chauffer de l'eau, de l'air ou un autre fluide.

La technologie est plus simple que le photovoltaïque, donc moins onéreuse. Il s'agit de capter les calories grâce à des surfaces absorbantes de la chaleur, des tubes métalliques peints en noir par exemple. Cela permet de réaliser des chauffe-eau solaires individuels ou collectifs.

 L'énergie solaire thermodynamique, quant à elle, concerne de grandes centrales équipées de concentrateurs des rayons solaires, sous forme de miroirs galbés, dont la fonction est de chauffer un fluide à haute température (plusieurs centaines de degrés) afin de générer de la vapeur par échange thermique pour ensuite produire de l'électricité au moyen d'une turbine à vapeur par exemple.

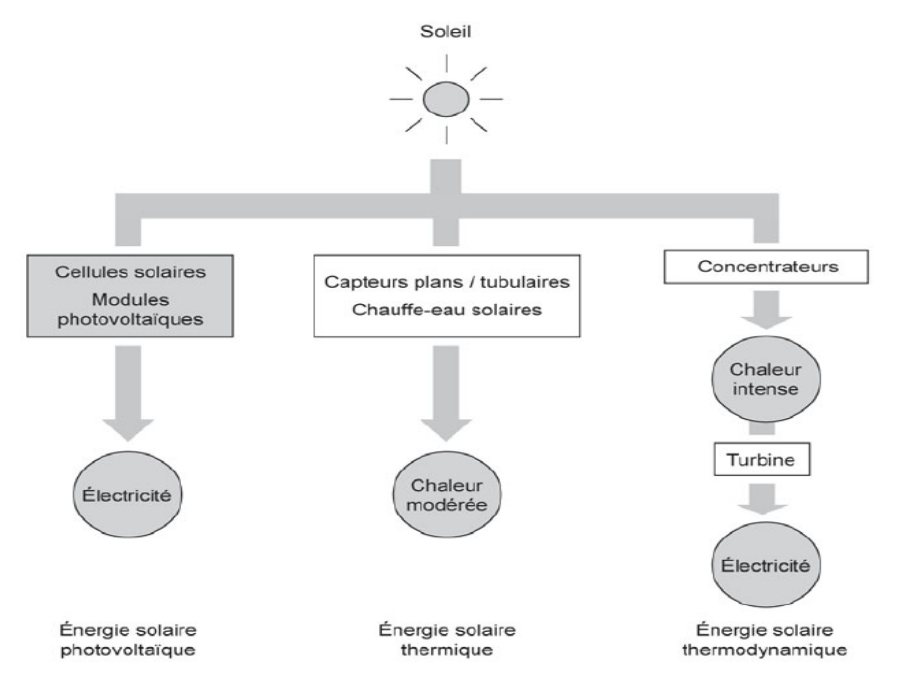

 *Figure I.3 : Les différents modes d'exploitation de l'énergie solaire[2]*

#### **I.3 Type de rayonnement solaire :**

En traversant l'atmosphère, le rayonnement solaire est absorbé et diffusé. Au sol, on distingue plusieurs composantes :

#### **I.3.1 Le rayonnement direct**

Le plus puissant, qui provient directement du soleil sans subir d'obstacles sur sa trajectoire (nuage, immeubles…). C'est lui qui nous aveugle lorsque l'on cherche à regarder le soleil "droit dans les yeux" par temps découvert.

#### **I.3.2 le rayonnement diffus**

Il provient des multiples diffractions et réflexions du rayonnement solaire direct par les nuages. C'est à lui que nous devons la "lumière du jour" qui nous permet d'y voir clair même quand le temps est couvert.

#### **I.3.3 Le rayonnement dû à l'albédo ou réfléchi**

Il résulte de la réflexion du rayonnement solaire direct par le sol, qui est d'autant plus important que la surface est claire et réfléchissante (neige, étendue d'eau, …). C'est lui qui peut nous faire attraper des coups de soleil à la montagne ou à la mer sans qu'on les sent venir.

#### **I.3.4 Le rayonnement global**

Un plan reçoit de la part du sol un rayonnement global qui est le résultat de la superposition des trois compositions direct, diffus et réfléchi.

- Si la surface est horizontale, alors le rayonnement global est la somme des rayonnements Direct et Diffus
- Si la surface est inclinée, alors le rayonnement est la somme des rayonnements: Direct, Diffus et Réfléchi [1]

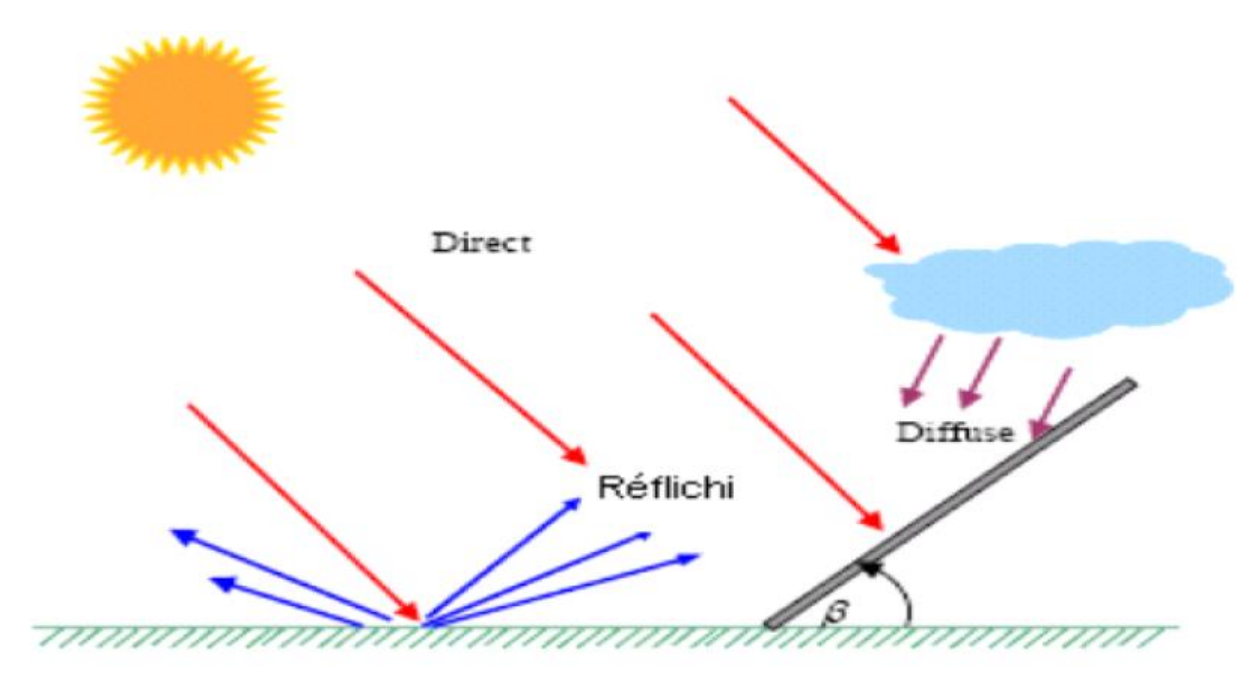

*Figure I.4 : composantes du rayonnement solaire global [1]*

#### **I.4 Historique de l'énergie photovoltaïque**

Quelques dates importantes dans l'histoire du photovoltaïque [1].

**1839**: Le physicien français Edmond Becquerel découvre le processus de l'utilisation de l'ensoleillement pour produire du courant électrique dans un matériau solide. C'est l'effet photovoltaïque.

**1875**: Werner Von Siemens expose devant l'Académie des Sciences de Berlin un article sur l'effet photovoltaïque dans les semi-conducteurs.

Mais jusqu'à la Seconde Guerre Mondiale, le phénomène reste encore une curiosité de laboratoire.

**1905 :** Albert Einstein a écrit que la lumière pouvait entrer à l'intérieur des atomes, et que la collision entre les photons et les atomes pouvait faire sortir des électrons de leurs orbites et permettre la création d'un courant électrique.

**1912 :** Albert Einstein sera le premier à expliquer le phénomène d'effet photovoltaïque, et reçoit le prix Nobel de physique en 1921 pour cette explication.

**1954:** Trois chercheurs américains, Chapin, Pearson et Prince, mettent au point une cellule photovoltaïque à haut rendement au moment où l'industrie spatiale naissante cherche des solutions nouvelles pour alimenter ses satellites.

**1958**: Une cellule avec un rendement de 9% est mise au point. Les premiers satellites alimentés par des cellules solaires sont envoyés dans l'espace.

**1973**: La première maison alimentée par des cellules photovoltaïques est construite à l'Université de Delaware.

**1983**: La première voiture alimentée par l'énergie photovoltaïque parcourt une distance de 4 000 km en Australie.

**1995**: Des programmes de toits photovoltaïques raccordés au réseau ont été lancés, au Japon et en Allemagne, et se généralisent depuis 2001.

**En 2016 :** au niveau mondial, la production d'électricité solaire photovoltaïque atteignait 328 TWh, soit 1,3 % de la production mondiale d'électricité. [37]

**En 2018** : elle est estimée à 500 TWh [37]

#### **I.5 constitution et principe de fonctionnement d'un système photovoltaïque**

L'effet photovoltaïque est un phénomène physique propre à certains matériaux appelés "semiconducteurs", dont le plus communément utilisé est le silicium, un élément présent en grande quantité dans le sable [1].

Un système photovoltaïque se compose principalement de :

#### **I.5.1 Cellules**

Éléments de base de l'unité qui collectent la lumière du soleil; la fabrication des cellules s'agit dans un premier temps d'élaborer du silicium de grade solaire utilisable pour former des plaques de Silicium.

Le Silicium est tiré de la Silice (SiO2), que l'on trouve abondamment dans la nature, dans le quartz ou dans le sable et est raffiné par réduction carbo thermique effectuée dans un four à Arc afin d'obtenir du Silicium Métallurgique (MG Si) qui n'est pas encore exploitable pour la création de panneau solaire [1]

 Pour purifier le Silicium métallurgique, on peut le faire de différentes manières mais la voie chimique est la plus répandue. Ceci en utilisant le principe du Chlore du fait de la forte attraction des atomes de Silicium et des ions chlorures (Cl-). Ces composés sont purifiés ensuite par distillation et décomposition thermique [1].

 Le Silicium solaire ou poly cristallin obtenu lors de la précédente étape va être ensuite fondu et ré solidifié en lingots. C'est dans ces lingots que l'on découpe finalement les plaques de silicium qui serviront à fabriquer les cellules [1] (voir figure I.5].

 En effet, c'est lorsque le silicium est en fusion que les produits dopants sont ajoutés afin qu'un courant électrique se forme au sein des cellules. C'est aussi lors de cette étape que se crée la distinction entre panneaux monocristallins et poly cristallins [1].

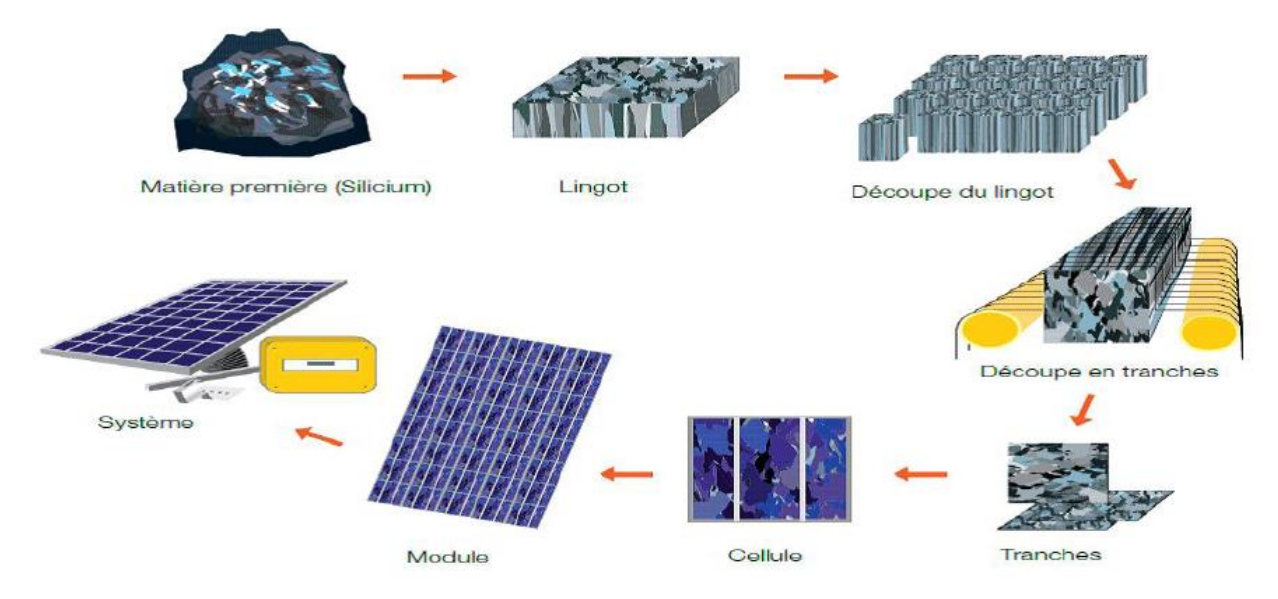

*Figure I.5 : Chaine de production de panneaux photovoltaïque (technologie cristalline)[1]*

#### **I.5.1.a Principe de fonctionnement**

Le scientifique français, Edmond Becquerel, fut le premier à découvrir en 1839 l'effet photoélectrique [3]. Il a trouvé que certains matériaux pouvaient produire une petite quantité de courant sous l'effet de la lumière. Par la suite, Albert Einstein a découvert, en travaillant sur l'effet photoélectrique, que la lumière n'avait pas qu'un caractère ondulatoire, mais que son énergie était portée par des particules, les photons. L'énergie d'un photon est donnée par la relation :

$$
E_{ph} = hc/\lambda \tag{I.1}
$$

Où h est la constante de Planck, *c* la vitesse de la lumière et λ sa longueur d'onde.

Ainsi, plus la longueur d'onde est courte, plus l'énergie du photon est grande. Cette découverte value à Albert Einstein le prix Nobel en 1905.

Pour passer de l'effet photovoltaïque à l'application pratique, il est nécessaire de trouver des matériaux qui permettent d'optimiser les deux phases essentielles de ce principe:

- Absorption de la lumière incidente
- Collection des électrons en surface

Les cellules PV sont fabriquées à partir de matériaux semi-conducteurs qui sous l'effet de la lumière sont capables de conduire l'électricité ou de la transporter. Une des faces de la cellule est dopée **n** (par exemple du phosphore possédant 5 électrons sur sa dernière couche ainsi l'atome susceptible à libérer un électron). L'autre face est dopée **p** (par exemple du bore qui possède lui 3 électrons seulement sur sa périphérie), ainsi l'atome manque un électron pour la réalisation des liaisons, le bore va donc capter un électron dans le reste du matériau. Des électrodes métalliques sont placées sur les 2 faces pour permettre de récolter les électrons et de réaliser un circuit électrique voire figure I.6

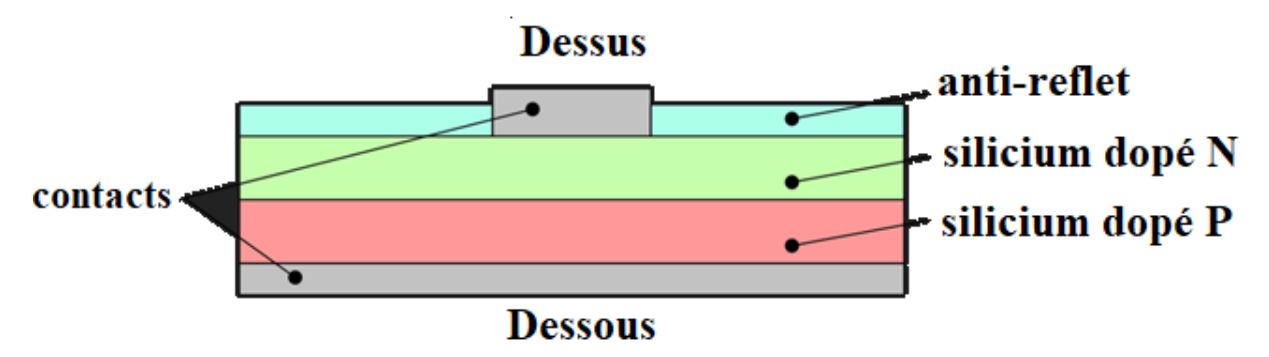

*Figure I.6 : Représentation schématique d'une cellule solaire [4]*

La plupart des cellules photovoltaïques utilisent des semi-conducteurs pour récolter les paires électron-trou créées par la collision des photons dans le matériau. Cependant, selon le matériau utilisé, le nombre de photons utiles (qui peuvent être absorbés) diffère. En effet, chaque matériau possède son propre gap énergétique (bande d'énergie interdite). Tout photon possédant une énergie inférieure à ce gap et arrivant à la surface du matériau n'aura pas assez d'énergie pour arracher un électron au matériau même s'il entre en collision avec un. Le courant produit par un capteur PV est donc beaucoup plus faible que la quantité de photons arrivant sur le matériau car plusieurs conditions doivent être réunies pour que réellement l'énergie d'un photon se traduise en courant (compatibilité du matériau avec les longueurs

d'ondes du spectre solaire, énergie des photons à leur arrivée sur le matériau, probabilité de rencontre d'un photon avec un électron, incidence du rayonnement, épaisseur du matériau,..) [3]. De plus, un autre compromis doit être fait par le concepteur de capteurs PV. Si le gap du matériau est grand, peu de photons auront assez d'énergie pour créer du courant mais aux bornes de la cellule, la tension en circuit ouvert sera grande et facilitera d'autant plus

l'exploitation de l'énergie électrique. A l'inverse, un matériau avec un faible gap absorbe plus de photons mais présente une tension plus faible à ses bornes [17].

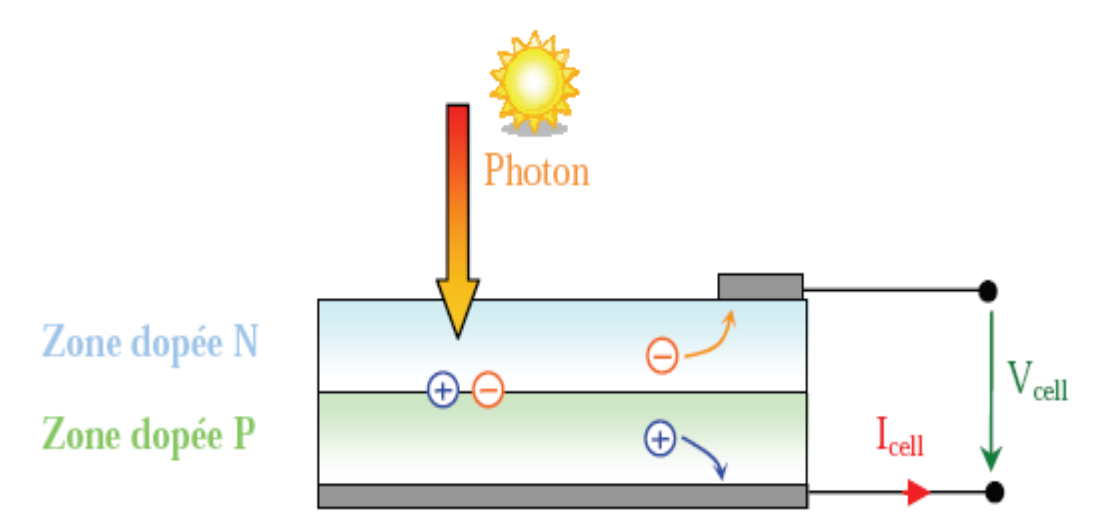

*Figure I.7: Schéma de principe de la conversion photoélectrique[3]*

#### **I.5.1.b Les différents types de cellules**

Il existe différentes technologies de cellules photovoltaïques. Les différences entre elles se situent au niveau des matériaux utilisés et des procédés de fabrication.

On peut distinguer deux grandes familles de matériaux photovoltaïques :

- Les matériaux solides cristallisés ;
- Les couches minces solides (sur support).

Le matériau photovoltaïque le plus répandu dans les cellules solaires est le silicium, semiconducteur de type IV ( IV : colonne du tableau de classification périodique des éléments chimiques )[2]

 Les autres semi-conducteurs employés sont des III-V comme l'arséniure de gallium ( rare et cher) et des couches minces comme de CdTe (tellurure de cadmium), le CIS (cuivreindium-di-sélénium) et le CIGS (avec du gallium) [2].

Le tableau I.1 représente une comparaison des différentes technologies des cellules photovoltaïques

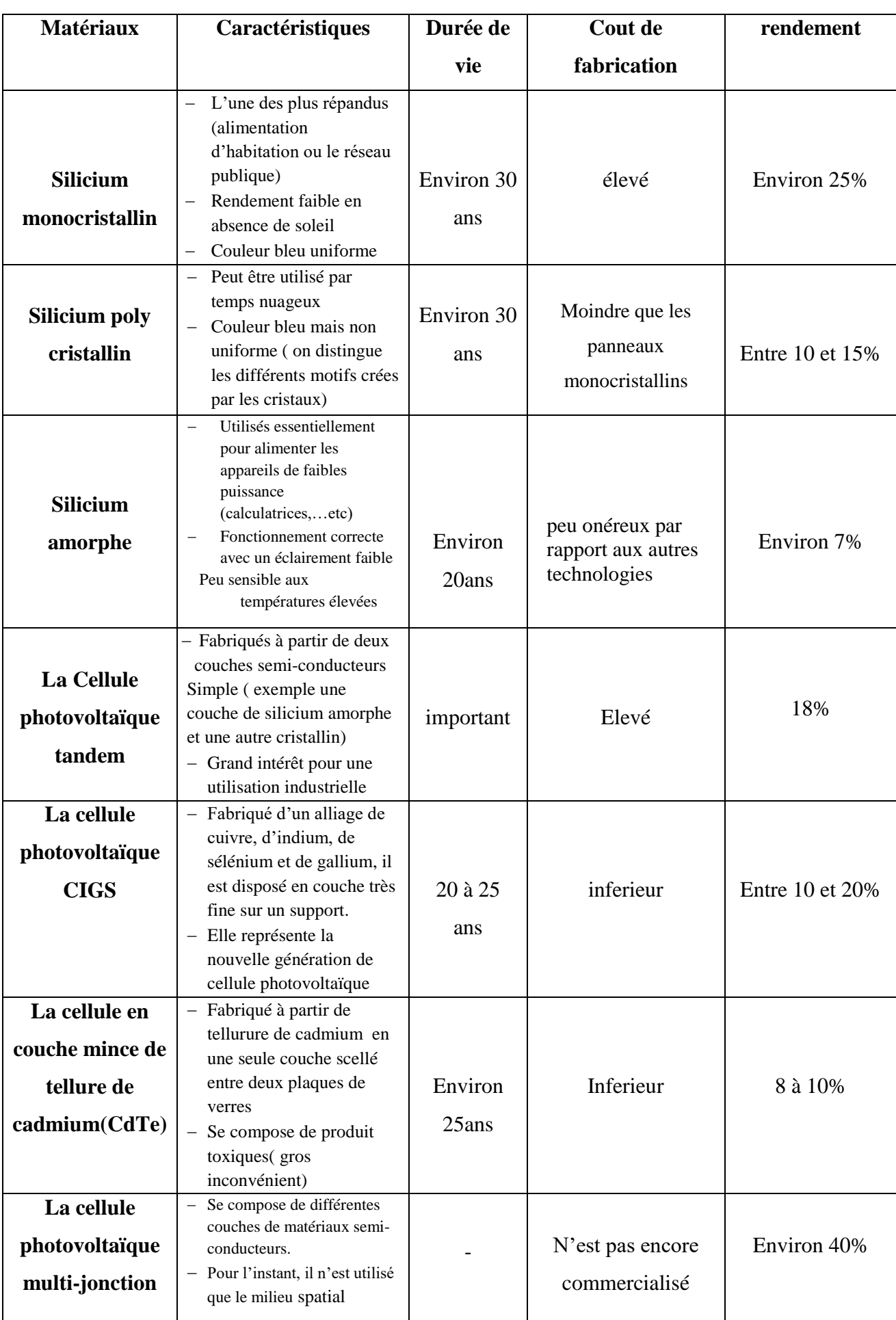

*Tableau I.1 : comparatif des différentes technologies [2,5]*

#### **I.5.1.c Caractéristiques électriques d'une cellule photovoltaïque [6]**

La cellule solaire photovoltaïque est caractérisée par plusieurs paramètres dont le rendement de conversion, la tension de circuit ouvert, le courant de court-circuit et le facteur de forme (FF). Ces paramètres sont extraits des caractéristiques courant-tension, et permettent de comparer différentes cellules dans des conditions identiques. Ces paramètres sont définis comme suit :

#### **Sa tension à vide Vco:**

 La tension mesurée lorsqu'aucun courant ne circule dans le dispositif PV. Elle dépend du type de cellule solaire et de l'éclairement et du type des matériaux de la couche active.

#### **Son courant de court-circuit: Icc** :

Le courant de court-circuit est le courant le plus important que l'on puisse obtenir avec une cellule solaire, augmente généralement avec l'intensité d'illumination. Icc est la valeur du courant lorsque la tension V=0.

#### **Son point de puissance maximal:**

MPP (en anglais : maximal power point) obtenu pour une tension et un courant optimaux : Vopt, Iopt (parfois appelés aussi Vmpp, Impp).

#### **Facteur de forme FF** :

Le facteur de forme en Anglais {Fill Factor}, Ce coefficient représente le rapport entre la puissance maximale que peut délivrer la cellule notée Pmax et la puissance formée par le rectangle Icc\*Voc. Plus la valeur de ce facteur sera grande, plus la puissance exploitable le sera également. Les meilleures cellules auront donc fait l'objet de compromis technologiques pour atteindre le plus possible les caractéristiques idéales

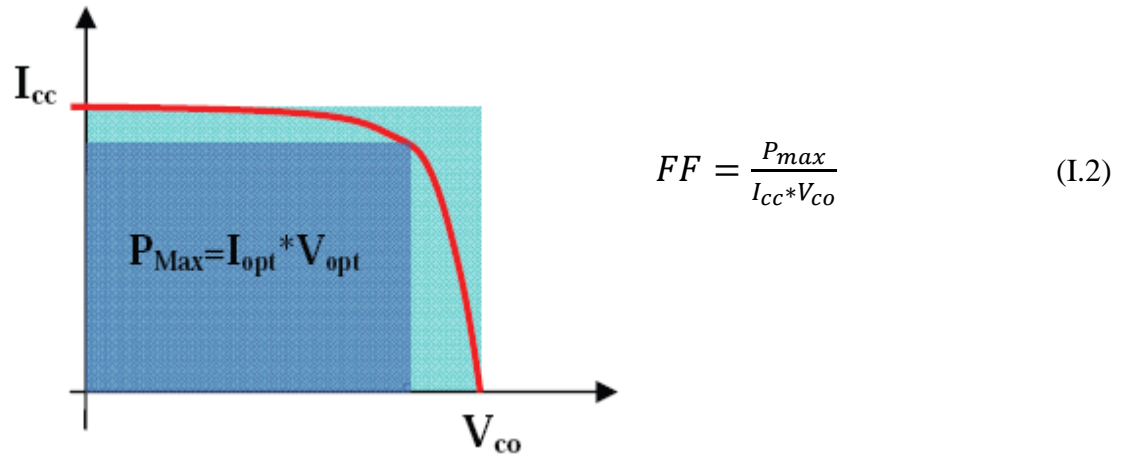

*Figure I.8 : Notion de facteur de forme pour une cellule photovoltaïque*

#### **Rendement de la cellule**

Rapport de la puissance électrique optimale à la puissance de radiation incidente.

$$
\eta = \frac{P_{max}}{S * E} \tag{I.3}
$$

#### On a :

- S : surface de la cellule en  $m^2$
- E : l'ensoleillement en  $W/m^2$

#### **I.5.1.d Association des cellules photovoltaïques [2]**

#### **En série**

 Dans un groupement en série, les cellules sont traversées par le même courant et la Caractéristique résultante du groupement en série est obtenue par addition des tensions à courant donné**.** On ne monte en série que des cellules de même courant, Si l'une d'elles était plus faible en courant, elle imposerait son courant à toute la série, ce qui pénaliserait le panneau complet.

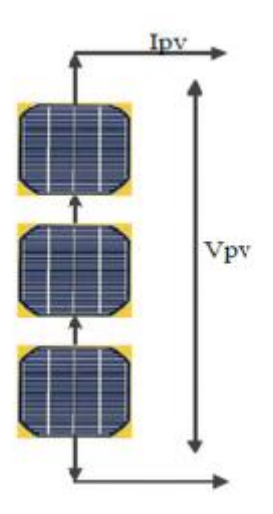

*Figure I.9 : Schéma de cellule photovoltaïque associée en série[7]*

#### **En Parallèle**

Dans un groupement de cellules connectées en parallèle, les cellules sont soumises à la même tension (les cellules doivent avoir les mêmes tensions) et la caractéristique résultante du groupement est obtenue par addition des courants à tension donnée

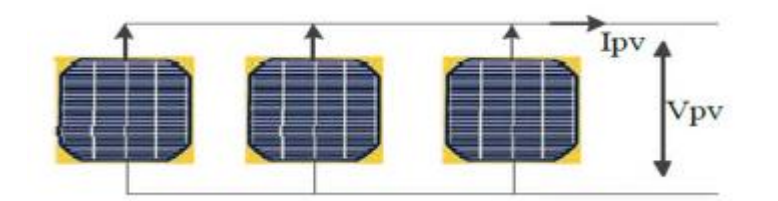

*Figure I.10 : schéma de cellule photovoltaïque associée en parallèle[7]*

#### **I.5.2 Module Photovoltaïque**

Pour produire plus de puissance, les cellules solaires sont assemblées (ont donc les mêmes caractéristiques que les cellules) pour former un module (ou panneaux) photovoltaïque. Les connexions en série de plusieurs cellules augmentent la tension pour un même courant, tandis que la mise en parallèle accroît le courant en conservant la tension [1].

Ces cellules sont protégées de l'humidité par encapsulation dans un polymère EVA (éthylèneacétate de vinyle) (voir figure I.11) et protégées sur la surface avant d'un verre trempé à haute transmission et de bonne résistance mécanique et sur la surface arrière de polyéthylène [24]

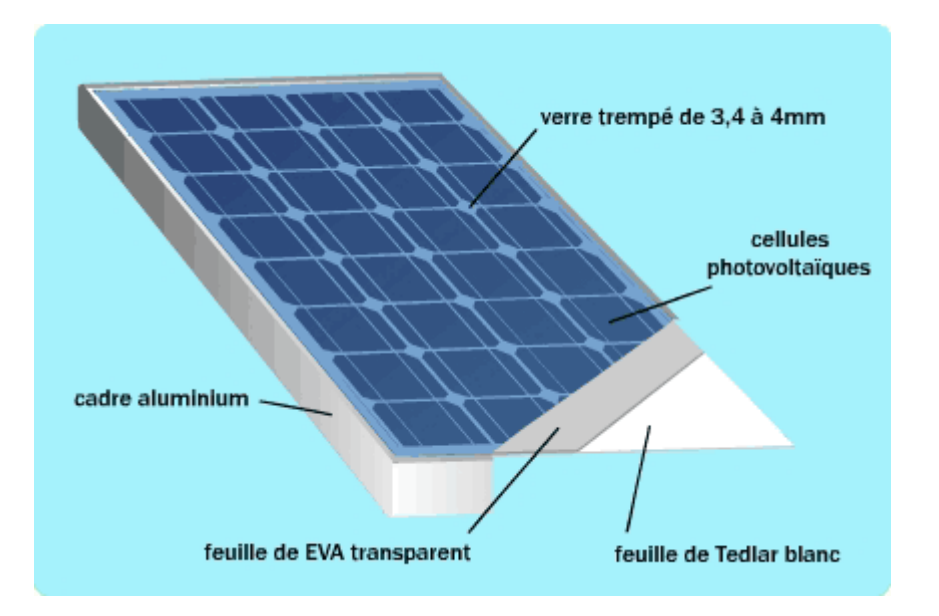

*Figure I.11 : module photovoltaïque [8]*

Les modules sont généralement entourés d'un cadre rigide en aluminium anodisé comprenant des trous de fixation.

 A l'arrière de chaque module se trouve une boite de jonction contenant 2 diodes antiparallèles

 Ces diodes antiparallèles permettent d'éviter qu'un module au soleil ne se décharge dans un module à l'ombre.

Les modules photovoltaïques assurent les fonctions suivantes :

- Protection des cellules contre les agents atmosphériques
- Protection mécanique et support.
- Connexion électrique entre cellules et avec l'extérieur

#### **I.5.2.a Protection des modules PV par Diodes de by-pass et anti-retour**

 Il arrive fréquemment que les cellules élémentaires qui composent le module ne présentent pas toutes la même courbe caractéristique au même moment. Les raisons peuvent être

multiples: variété inévitable de fabrication, défaillance, différence d'éclairement ou de température (dues par exemple à un ombrage non uniforme du module, un encrassement,…).

 Sous certaines conditions, la cellule la plus faible peut alors se comporter comme une cellule réceptrice, dissipant la puissance générée par la cellule la plus forte. Celle-ci peut même être détruite si la contrainte ou la température devient trop importante. Pour éviter ce phénomène, on place des diodes de by-pass (empêchant tout courant ou tension inverses). Celles-ci sont placées en série lorsque les cellules sont connectées en parallèle et en parallèle lorsque les cellules sont connectées en série

 Les modules commercialisés aujourd'hui comprennent généralement des diodes de protection situées en parallèle des différents strings qui le composent [1]

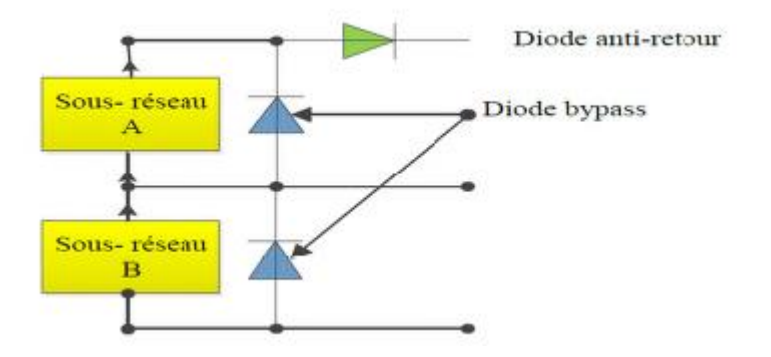

*Figure I.12 : Schématisation d'un GPV élémentaire avec diodes by pass et diode antiretour. [9]*

#### **I.5.2.b Caractéristiques des modules photovoltaïques**

Un panneau a des caractéristiques légèrement inférieures à celles des cellules qui le constituent, à cause [2] :

- Du verre et de l'EVA en face avant qui engendrent une perte optique (env. 4 %) ;
- De la dispersion des cellules entre elles ;
- Des pertes dues à la disposition géométrique : espaces entre les cellules, bordure et encadrement ;
- Des petites pertes électriques en série : soudures, câbles plats…

Les panneaux photovoltaïques sont mesurés et garantis dans des conditions de référence dites « STC » (*Standard Test Conditions*) qui sont :

- Rayonnement solaire  $1000 \text{ W/m}^2$ ;
- Spectre solaire AM1,5;
- Température ambiante 25 °C.

Ces conditions sont normalement rappelées sur les fiches techniques des panneaux
#### **I.5.2.c Caractéristiques Courant-tension**

La figure I.13 représente la courbe courant-tension d'un panneau photovoltaïque typique dans les conditions constantes d'irradiation et de température :

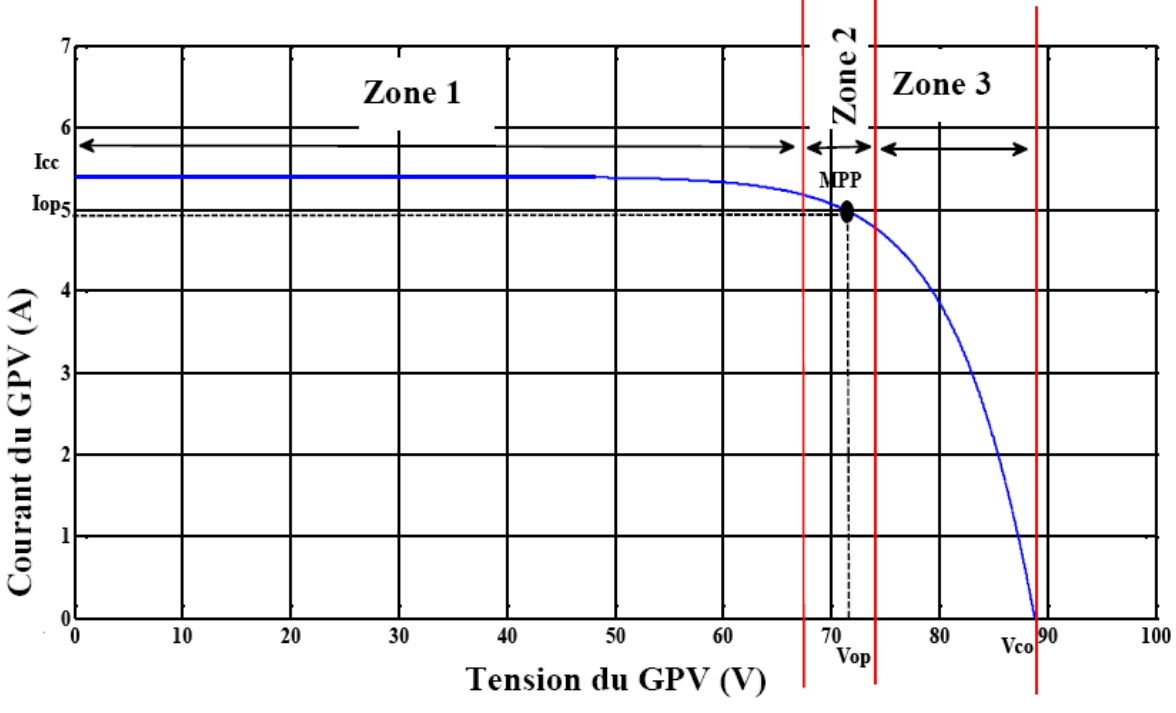

*Figure I.13 : Les différentes zones de la caractéristique I(V) d'un générateur photovoltaïque[10]*

Il est difficile de donner un caractère source de courant ou de tension à un panneau photovoltaïque sur toute l'étendue de la caractéristique courant- tension.

- La zone (1) : où le courant reste constant quelle que soit la tension, pour cette région, le générateur photovoltaïque fonctionne comme un générateur de courant.
- **La zone (2) :** correspondant au coude de la caractéristique, la région intermédiaire entre les deux autres zones , représente la région préférée pour le fonctionnement du générateur, où le point optimal (caractérisé par une puissance maximale) peut être déterminé [11].
- **La zone (3)** : qui se distingue par une variation de courant correspondant à une tension presque constante, dans ce cas le générateur est assimilable à un générateur de tension.

#### **I.5.2.d Orientation et inclinaison d'un module photovoltaïque**

La position du soleil vis-à-vis des modules photovoltaïques influe directement sur leur production énergétique. Leurs placements sont très importants afin de profiter au maximum de leurs possibilités.

 On appelle l'orientation le point cardinal vers lequel est tournée la face active du panneau (Sud, Nord, Sud-ouest….). Quant à l'inclinaison elle indique l'angle que fait le panneau avec le plan horizontal, elle se compte donc en degrés [12].

L'orientation idéale d'un module photovoltaïque est : vers l'équateur, ce qui donne :

- Orientation vers le sud dans l'hémisphère Nord ;
- Orientation vers le nord dans l'hémisphère sud.

#### **I.6 Générateur photovoltaïque**

Pour disposer d'une puissance installée de plusieurs centaines de watts, de kilowatts, voire de mégawatts, il faut nécessairement assembler les panneaux photovoltaïques. On réalise alors un générateur ou champ photovoltaïque [2]

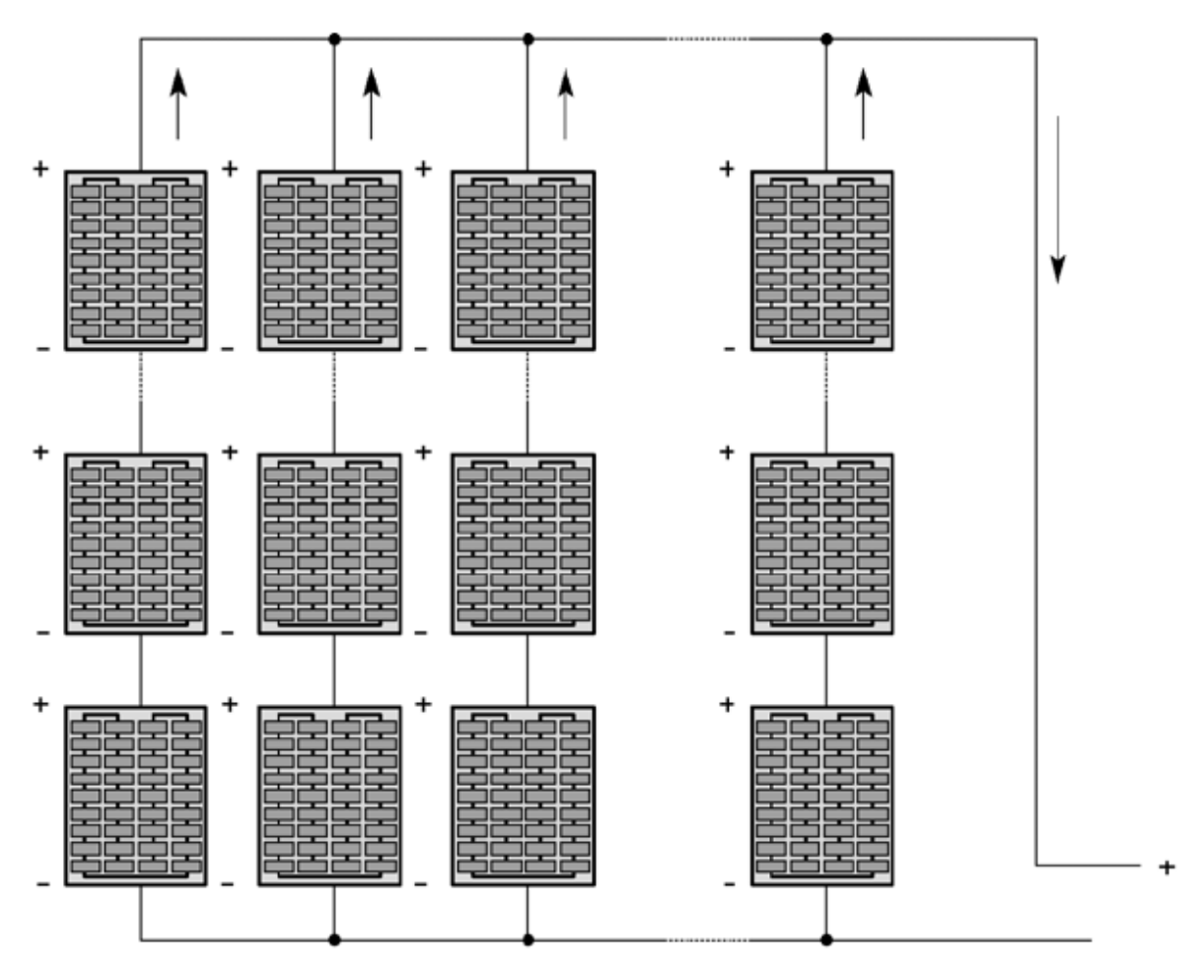

 *Figure I.14 : champs de panneaux montés en séries-parallèles [2]*

#### **I.7 Les différents systèmes de conversion photovoltaïque**

 Le soleil fournit une énergie lumineuse grandiose à la Terre. Mais le problème réside dans le fait que la forme sous laquelle nous recevons l'énergie n'est pas nécessairement celle sous laquelle cette énergie est utilisée. Donc actuellement, différentes architectures photovoltaïques sont proposées et permettent la valorisation de la production énergétique d'origine photovoltaïque. Dans notre cas nous intéresserons aux architectures de conversion DC/DC ainsi que DC/AC, qui nous permettrons d'apporter des solutions innovantes

concernant les rendements de la chaîne de conversion et ainsi améliorer et abaisser leurs coûts. Alors on doit faire appel à deux différents systèmes de conversion.

 Le convertisseur d'énergie est un équipement que l'on dispose généralement entre le champ PV et la charge.

#### **Le convertisseur Continu-Continu [11]**

Ce type de convertisseur est situé généralement entre le panneau photovoltaïque et la charge et est destiné à adapter à chaque instant l'impédance apparente de la charge à l'impédance du champ PV correspondant au point de puissance maximal. Ce système d'adaptation est couramment appelé MPPT (maximum power point tracking). Son rendement se situe entre 90 et 95%.

#### **Le convertisseur continu-alternatif**

Ce dispositif se situe généralement entre le convertisseur DC /DC et la charge il est destiné à convertir le courant continu en courant alternatif. La formation de l'onde de sortie peut être assurée par deux dispositifs :

 **Rotatif :** c'est un moteur à courant continu couplé à un alternateur son rendement varie entre 50% et 60% pour 1kW jusqu'à atteindre 90% pour 50kW. Ses avantages sont : simplicité, onde sinusoïdale, bonne fiabilité.

 **Statique :** on le désigne sous le nom d'onduleur. C'est un dispositif utilisant des transistors de puissance ou des thyristors. L'onde de sortie présente, dans le plus simple des cas, une forme carrée qui peut s'adapter à quelques types de charges. Les onduleurs peuvent être améliorés à l'aide d'un filtrage ou par utilisation des systèmes en PWM (pulse width modulation) qui permettent d'obtenir une onde de sortie sinusoïdale

#### **I.8 rendement d'une chaine de conversion photovoltaïque**

 Selon l'application, l'énergie électrique photovoltaïque est soit utilisée telle quelle par une charge, soit stockée temporairement ou bien même injectée directement à un réseau électrique. Pour les installations solaires pouvant fournir de l'énergie à un réseau électrique plus puissant ou bien à des sites isolés, la chaîne de conversion de l'énergie photovoltaïque est aujourd'hui généralement munie d'un étage de conversion de puissance, associé à une commande MPPT et adapté à la nature de la charge. Ainsi, la présence de convertisseurs de type DC/AC favorisera la réinjection de l'énergie sur le réseau tandis que celle du convertisseur DC/DC permettra de charger correctement les éléments de stockage [13].

La puissance reçue par un panneau de surface S (m²) est donc égale à (E**×**S).

Avec :

E : L'irradiation E (W/m²) est définie comme la quantité d'énergie électromagnétique solaire incidente sur une surface par unité de temps et de surface.

S : La surface S représente la surface du panneau correspondant à la partie active et susceptible de pouvoir effectuer la conversion photovoltaïque et non la surface totale occupée par le panneau solaire

 Nous prendrons comme définition du rendement d'un GPV, sa capacité à restituer le maximum de la puissance lumineuse absorbée. Ce rendement, noté  $\eta_{pv}$ , est donné selon l'équation (I.3)

La puissance délivrée par le GPV notée P<sub>PV</sub> est plus ou moins éloignée du potentiel productible noté P<sup>m</sup> en fonction de l'étage d'adaptation utilisé pour réaliser la conversion et le transfert énergétique (onduleur, convertisseur DC-DC, connexion directe…).

 La définition d'un nouveau rendement traduisant les pertes énergétiques est alors nécessaire. Il correspond à la capacité de l'étage d'adaptation à exploiter la puissance maximale disponible aux bornes du panneau photovoltaïque. Ce rendement, noté  $\eta_{\text{mpp}}$ , est le fruit de mesures des puissances effectuées sur un intervalle de temps très court (<1s). Il sera donc représentatif d'un instant donné, de conditions météorologiques précises et de modes de fonctionnement donnés.

$$
\eta_{\rm mpp} = \frac{P_{pv}}{P_m} \tag{I.4}
$$

 Pour transférer la puissance électrique produite, le mode de transfert utilisé peut présenter plus ou moins un taux de pertes lié à sa constitution. Nous définissons pour qualifier ces étages de conversion électrique-électrique et de transfert, le rendement de conversion d'un étage d'adaptation. Là aussi, ce type de rendement dépend du temps et des conditions de fonctionnement, et il est selon l'équation suivante.

$$
\eta_{\text{conv}} = \frac{P_{out}}{P_{pv}} \tag{I.5}
$$

 Le rendement global de la chaîne de conversion photovoltaïque peut donc être défini comme le produit des trois rendements précédemment définis sur le même intervalle de temps.

$$
\eta_{tot} = \frac{P_{max}}{E \times S} \times \frac{P_{pv}}{P_{max}} \times \frac{P_{out}}{P_{pv}}
$$
(I.6)

# **I.9 Les différentes types de systèmes photovoltaïques**

# **I.9.1 systèmes PV autonomes**

Autonomes ou « stand-alone », ces installations isolées ne sont pas connectées au réseau, mais elles doivent assurer la couverture de la demande de la charge en tout temps. La puissance à la sortie du générateur photovoltaïque n'est pas suffisante pour satisfaire la demande de charge. Aussi, l'autonomie du système est assurée par un système de stockage d'énergie. En général ces installations comprennent quatre éléments :

- Un ou plusieurs modules PV.
- Le système de régulation.
- Une ou plusieurs batteries.
- $-L'$ onduleur

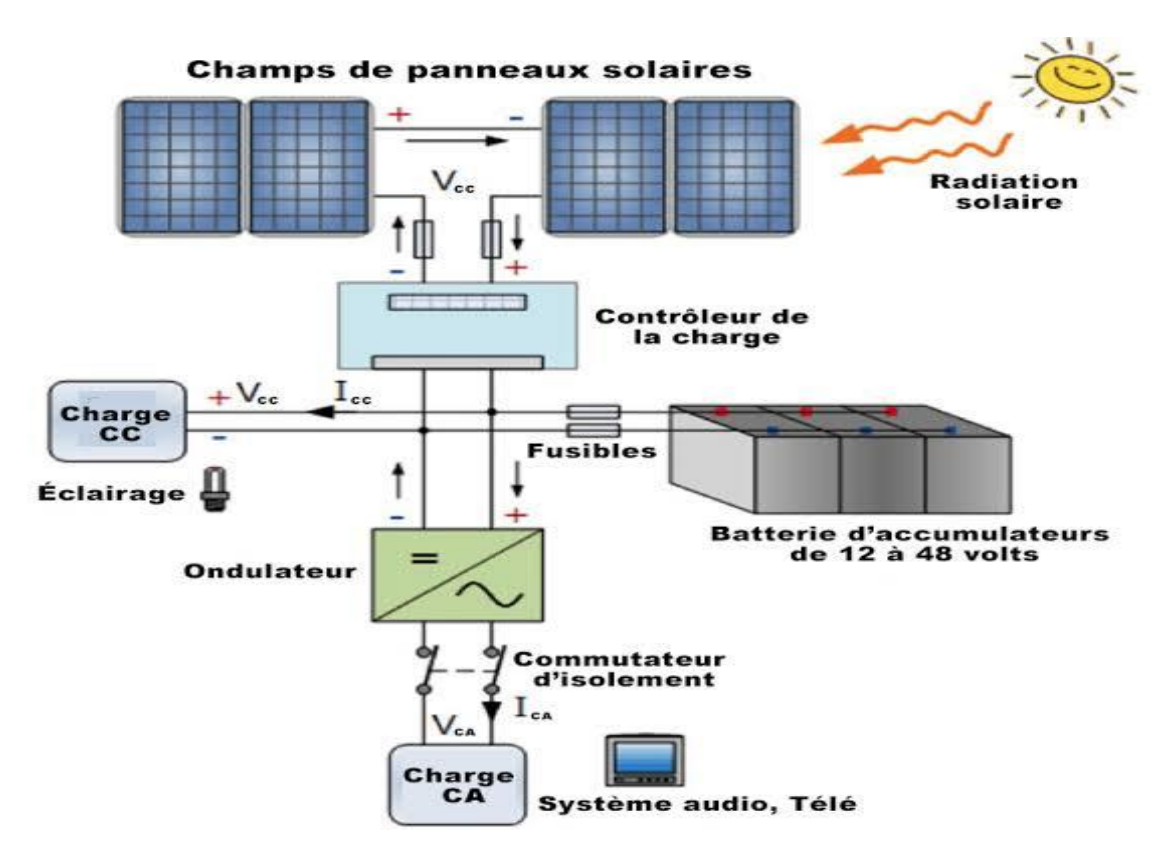

*Figure I.15 : installation d'un système PV autonome[14]*

# **I.9.2 les systèmes hybrides**

Les systèmes photovoltaïques hybrides intègrent un générateur photovoltaïque et un autre générateur : éolien, groupe électrogène, système hydroélectrique et même parfois le réseau publique d'électricité.

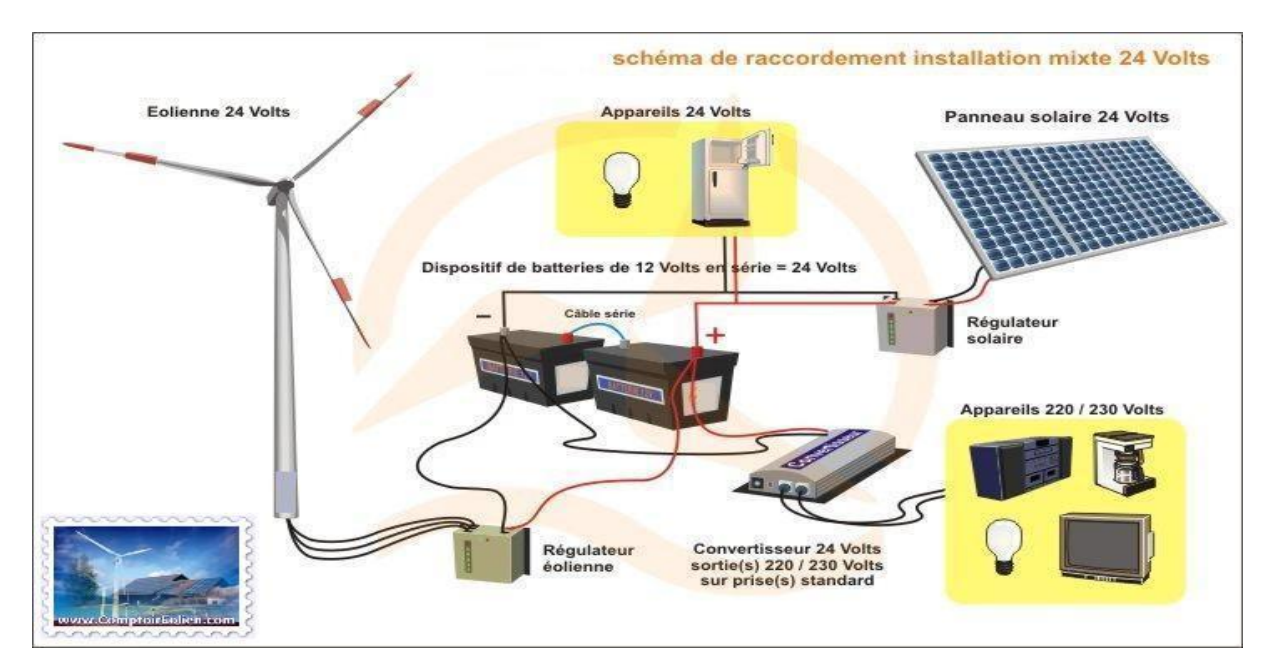

*Figure I.16 : structure d'un système hybride [14]*

# **I.9.3 les systèmes raccordés au réseaux**

d'alimentation d'appoint lorsque survient une panne de réseau.

 Les systèmes photovoltaïques connectés à un réseau permettent la décentralisation de la production sur ce réseau électrique (Figure I.17). L'énergie est produite plus près des lieux de consommation et non pas seulement par de grandes centrales nucléaires, thermiques ou hydroélectriques. Au fil du temps, les systèmes PV connectés à un réseau réduiront la nécessité d'augmenter la capacité des lignes de transmission et de distribution en ayant besoin d'acheminer uniquement son excédent d'énergie vers les zones en manque de production. Cette mise en commun des productions permet aussi un sous-dimensionnement des équipements de production complémentaire. Ces transferts éliminent la nécessité d'acheter et d'entretenir une batterie d'accumulateurs. Il est toujours possible d'utiliser ceux-ci pour servir

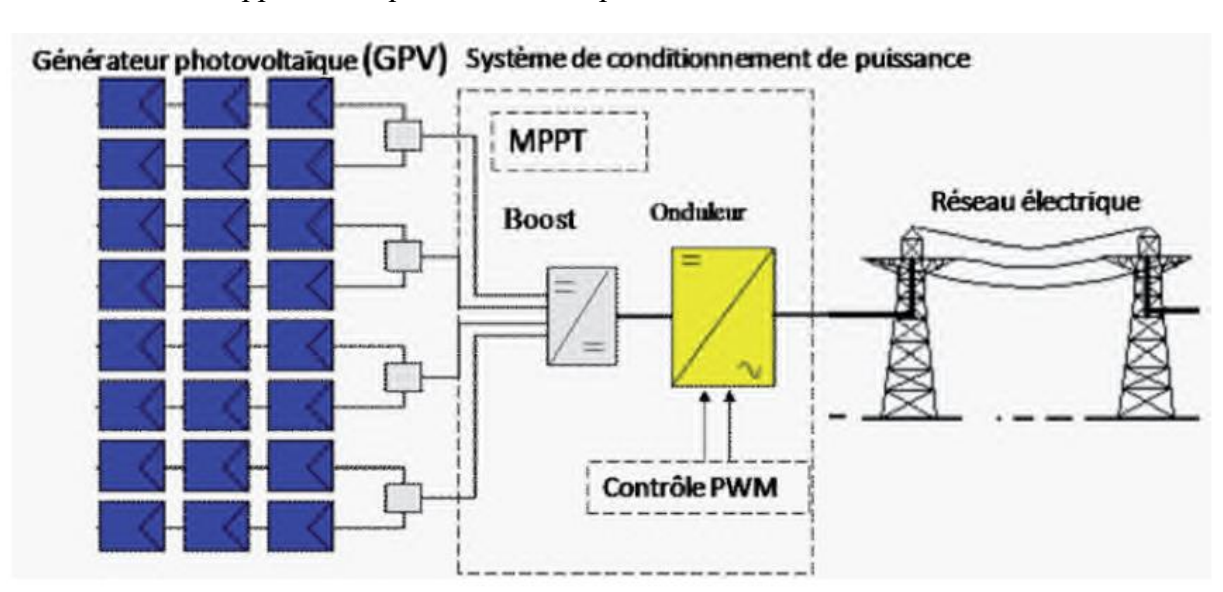

*Figure I.17 : installation photovoltaïque couplée au réseau [15]*

#### **I.10 Topologies des systèmes photovoltaïques connectés au réseau électrique**

 Afin de se connecter au réseau électrique, deux solutions s'offrent à nous : la connexion via un étage d'adaptation (DC/AC), ou bien par le biais de deux étages (DC/DC et DC/AC)

#### **I.10.1 La connexion via un étage d'adaptation (DC/AC)**

Il existe différentes topologies de gestion de ces systèmes photovoltaïques connectés au réseau. Néanmoins, toutes ces approches reposent sur un générateur photovoltaïque raccordé au réseau par le biais d'onduleurs qui transfèrent vers le réseau l'énergie solaire électrique. Les progrès réalisés dans le développement des onduleurs dédiés au photovoltaïque ont permis de faire évoluer grandement ces systèmes de gestion.

 Actuellement, il existe principalement quatre architectures d'onduleurs donnant de bonnes solutions techniques : l'onduleur central, les onduleurs strings, multi-string, et les onduleurs intégrés aux panneaux (figure I.18) [16]

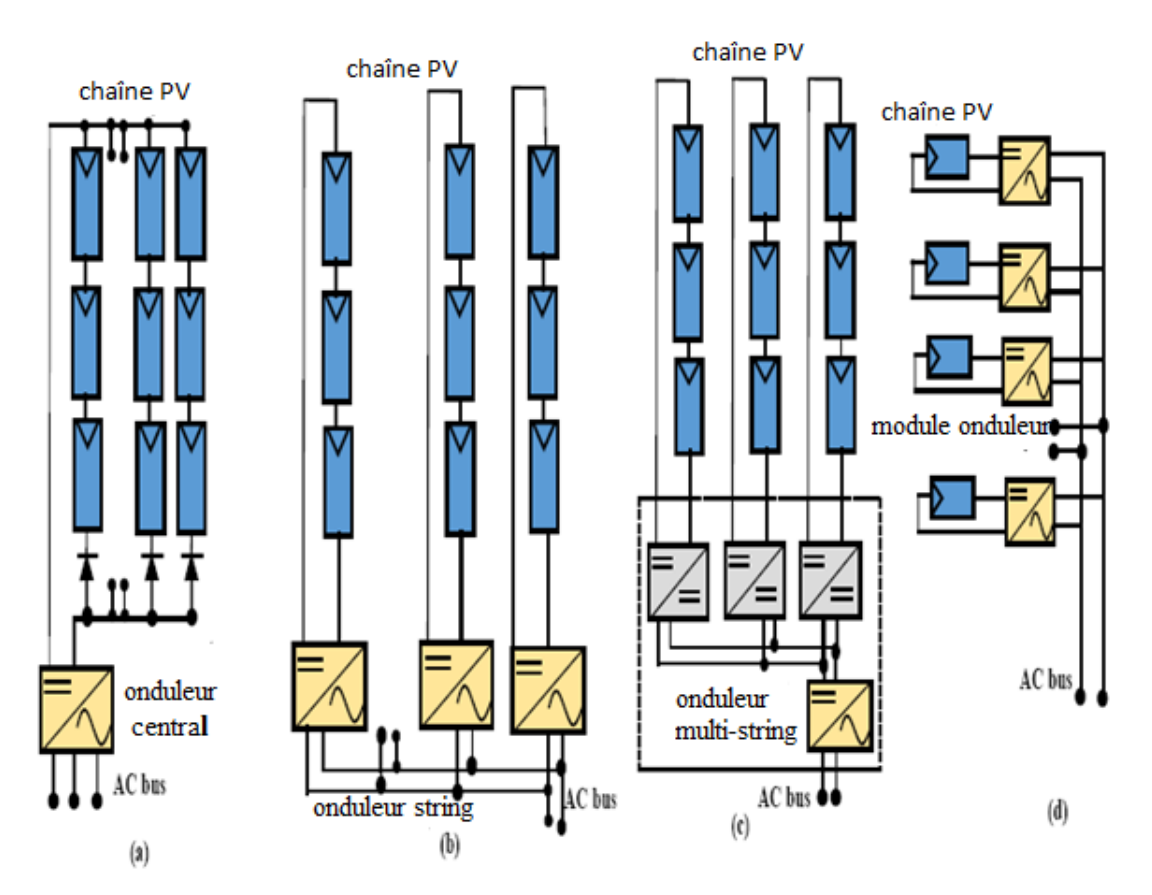

*Figure I.18 : Topologies des systèmes photovoltaïques connectés à un réseau électrique[16]*

#### **L'onduleur central [16]**

 Dans ce type d'onduleur, les panneaux photovoltaïques sont connectés en parallèle à un onduleur central. Un onduleur central est principalement utilisé dans un système triphasé connecté au réseau avec des puissances nominales de 10 kW à 1000 kW. Des câbles à haute tension continue sont nécessaires pour ce type d'onduleur, mais son rendement est

raisonnablement élevé en raison des faibles pertes dans l'étage de conversion de puissance. L'inconvénient de cette configuration est qu'elle est assez coûteuse en raison des longs câbles nécessaires au raccordement du champ photovoltaïque au l'onduleur connecté au réseau et au MPPT centralisé. en plus de cela, le coût d'installation et de gestion du système est élevé.

 Un autre problème dans cette configuration est la disparité de puissance. Outre l'onduleur central, qui constitue la solution principale pour la configuration triphasée, toutes les autres configurations sont les solutions les plus courantes pour les applications photovoltaïques monophasées. Un système photovoltaïque solaire typique fournit une tension continue à un onduleur central pour la distribution locale et au réseau de distribution

#### **Les onduleurs strings [16]**

 Pour améliorer les inconvénients des onduleurs centraux, les onduleurs de chaîne ont été introduits. Chacune des chaînes PV est connectée à des onduleurs individuels pour cette configuration. Afin d'améliorer la puissance fournie par chaque chaîne à l'onduleur central, un convertisseur DC-DC peut être implémenté.

 Lorsque cette topologie est comparée aux onduleurs centraux dans lesquels un seul onduleur est utilisé, l'efficacité et la fiabilité des modules PV et du système complet sont meilleures. La réponse de la mauvaise performance d'un panneau solaire est limitée à sa chaîne, de sorte que l'ensemble du système n'est pas affecté. Il existe un onduleur séparé qui convertit le courant continu en courant alternatif à la sortie de la chaîne individuelle. Ainsi, l'utilisation d'un onduleur central est exclue. Pour cette configuration, la commande MPPT est réalisée indépendamment, c'est-à-dire à chaque chaîne, fournissant une énergie globale de meilleure qualité. Davantage de convertisseurs électroniques de puissance doivent être investis en raison des inadéquations de puissance qui sont toujours présentes dans cette configuration

#### **Les onduleurs multi-string [16]**

 Cette topologie est une combinaison des onduleurs de chaîne et des onduleurs de module. Chaque chaîne implémente une conversion DC-DC avant d'être connectée à un onduleur central et la limite de puissance est de 5 kW pour cette topologie. Toutefois, dans cette configuration, MPPT est implémenté pour chaque chaîne, ce qui améliore l'efficacité du système. L'inadéquation de l'alimentation est toujours présente dans cette configuration qui nécessite également d'investir davantage dans de convertisseurs d'électronique de puissance.

#### **Les onduleurs intégrés aux panneaux PV [16]**

 Chaque panneau solaire comprend un onduleur séparé à leurs sorties pour cette topologie qui est la technologie la plus récente. Chaque panneau utilise donc MPPT au niveau du panneau individuel. Compte tenu des inconvénients des autres configurations, les convertisseurs de modules ont été développés, ce qui constitue un autre moyen de résoudre les problèmes de faible puissance nominale dans les systèmes PV. Les effets des inadéquations sont minimes dans cette configuration car le module utilise un seul panneau photovoltaïque avec une commande MPPT distincte. Il fournit une conversion de courant continu en courant alternatif à partir de chaque panneau individuel plutôt que d'une chaîne entière.

#### **I.10.2 La connexion via deux étages (DC/DC et DC/AC)**

Les convertisseurs de puissance hacheur et onduleur sont implantés pour ces raisons :

- Forcer le générateur photovoltaïque à fonctionner au point de puissance maximale.
- Produire le courant de sortie sinusoïdale et en phase avec la tension du réseau.
- Conversion de puissance avec un rendement *η* élevé.

#### **I.11 Optimisation de l'énergie photovoltaïque**

 De nombreuses recherches sur les commandes MPPT ont été effectuées afin de trouver un système optimal permettant une recherche de PPM selon l'évolution de puissance fournie par le générateur photovoltaïque. A partir de l'évaluation ou de la mesure de la puissance fournie par le générateur, ces commandes utilisent le rapport cyclique du convertisseur de puissance pour appliquer une action de contrôle adéquate sur l'étage et pour suivre l'évolution au cours du temps du PPM [7]

#### **I.12 Avantages et inconvénients des systèmes photovoltaïques**

#### **I.12.1 Avantages**

Grâce à ses nombreux avantages environnementaux et économiques, ainsi qu'à sa fiabilité avérée, le photovoltaïque s'affirme comme une source majeure d'électricité [1].

- Le soleil est une source d'énergie propre et renouvelable, qui ne produit ni le gaz ni de déchet toxique par son utilisation.
- Le processus photovoltaïque est complètement à semi-conducteurs et d'un seul bloc. Il n'y a aucune pièce mobile et aucun matériau n'est consommé ou émis.
- Pas de pollution, ni émissions ou odeurs discernables.
- Ils peuvent être des systèmes autonomes qui actionnent sûrement sans surveillance pendant de longues périodes.
- Grande fiabilité.
- Ils peuvent être combinés avec d'autres sources d'énergies pour augmenter la fiabilité du système.
- Ils n'exigent aucun raccordement à une source d'énergie ou à un approvisionnement en carburant existant.

# **I.12.2 Inconvénients**

- La fabrication du module photovoltaïque relève de la haute technologie et requiert des investissements d'un coût élevé.
- Le rendement réel de conversion d'un module est faible, de l'ordre de 10-17 %.
- Tributaire des conditions météorologiques.
- Lorsque le stockage de l'énergie électrique sous forme chimique (batterie) est nécessaire, le coût du générateur est accru.
- Le stockage de l'énergie électrique pose encore de nombreux problèmes.

# **I.13 Conclusion**

 La conversion photovoltaïque rencontre depuis quelques années une évolution profonde associée à l'intérêt croissant pour l'énergie photovoltaïque. Nous avons présenté dans ce chapitre les différentes notions qui entrent dans l'énergie solaire et la constitution d'un système photovoltaïque et nous avons aussi exploré le principe de la conversion photovoltaïque et les technologies utilisées ainsi que les différents systèmes de connexion photovoltaïques et principalement les systèmes connectés au réseau électrique qui feront l'objet de notre travail. Dans les prochains chapitres nous présenterons, la modélisation des différentes parties constituant notre système, l'optimisation par des algorithme MPPT pour le fonctionnement au point de puissance maximale et en dernier le control et la gestion du système coté réseau.

# *Chapitre II*

*Modélisation du système photovoltaïque* 

# **II.1 INTRODUCTION**

Après avoir étudié et cité la constitution du système photovoltaïque ainsi Que les différents étages de conversion qui lui sont associées, nous procédons à la modélisation de notre système.

 Dans ce chapitre, nous allons d'abord étudier la modélisation du panneaux et le générateur photovoltaïque dans les conditions standard ( $E=1000$ W/m<sup>2</sup>,T=25°c), nous traitons l'effet de la température et l'éclairement sur l'énergie du panneau et le générateur photovoltaïque ; Nous utilisons l'outil MATLAB -SIMULINK pour faire la simulation de comportement du panneau et du générateur PV ; et en dernier lieu, nous allons modéliser les convertisseurs statiques constituants notre système.

# **II.2 Modélisation électrique d'une cellule photovoltaïque**

Il existe plusieurs modèles électriques caractérisant le fonctionnement de la cellule photovoltaïque, et ils ont comme facteur commun la considération de la cellule PV comme générateur du courant idéal. Généralement on a trois modèles différents selon la modélisation électrique des comportements physiques de la cellule.

#### **II.2.1 modèle simplifié**

La cellule sera modélisée par une source du courant *Iph* en parallèle avec une diode, et pour optimiser la modélisation de quelques phénomènes au niveau de la cellule, le modèle comme le montre la figure II.1 contient une résistance série *Rs* qui modélise les pertes ohmiques [17].

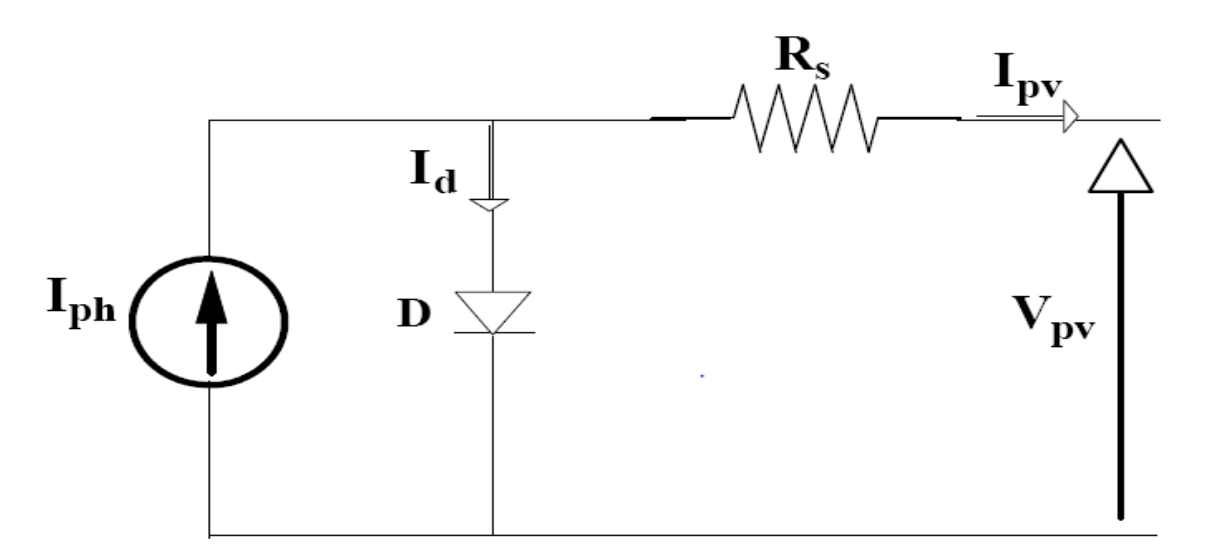

*Figure II.1 : modèle simplifié d'une cellule photovoltaïque*

Ce modèle électrique modélise la cellule en un générateur du courant idéal, selon la loi des nœuds, le courant résultant Ipv est donné par *:*

$$
I_{pv} = I_{ph} - I_d \tag{II.1}
$$

Avec :

Iph : Représente le photon-courant, il dépend de l'ensoleillement et de la température.

I<sup>d</sup> : Courant de polarisation de la jonction P-N.

$$
I_d = I_s \left( \exp\left(\frac{V_{pv} + R_s I_{pv}}{AV_t} - 1\right) \right)
$$
 (II.2)

Avec :

A : Facteur d'idéalité de la diode.

Le courant fourni par ce modèle est donc donné par :

$$
I_{pv} = I_{ph} - I_s \left( \exp\left(\frac{V_{pv} + R_s I_{pv}}{AV_t} - 1\right) \right)
$$
 (II.3)

Le modèle de l'expression (II. 3) est nommé aussi « modèle à quatre paramètres » (Iph, Is, Rs, A) [17]

#### **II.2.2 modèle à une diode**

C'est un modèle semblable au modèle simplifié. Comme le montre la figure II.2, une source de courant et une diode en parallèle avec une résistance en série, mais dans ce modèle une résistance shunt Rsh est ajoutée ayant une grande influence sur le courant généré par le modèle et qui est proche du courant d'une cellule réelle. Physiquement, la résistance shunt sert à la modélisation des pertes autour de la jonction dues aux impuretés et sur les coins de la cellule

 Ce modèle est le plus utilisé dans de nombreuses recherches grâce à son comportement qui est plus proche à une cellule PV par rapport au modèle à résistance série (simplifié) d'une part, et sa simplicité pour le calcul mathématique par rapport au modèle à deux diodes (décrit ci-après) d'une autre part[17].

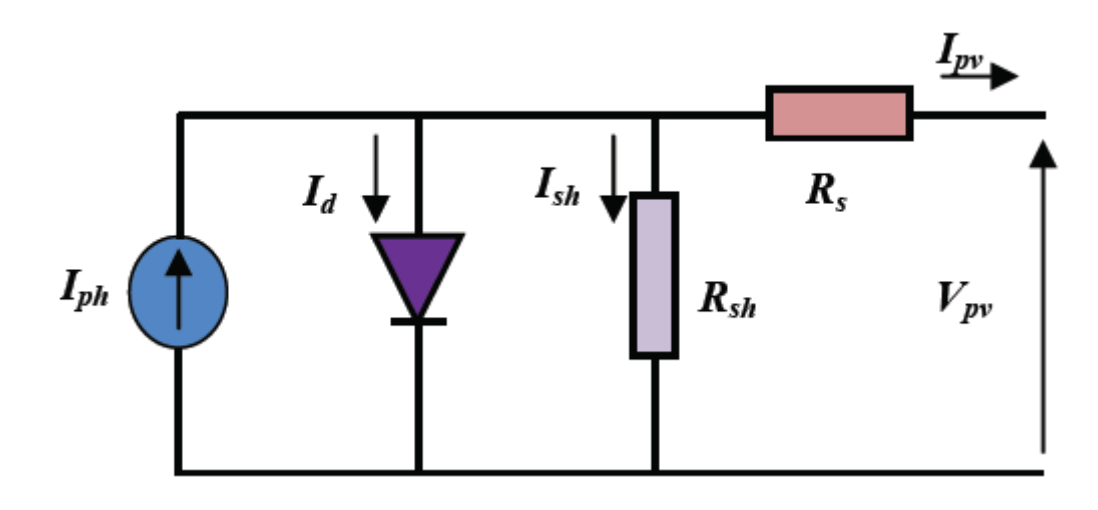

 *Figure II.2 : modèle à une diode d'une cellule PV[18]*

Le courant généré par ce model est donné par :

$$
I_{pv} = I_{ph} - I_d - I_{sh}
$$
 (II.4)

Avec:

$$
I_{sh} = \left(\frac{V_{pv} + R_s I_{pv}}{R_{sh}}\right) \tag{II.5}
$$

Donc :

$$
I_{pv} = I_{ph} - I_s \left( \exp\left(\frac{V_{pv} + R_s I_{pv}}{AV_t} - 1\right) \right) - \left(\frac{V_{pv} + R_s I_{pv}}{R_{sh}}\right) \tag{II.6}
$$

Rsh, Vt et Is sont respectivement la résistance shunt du module PV, le Potentiel thermique et le courant de saturation.

Les équations de la cellule sont aussi données par : [19]20]

$$
V_t = \frac{KTN_s}{q}
$$
 (II.7)

Ns, K, q sont respectivement le nombre de cellules en série du module PV, la constante de Boltzmann et la charge de l'électron

$$
I_{d} = I_{s} \left[ exp \left( q \left( \frac{V_{pv} + R_{s}I_{pv}}{N_{s}KT} \right) \right) - 1 \right]
$$
 (II.8)

$$
I_{S} \frac{Icc_{n} + K_{i}dT}{\exp(\frac{(V_{con} + K_{v}dT)}{AV_{t}}) - 1}
$$
 (II.9)

$$
I_{ph} = (I_{phn} + K_i dT) \frac{E}{E_{ref}}
$$
 (II.10)

$$
dT = T - T_{ref} \tag{II.11}
$$

Avec :

dT : différence de Température

T : la température de la cellule en Kelvin [K]

Iccn : Le courant nominal de court-circuit [A]

E: Ensoleillement par unité de surface  $[W/m^2]$ *Ere<sup>f</sup>* : irradiation de référence [W/m<sup>2</sup> ]

V<sub>con</sub> : La tension à vide nominale [V]

Le modèle de l'expression (II. 6) est nommé aussi « modèle implicite avec cinq paramètres »  $(I_{ph}, I_{s}, Rs, R_{sh}, A)$  [17].

#### **II.2.3 Modèle à deux diodes**

Actuellement le modèle électrique le plus proche d'une cellule photovoltaïque est celui à deux diodes (double exponentiel), où la cellule est bien sûr présentée comme un générateur de courant électrique dont le comportement est équivalent à une source de courant avec deux diodes en parallèle. Et pour tenir compte des phénomènes physiques au niveau de la cellule, comme les modèles précédents, ce modèle est complété par les deux résistances série Rs et parallèle Rsh comme le montre le schéma électrique équivalent de la figure II.3 [19].

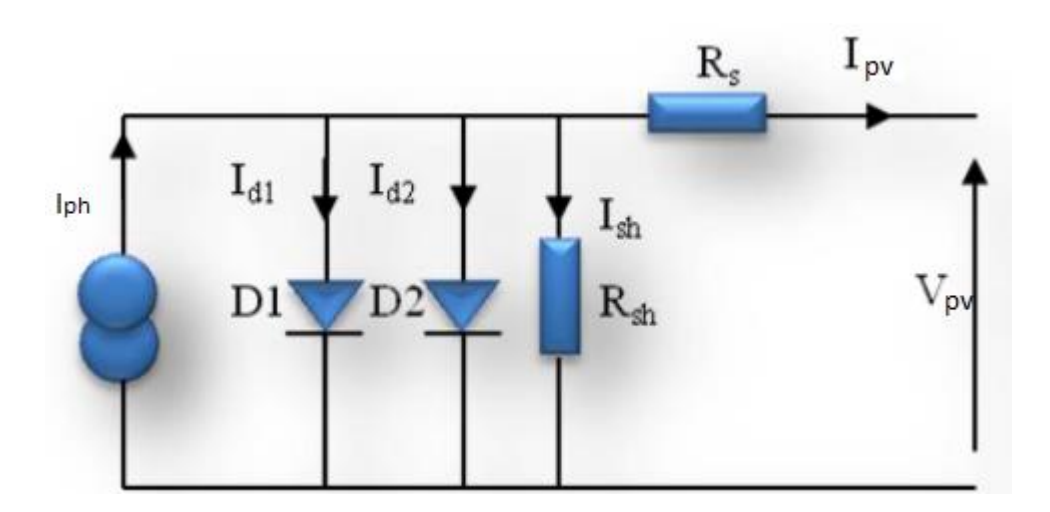

*Figure II.3 : Modèle à deux diodes d'une cellule PV [19]*

 Avec quelques difficultés de calcul et développement mathématique, ce modèle donne un courant presque semblable au courant d'une cellule PV selon la relation :

$$
I_{\rm pv} = I_{\rm ph} - I d_1 - I_{\rm d2} - I_{\rm sh} \tag{II.12}
$$

donc

$$
I_{pv} = I_{ph} - Is1\left(exp\left(\frac{V_{pv} + R_sI_{pv}}{A1V_t} - 1\right)\right) - Is2\left(exp\left(\frac{V_{pv} + R_sI_{pv}}{A2V_t} - 1\right)\right) - \left(\frac{V_{pv} + R_sI_{pv}}{R_{sh}}\right) \quad (II.13)
$$

Avec :

A1et A2 : Facteurs d'idéalité des diodes D1et D2 respectivement.

Is1 et Is2 : Courants de saturation des diodes D1 et D2 respectivement.

#### **II.3 Identification des paramètres des panneaux photovoltaïques**

 Il est bien connu que l'étape d'identification des paramètres de n'importe quel système est une étape déterminante aussi bien pour la simulation que pour la pratique. Donc comme tout système, une connaissance précise des paramètres des modules photovoltaïques est indispensable pour la conception, le contrôle de qualité et pour des estimations de leurs performances. Ces paramètres sont souvent déterminés à partir de données expérimentales sous un éclairement et une température bien contrôlés.

 Les constructeurs des cellules et des panneaux PV fournissent généralement une fiche technique (datasheet)) contenant quelques paramètres de la cellule ou du panneau PV composé par un groupement de plusieurs cellules. Mais il y a d'autres paramètres qui ne sont pas fournis sur la fiche technique. En pratique la détermination de ces paramètres inconnues est très importante.

 Plusieurs méthodes d'identification ont été proposées dans la littérature. Nous en choisissons la méthode d'identification des paramètres des cellules et des panneaux photovoltaïques la plus simple et la plus utilisée [17]

#### **II.3.1 Identification en utilisant le Modèle à une diode**

Prenons le modèle mathématique à une diode donnée par la Figure. II.2. D'après l'équation (II.6) on a

$$
I_{pv} = I_{ph} - I_s \left( exp\left(\frac{V_{pv} + R_s I_{pv}}{AV_t} - 1\right) \right) - \left(\frac{V_{pv} + R_s I_{pv}}{R_{sh}}\right)
$$

Cette équation exige la connaissance des cinq paramètres (Iph, Is, Rs, Rsh, A)

Si le panneau PV est composé de connexions des cellules PV en parallèle  $N_p$ , le photo-courant et le courant de saturation peuvent être exprimés par :  $I_{ph} = I_{ph}$  cellule. $N_p$ ,  $Is = Iscellule.N_p[20]$ .

Cette équation est à l'origine de la courbe I(V) montré dans la figure II.4, où trois points remarquables sont mis en évidence : court-circuit (0, Icc), Pmax (V<sub>mpp</sub>, I<sub>mpp</sub>) et circuit-ouvert  $(V_{co}, 0)$  [17].

 Pour sa simplicité, le modèle à une diode est étudié dans cette partie. Ce modèle offre un bon compromis entre simplicité et précision [17]

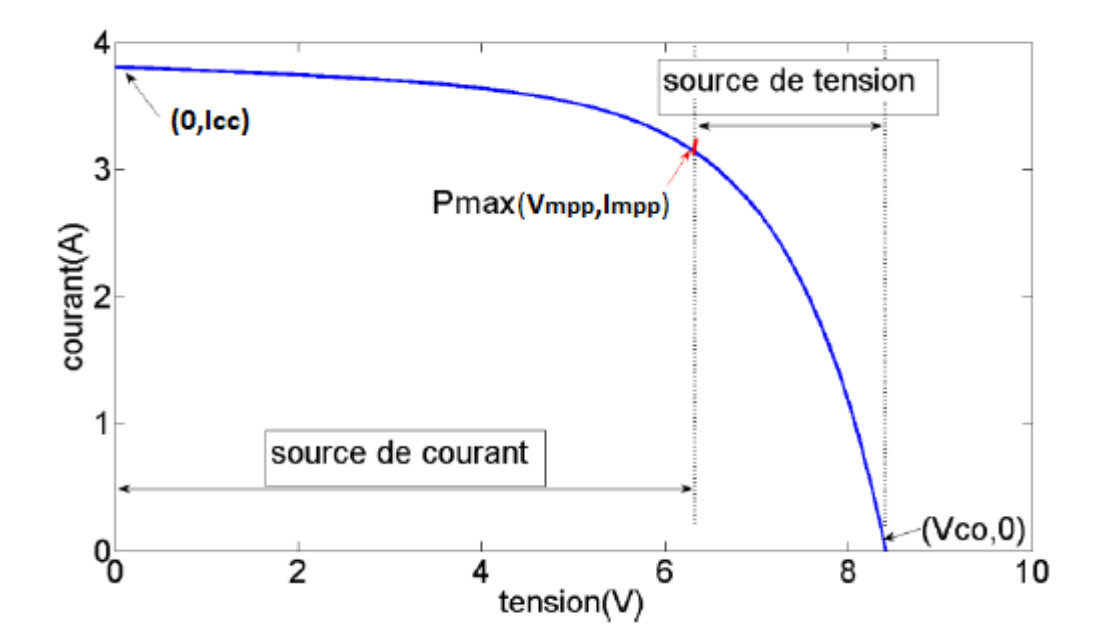

*Figure II.4 : Caractéristique I-V d'un module PV, trois points remarquables : court-circuit (0, Icc), Pmax (Vmpp, Impp) et circuit-ouvert (Voc, 0)*

#### **II.3.2 méthode de détermination des cinq paramètres**

 Toutes les fiches techniques des modules PV apportent essentiellement les informations suivantes :

- $\checkmark$  La tension en circuit-ouvert, Voc nominal : V<sub>con</sub>;
- $\checkmark$  Le courant de court-circuit nominal : I<sub>ccn</sub> ;
- $\checkmark$  La tension au point P<sub>max</sub> : V<sub>mpp</sub>;
- $\checkmark$  Le courant au point Pmax : I<sub>mpp</sub>;
- $\checkmark$  Le coefficient, tension de circuit-ouvert / température :  $K_v$ ;
- $\checkmark$  Le coefficient, courant de court-circuit / température : K<sub>i</sub> ;
- $\checkmark$  Et la puissance de sortie de crête expérimentale maximale : P<sub>max</sub>,e.

Ces informations sont toujours données en référence aux conditions nominales (STC) de la température et du rayonnement solaire (1000 W/m $^2$  et 25 °C).

#### **II.3.2.1 Le facteur d'idéalité de la diode**

Ce paramètre est appelé aussi paramètre d'ajustement. De nombreux auteurs discutent des façons pour estimer la valeur correcte de cette constante [17].

Habituellement,  $1 \le A \le 1.5$  et le choix dépend d'autres paramètres du modèle PV.il existe différentes opinions sur la meilleure façon de choisir A , Parce que A exprime le degré d'idéalité de la diode, et il est tout à fait empirique, une valeur initiale de A peut être choisie pour ajuster le modèle PV. Cette valeur de A peut être modifiée par la suite afin d'améliorer le modèle, si nécessaire. Cette constante affecte la courbure de la courbe I(V) et peut ramener une légère amélioration de la précision du modèle [17]

#### **II.3.2.2 le photo-courant**

L'hypothèse  $I_{ph} \cong I_{cc}$  est généralement utilisée dans la modélisation des modules PV, parce que dans les modules pratiques la résistance série est faible et la résistance parallèle est élevée [2]. Le photo-courant généré par la cellule PV à partir de la lumière dépend linéairement de la radiation solaire et est également influencé par la température selon l'équation (II.10)

Où : A partir de l'équation (II. 4) on peut écrire

$$
I_{\rm phn} = I_{\rm ccn} \left( 1 + \frac{R_{\rm s}}{R_{\rm sh}} \right) \tag{II.14}
$$

En plus, la température de la cellule PV est calculée à partir de la température ambiante Ta par la relation suivante [17] :

$$
T_c = T_a + \left(0.2 \left(\frac{E}{E_{ref}}\right)\right) \tag{II.15}
$$

Avec :

 $T_a$ : température ambiante en °C.

 $T_c$  : température de la cellule PV en °C.

Donc :

$$
T = T_c + 273.15 \tag{II.16}
$$

#### **II.3.2.3 le courant de saturation**

Le courant de saturation *Is*, est donné par l'équation (II.9)

#### **II.3.2.4 La résistances série R<sup>s</sup> et la résistance shunt Rsh**

Bien qu'il puisse être utile d'avoir une formule mathématique pour déterminer ces paramètres inconnus, toute expression de R<sub>s</sub> et R<sub>sh</sub> reposera toujours sur des données expérimentales. Mais principalement  $R_s$  et  $R_{sh}$  ne peuvent pas être réglées séparément si un bon modèle I-V est souhaité [17]

Dans cette méthode, on peut utiliser une approche pour régler R<sub>s</sub> et R<sub>sh</sub> basée sur le fait qu'il

existe une seule paire  $(R_s, R_{sh})$  garantit qu'au point  $(V_{mpp}, I_{mpp})$  de la courbe  $I(V)$ :

$$
P_{\text{max},m} = P_{\text{max},e} = V_{\text{mpp}}.I_{\text{mpp}} \tag{II.17}
$$

Avec

*Pmax,m* : de modèle. *Pmax,*e : expérimentale

C'est-à-dire la puissance maximale calculée par le modèle (Pmax,m), est égale à la puissance expérimentale maximale de la fiche technique ( $P_{\text{max,e}}$ ) au point  $P_{\text{max}}$ .

En utilisant l'équation II.17, l'équation liant  $R_s$  et  $R_{sh}$  peut être obtenue :

$$
P_{\text{max,m}} = V_{\text{mpp}} \left( I_{\text{ph}} - I_s \left( \exp\left(\frac{V_{\text{mpp}} + R_s I_{\text{mpp}}}{V_t} \right) - 1 \right) - \frac{V_{\text{mpp}} + R_s I_{\text{mpp}}}{R_{\text{sh}}} \right)
$$
  
=  $P_{\text{max,e}}$  (II.18)

Donc on obtient :

$$
R_{sh} = \frac{V_{mpp}(V_{mpp} + R_s I_{mpp})}{V_{mpp}I_{ph} - V_{mpp}I_s \exp(\frac{V_{mpp} + R_s I_{mpp}}{V_t}) + V_{mpp}I_s - P_{max,e}}
$$
(II.19)

 L'étape suivante est de déterminer la valeur de Rs et celle de Rsh de sorte que le point max de la courbe P(V), trouvé mathématiquement, coïncide avec le point de la puissance maximale expérimentale au point (Vmpp, Impp). Cela exige plusieurs itérations jusqu'à ce que :

#### $P_{\text{max,m}} = P_{\text{max,e}}$

Tracer les courbes I(V) et P(V), nécessite la résolution de l'équation (II.4) pour : I  $\in$  [0, I<sub>ccn</sub>] et  $V \in [0, V_{con}].$ 

L'équation (II.4) n'a pas de solution directe. Cette équation non linéaire doit être résolue par une méthode numérique, ce qui n'impose aucune difficulté.

L'équation (II.14) utilise les résistances R<sub>s</sub> et R<sub>sh</sub> pour déterminer I<sub>ph</sub> qui n'égale pas pratiquement I<sub>cc</sub>. Les valeurs de R<sub>s</sub> et R<sub>sh</sub> sont initialement inconnues, mais tant que la solution de l'algorithme est raffinée le long des itérations successives des valeurs de Rs et Rsh ont tendance à la meilleure solution et par conséquent, l'équation (II.14) devient valide et détermine effectivement le photo courant Iph en prenant en compte l'influence des résistances série et parallèle du module PV [17]

#### **II.4 Résultat de simulation du module PV**

 Dans notre travail, nous avons choisi le module photovoltaïque KC200GT. Le tableau (II.1) donne les caractéristiques de ce module ainsi que les cinq paramètres identifiés sous les conditions STC[20]

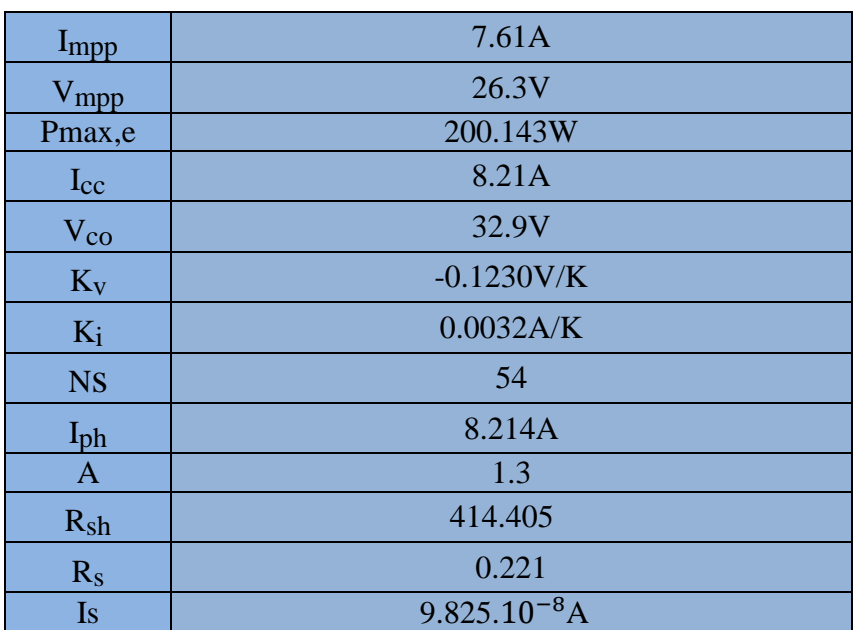

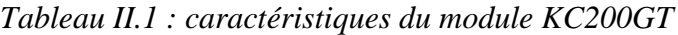

Le schéma de simulation réalisé sous Matlab est représenté par la figure qui suit :

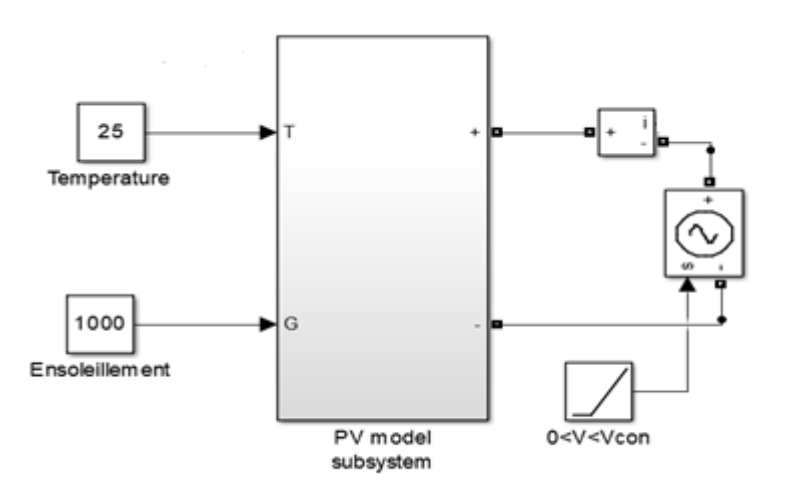

*Figure II.5 : Schéma bloc du module photovoltaïque*.

# **II.4.1 Caractéristique I(V) et P(V) du module aux conditions STC**

Les figures (II.6) et (II.7) Nous donnent sous (Matlab/Simulink), les caractéristiques I=f(V), P=f(V) du module photovoltaïque dans les conditions standards E=1000W/m<sup>2</sup> et T=  $25^{\circ}$ C.

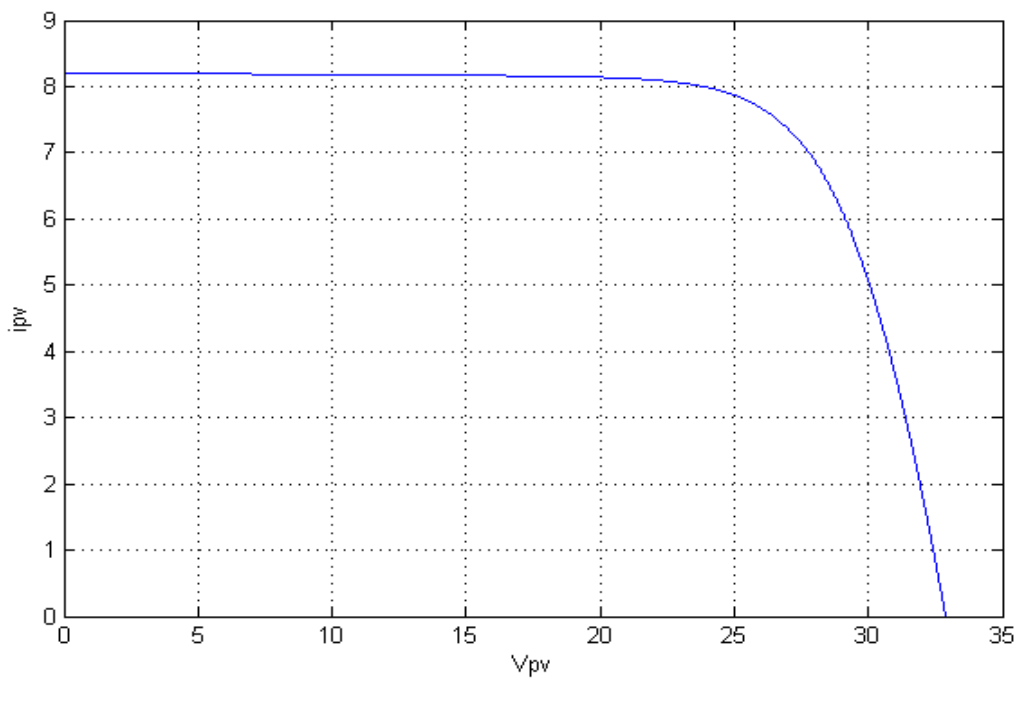

*Figure II.6 : Caractéristique I=f(V) du module photovoltaïque.*

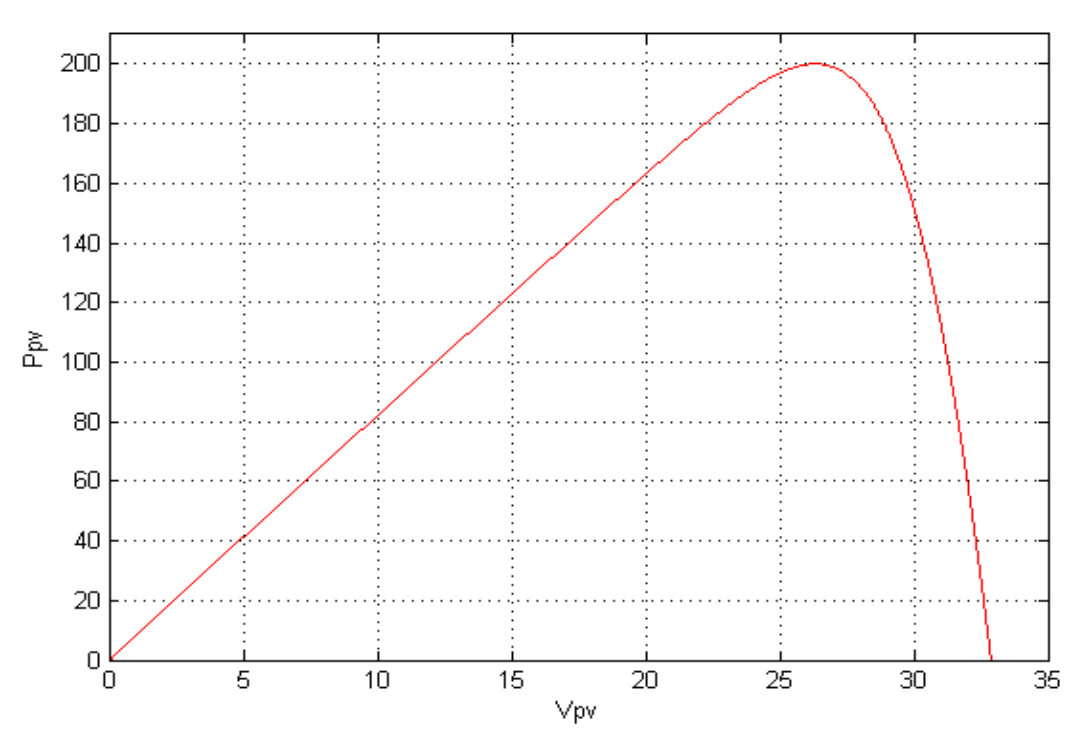

*Figure II. 7 : Caractéristique P=f(V) du module photovoltaïque.*

 On remarque que dans un premier temps la tension augmente, le courant quant à lui reste stable. Dans un second temps, le courant baisse légèrement et la tension augmente peu (nous sommes dans la zone du point de puissance maximal (PPM) dans un troisième temps, le courant baisse fortement et la tension augmente très peu.

# **II.4.2 Influence de la température et de l'éclairement II.4.2.1 Influence de L'éclairement**

Dans cette partie, Nous avons fixé la température à 25°C pour différentes valeurs de l'irradiation (Figure II.8 et Figure II.9).

 On remarque que la valeur du courant de court –circuit est directement proportionnelle à l'intensité du rayonnement, par contre la tension en circuit ouvert ne varie pas dans les mêmes proportions, elle reste quasiment identique même à faible éclairement.

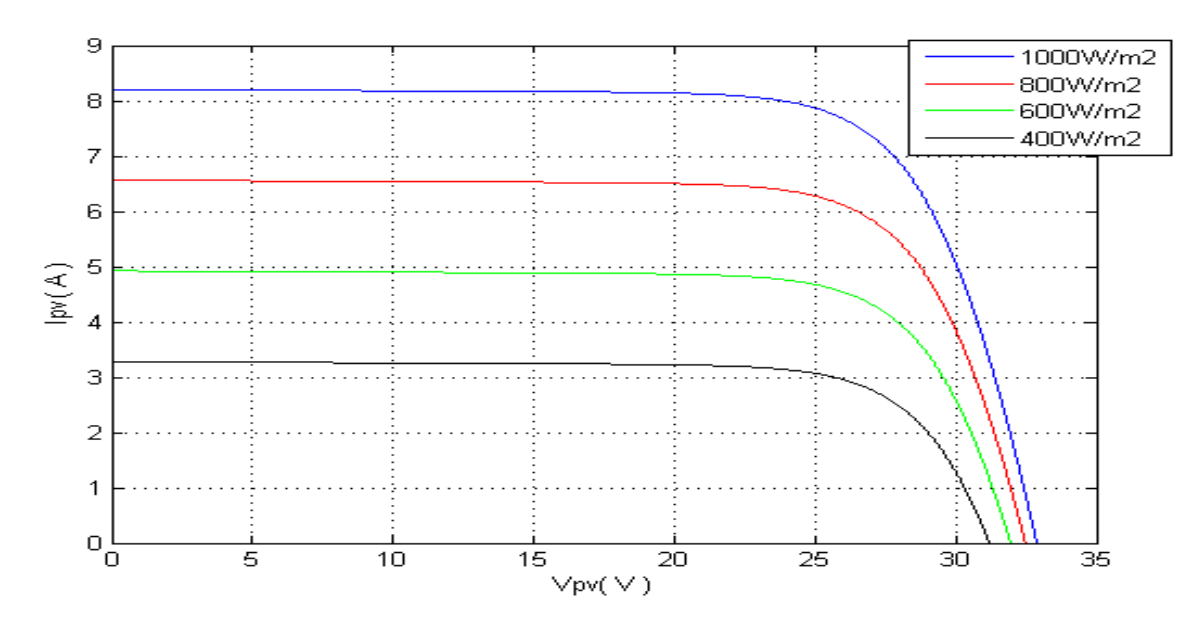

*Figure II.8 : Effet de l'éclairement sur la caractéristique*  $I_{pv}(V_{pv})$ 

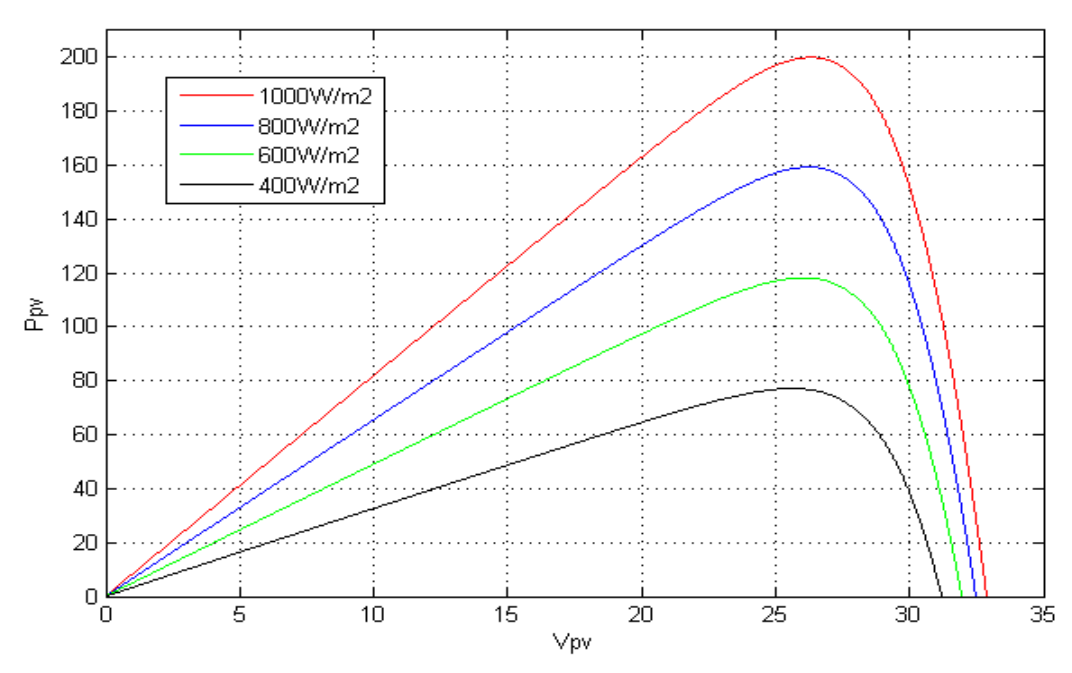

*Figure II. 9 : Effet de l'éclairement sur la caractéristique Ppv(Vpv).*

# **II.4.2.2 influence de la température**

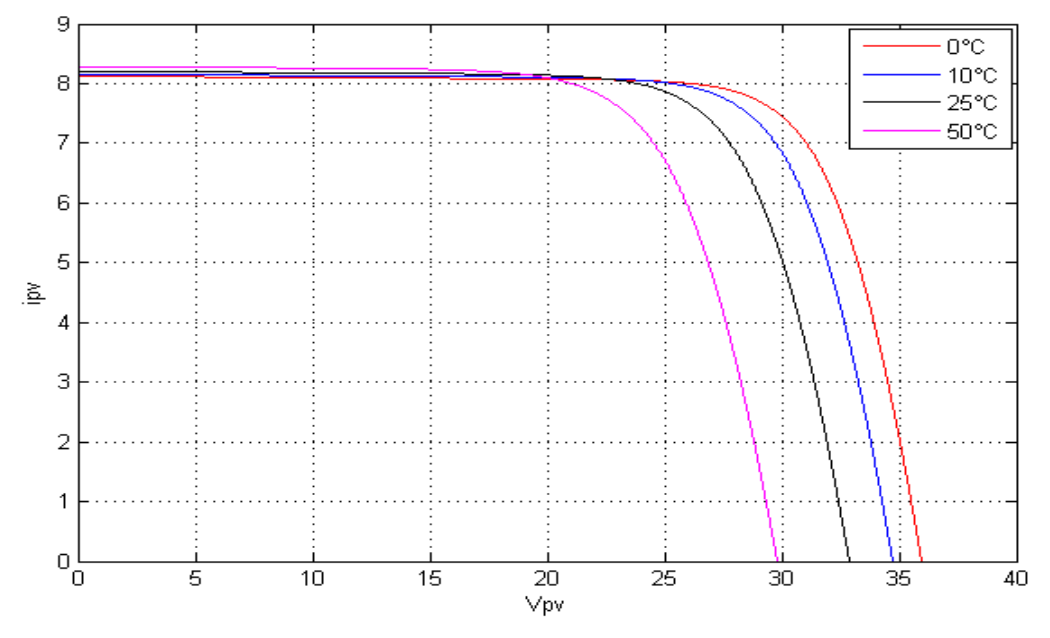

*Figure II.10 : Effet de la température sur la caractéristique Ipv(Vpv)*

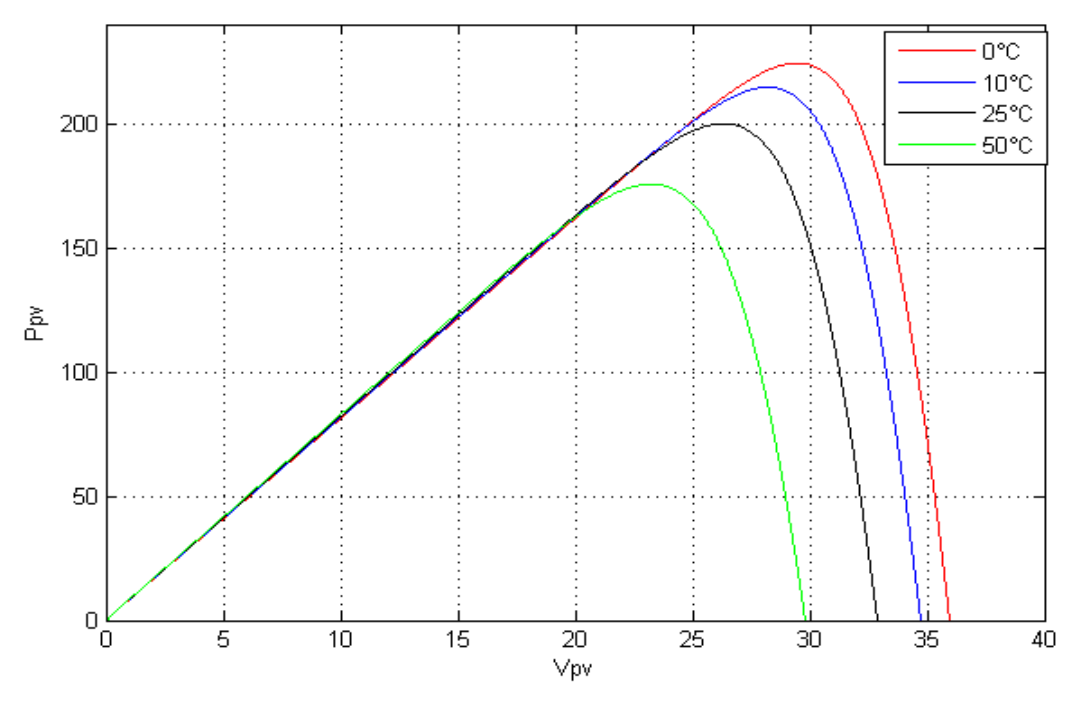

*Figure II.11 : Effet de la température sur la caractéristique Ppv(Vpv)*

 A partir des deux figures (II.9) ainsi que (II.11), on peut observer que la caractéristique  $P_{pv}(V_{pv})$  change considérablement avec la variation du niveau d'ensoleillement ; alors que le changement est assez négligeable lors de la variation de la température. Ceci s'explique par le fait que le courant varie considérablement avec la variation de l'irradiation ; alors que la tension varie peu. Par contre, cette dernière varie beaucoup, quand la température varie

#### **II.5 Convertisseurs d'électroniques de puissance pour les systèmes**

#### **photovoltaïques**

 Dans un système de conversion des énergies renouvelables, des convertisseurs sont utilisés pour charger des batteries de stockage et pour transformer le courant continu en courant alternatif et inversement. Deux types de convertisseurs sont souvent rencontres dans les systèmes PV connectés au réseau : les hacheurs et les onduleurs

#### **II.5.1 Les convertisseurs DC-DC (hacheurs)**

 Les Hacheurs sont des convertisseurs du type continu-continu permettant de contrôler la puissance électrique dans des circuits fonctionnant en courant continu avec une très grande souplesse et un rendement élevé. Le convertisseur DC/DC (dans le cadre du panneau PV) a pour rôle d'assurer l'adaptation entre la source (GPV) et la charge pour un transfert maximal de puissance. Ceci est fait en maintenant le point de fonctionnement sur ou assez proche du maximum de puissance produit MPP pour n'importes quelles conditions de fonctionnement (rayonnement, température, caractéristique de charge, etc...) [1]. L'hacheur se compose de condensateurs, d'inductance et de commutateurs.

 Dans le cas idéal, tous ces dispositifs ne consomment aucune puissance active, c'est la raison pour laquelle on a de bons rendements dans les hacheurs [21]

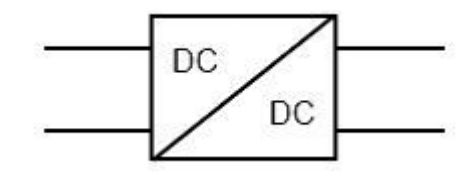

 *Figure II.12 : symbole de convertisseur DC-DC*

#### **II.5.1.1 types de convertisseurs DC-DC**

 Il existe plusieurs types des convertisseurs DC-DC. Parmi lesquels, on rencontre souvent trois types des convertisseurs à découpage (dévolteur, survolteur et mixte), utilisés fréquemment dans les systèmes photovoltaïques pour générer les tensions et les courants souhaités ainsi que pour l'adaptation des panneaux solaires avec différentes charges.

#### **Le hacheur Buck**

 Le convertisseur Buck (hacheur série) est un convertisseur de puissance de type DC-DC (figure II.13), communément appelé « abaisseur » car il permet d'obtenir sur son port de sortie une tension inférieure à la tension présente sur le port d'entrée, mais en contrepartie son courant de sortie est plus élevé.

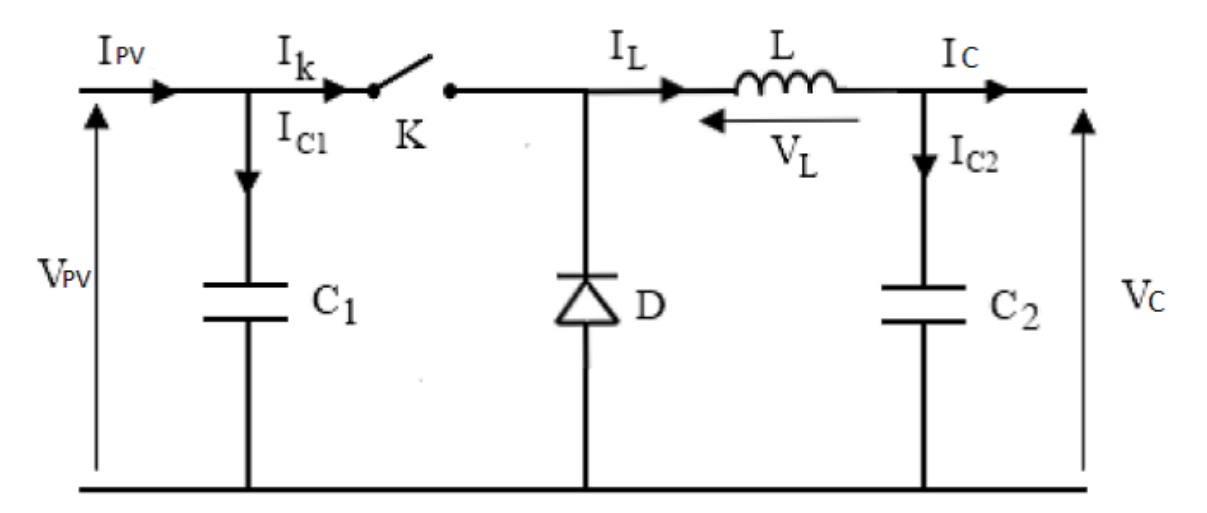

 *Figure II.13 : schéma de principe d'un hacheur buck*

#### **Le Hacheur Boost**

 C'est un convertisseur direct DC-DC. La source d'entrée est de type courant Continu (inductance en série avec une source de tension) et la charge de sortie est de type tension continue (condensateur en parallèle avec la charge résistive). L'interrupteur K (Figure II.14) peut être remplace par un transistor puisque le courant est toujours positif et que les commutations doivent être commandes (au blocage et à l'amorçage) [21]

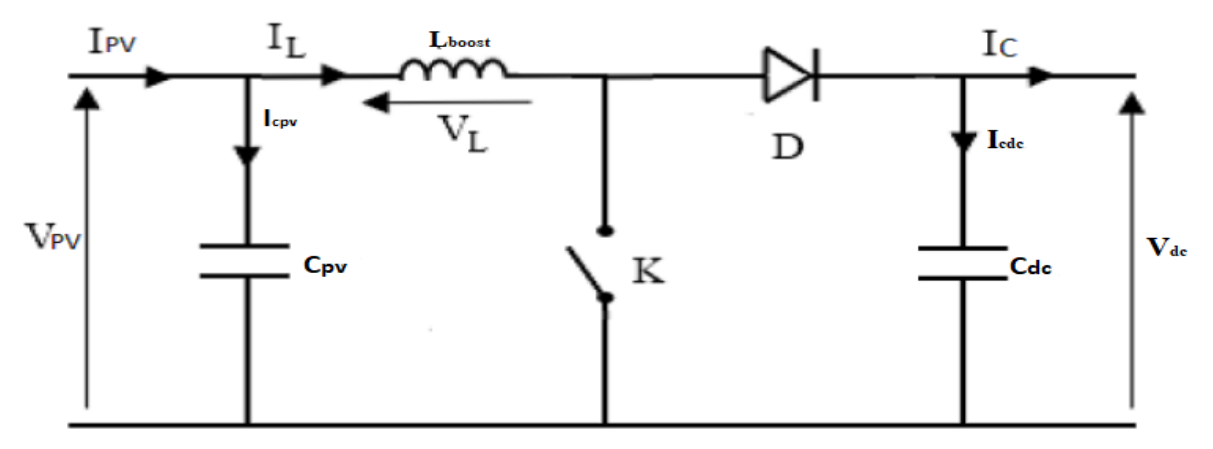

 *Figure II.14 schéma de principe d'un hacheur Boost*

#### **Le hacheur Buck-Boost**

 Un convertisseur Buck-Boost est une alimentation à découpage qui convertit une tension continue en une autre tension continue de plus faible ou plus grande valeur mais de polarité inverse [1]

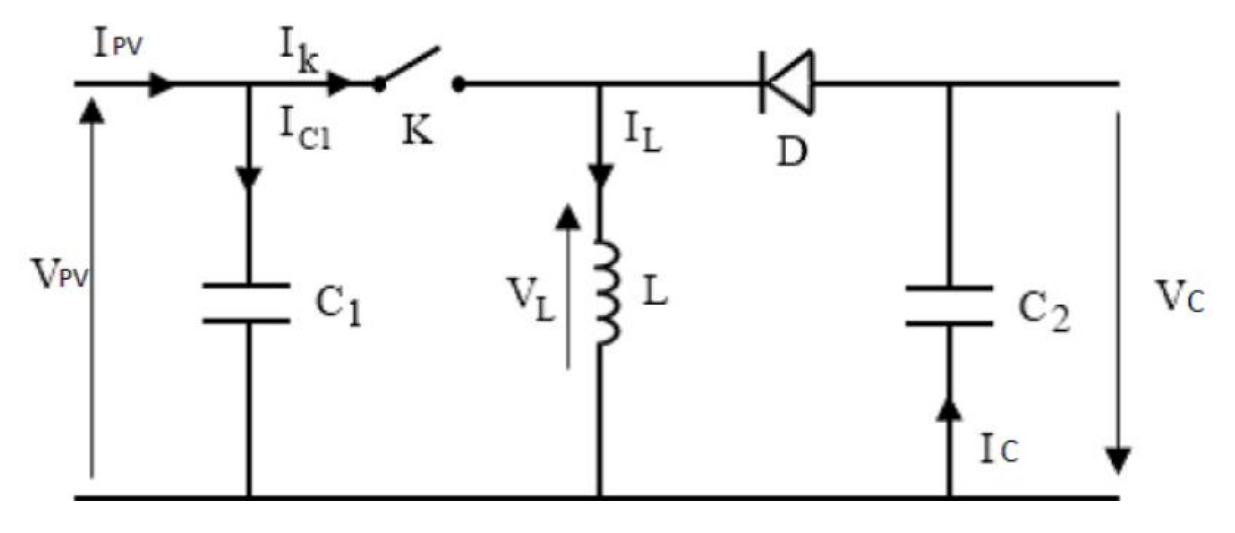

*Figure II.15 : schéma de principe d'un hacheur Buck-Boost*

# **II.5.1.2 le choix du convertisseur DC-DC**

Le Tableau II.2 résume les gains en tension sur les trois types d'hacheur

Dans notre travail, nous avons choisis un convertisseur DC/DC élévateur (boost), car il a une structure simple, et un gain en tension plus élevé que les autres pour un rapport cyclique donné. Ce type de convertisseur peut être utilise comme adaptateur source-charge lorsque la charge a besoin d'une tension supérieur à la tension délivrée par le panneau.

|                 |             | .,<br>$\cdot$ |                      |
|-----------------|-------------|---------------|----------------------|
| Les différents  | <b>Buck</b> | <b>Boost</b>  | <b>Buck-Boost</b>    |
| montages        |             |               |                      |
| Gain en Tension | α           | $-\alpha$     | $-\overline{\alpha}$ |

*Tableau II.2 : Caractéristiques des montages en gain de tension* 

# **II.5.1.3 dimensionnement des paramètres et principe de fonctionnement du hacheur boost**

#### **Fonctionnement**

Quand l'interrupteur est fermé pendant la durée  $\alpha T_h$  le courant dans l'inductance croît linéairement. La tension aux bornes de K est nulle. Pendant le temps t  $\epsilon$  [ $\alpha$ T<sub>h</sub>, T<sub>h</sub>] l'interrupteur s'ouvre et l'énergie emmagasinée dans l'inductance commande la circulation du courant dans la diode de roue libre D. On a alors  $V_k = V_{dc}$ .

α, le rapport cyclique ,est défini comme la fraction de la période de découpage où l'interrupteur est passant. Le rapport cyclique est défini comme le temps **ton** pendant lequel l'interrupteur est fermé divisé par la période de fonctionnement du montage **Th** , soit :

$$
\alpha = \frac{t_{\text{on}}}{T_h} \tag{II.20}
$$

 $-$  De  $0 < t < \alpha T_h$ 

K est fermé et D est bloqué, le circuit équivalent est montré à la figure II.16 On a :

$$
V_{\rm pv} = \frac{L_{\rm boost} \, \mathrm{di}_{\rm L}(t)}{\mathrm{dt}} \tag{II.21}
$$

D'où

$$
I_{L}(t) = I_{m} + \frac{V_{pv}t}{L_{boost}} \tag{II.22}
$$

A l'instant  $t = \alpha T h$ , le courant dans l'inductance atteint la valeur crête :

$$
I_M = I_m + \frac{V_{pv}}{L_{boost}} \alpha T_h
$$
 (II.23)

 $-$  De  $\alpha Th < t < T_h$ 

à t = αTh , K est ouvert et D conduit , le circuit équivalent est montré à la figure II.17

$$
V_{\rm pv} = \frac{L_{\rm boost} \, \mathrm{d} \, \mathrm{i}_{\rm L}(t)}{\mathrm{d} \, \mathrm{t}} + V_{\rm dc} \tag{II.24}
$$

$$
\Rightarrow i_{\rm L}(t) = I_{\rm M} - \frac{V_{\rm dc} - V_{\rm pv}}{L_{\rm boost}}(t - \alpha T_{\rm h})
$$
\n(II.25)

A l'instant  $t = T_h$ , le courant dans l'inductance atteint sa valeur minimale

$$
\Rightarrow i_{\rm m} = I_{\rm M} - \frac{V_{\rm dc} - V_{\rm pv}}{L_{\rm boost}} (1 - \alpha) T_{\rm h}
$$
 (II.26)

Soit ∆IL l'ondulation du courant dans l'inductance :

$$
\Delta I_{\rm L} = I_{\rm M} - I_{\rm m} \tag{II.27}
$$

$$
\text{De (II.23)}: \quad \Delta I_{\text{L}} = \frac{\alpha (1 - \alpha)}{L_{\text{boost}} F_{\text{h}}} V_{\text{dc}} \tag{II.28}
$$

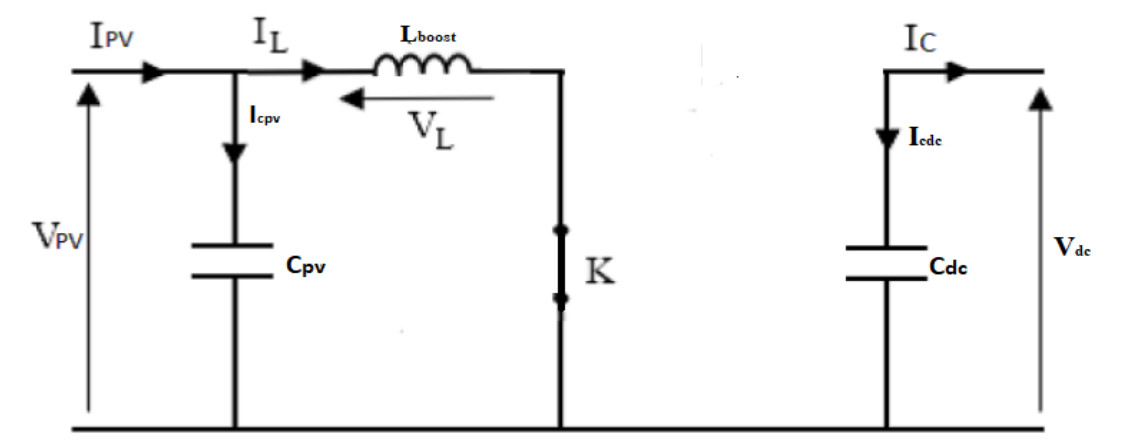

*Figure II.16 : schéma équivalent du hacheur boost (K fermé*)

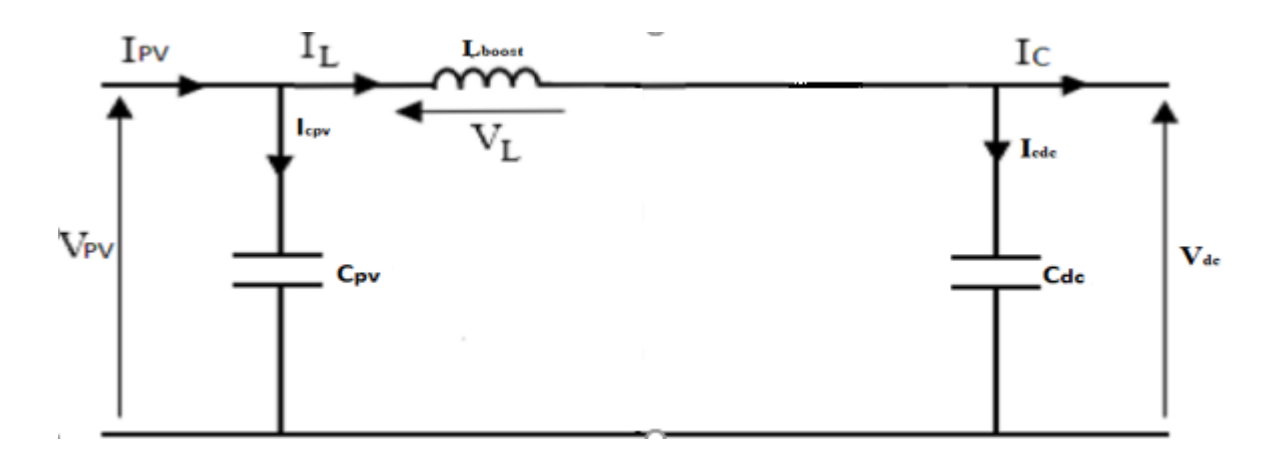

*Figure II.17: schéma équivalent d'un hacheur boost (K ouvert)*

$$
\text{De (II.26): } \Delta I_{\text{L}} = \frac{V_{\text{dc}} - V_{\text{pv}}}{L_{\text{boost}}} (1 - \alpha) T_{\text{h}} \tag{II.29}
$$

En combinant les deux équations précédentes (II.28 et II.29), on trouve :

$$
V_{dc} = \frac{V_{pv}}{1 - \alpha} \tag{II.30}
$$

#### **Estimation des paramètres du hacheur**

à pertes négligeables dans le convertisseur , on a :

$$
V_{pv}I_{pv} = V_{dc}I_c
$$
 (II.31)

$$
\text{Et } \mathcal{I}_c = \mathcal{I}_{\text{pv}}(1 - \alpha) \tag{II.32}
$$

On sait que d'après (II.30) :

$$
1 - \alpha = \frac{V_{pv}}{V_{dc}}
$$
 (II.33)

$$
\text{Et } \alpha = 1 - \frac{V_{\text{pv}}}{V_{\text{dc}}} \tag{II.34}
$$

En remplaçant les équations (II.33) et (II.34) dans l'équation (II.28), on trouve [22 ]:

$$
L_{\text{boost}} = \frac{V_{\text{pv}}(V_{\text{dc}} - V_{\text{pv}})}{\Delta I_{\text{L}} F_{\text{h}} V_{\text{dc}}}
$$
(II.35)

La valeur de la capacité connectée à la sortie du générateur PV est donnée par [22] :

$$
C_{pv} = \frac{\alpha V_{pv}}{4\Delta V_{pv} F_h^2 L_{boost}}\tag{II.36}
$$

Et celle de C<sub>dc</sub> par [22] :

$$
C_{dc} = \frac{P_{pv}}{2wV_{dc}\Delta V}
$$
 (II.37)

∆Vpv , w , , F<sup>h</sup> et ∆V correspond respectivement à l'ondulation de la tension Vpv , la pulsation du réseau , la fréquence du commutateur et l'ondulation au niveau du condensateur alimentant l'onduleur.

# **II.5.2 Modélisation du convertisseur DC/AC**

 Dans le système d'alimentation photovoltaïque sur le réseau électrique, le courant continu fourni par le générateur photovoltaïque devrait être converti en courant alternatif afin de le connecter au réseau. Dans cette condition, un onduleur triphasé de tension est exigé

Un premier mode de classification qui se présente comme une nécessité, peut être fait, on dissocie grossièrement les différents onduleurs existants en :

- **Onduleurs non autonomes** : Ces onduleurs ne peuvent assurer la conversion que s'ils débitent sur un réseau alternatif déjà alimenté, dont la fréquence et la tension alternative sont imposés par celui-ci.[23]
- **Onduleurs autonomes.** : Contrairement à un onduleur assisté, un onduleur autonome détermine lui-même sa propre fréquence et sa propre tension alternative. Il dépend essentiellement de la nature du générateur et du récepteur entre lesquels il est monté. Cela conduit à distinguer :
	- Onduleur de tension alimenté par une source de tension continue ;
	- Onduleur de courant alimenté par une source de courant continu.

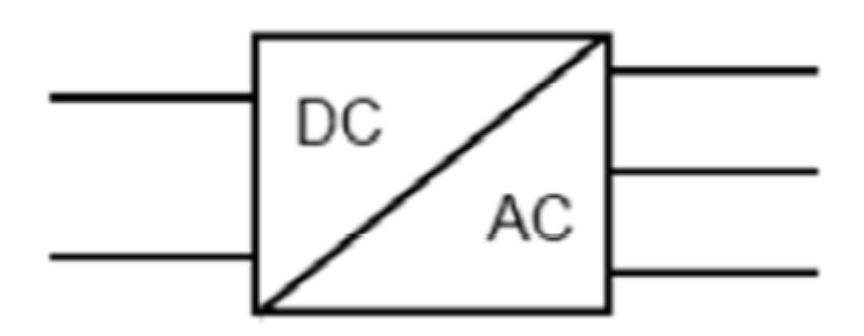

*Figure II.18 : symbole d'un convertisseur DC/AC triphasé*

Les onduleurs triphasés constituées de trois bras chaque bras se compose de deux interrupteurs. Les interrupteurs choisis, constituent bien une cellule de commutation. Leur

fonctionnement doit être complémentaire afin de ne jamais court-circuiter la source continue. Donc les interrupteurs doivent être bidirectionnels en courant.et se compose soit d'un thyristor et une diode en antiparallèle ou bien un transistor avec une diode en antiparallèle [21].

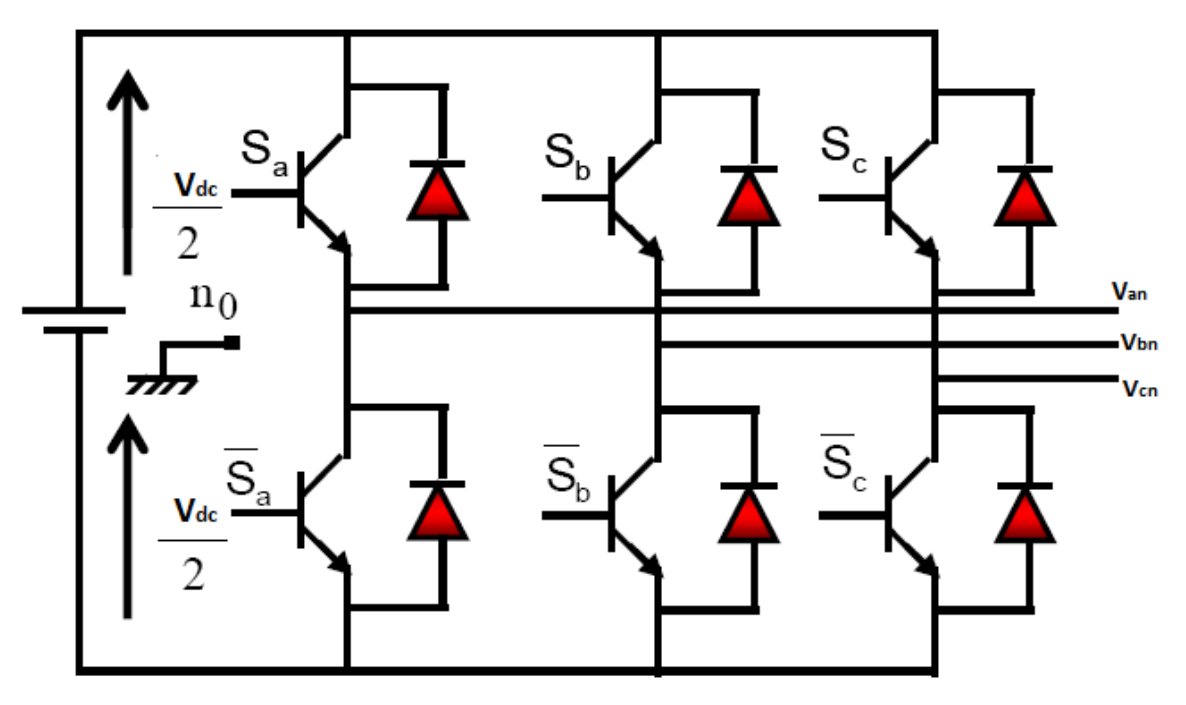

*Figure II.19 : structure d'un onduleur triphasé*

L'état des interrupteurs, supposés parfaits peuvent être défini par trois grandeurs booléennes de commande  $S_i$  ( $i = a,b,c$ ):

 $-Si = 1$  le cas où l'interrupteur de haut est fermé et celui d'en bas ouvert.

 $-Si = 0$  le cas où l'interrupteur de haut est ouvert et celui d'en bas fermé

Dans ces conditions, on peut écrire les tensions de phases *U* en fonction des signaux de commande Si :

$$
U = S_i V_{dc} - \frac{V_{dc}}{2}
$$
 (II.38)

Les trois tensions composées  $V_{ab}$ ,  $V_{bc}$  et  $V_{ca}$  sont définies par les relations suivantes en tenant compte du point fictif « **O** » [25]

$$
\begin{cases}\nV_{ab} = V_{ao} + V_{ob} = V_{ao} - V_{bo} \\
V_{bc} = V_{bo} + V_{oc} = V_{bo} - V_{co} \\
V_{ca} = V_{co} + V_{oa} = V_{co} - V_{ao}\n\end{cases}
$$
\n(II.39)

Soit n le point neutre du coté alternatif, on a alors :

$$
\begin{cases}\nV_{\text{ao}} = V_{\text{an}} + V_{\text{no}} \\
V_{\text{bo}} = V_{\text{bn}} + V_{\text{no}} \\
V_{\text{co}} = V_{\text{cn}} + V_{\text{no}}\n\end{cases} \tag{II.40}
$$

La charge est considérée équilibrée, il en résulte que :

$$
V_{an} + V_{bn} + V_{cn} = 0 \tag{II.41}
$$

En remplaçant (II.41) dans (II.40) , on aura :

$$
V_{no} = \frac{1}{3} (V_{ao} + V_{bo} + V_{co})
$$
 (II.42)

Puis en remplaçant (II.42) dans (II.40) , on obtient :

$$
\begin{cases}\nV_{\rm an} = \frac{2}{3}V_{\rm ao} - \frac{1}{3}V_{\rm bo} & -\frac{1}{3}V_{\rm co} \\
V_{\rm bn} = -\frac{1}{3}V_{\rm ao} + \frac{2}{3}V_{\rm bo} - \frac{1}{3}V_{\rm co} \\
V_{\rm cn} = -\frac{1}{3}V_{\rm ao} - \frac{1}{3}V_{\rm bo} + \frac{2}{3}V_{\rm co}\n\end{cases}
$$

#### (II.43)

L'utilisation de l'expression (II.38) permet d'établir les équations instantanées des tensions simples en fonction des grandeurs de commande :

$$
\begin{bmatrix} V_{\text{ar}} \\ V_{\text{br}} \\ V_{\text{cr}} \end{bmatrix} = \frac{v_{\text{dc}}}{3} \begin{bmatrix} 2 & -1 & -1 \\ -1 & 2 & -1 \\ 2 & -1 & -1 \end{bmatrix} \begin{bmatrix} S_{\text{a}} \\ S_{\text{b}} \\ S_{\text{c}} \end{bmatrix}
$$

(II.44)

Le courant ondulé par l'onduleur est donné par [26] :

 $I_{\text{ond}} = S_a i_a + S_b i_b + S_c i_c$ (II.45)

#### **II.6 Modélisation du filtre R,L associé au convertisseur DC/AC**

 Les onduleurs, en tant que dispositifs de commutation, ne peuvent pas être directement connectés au réseau. En effet, l'onduleur produit des harmoniques qui dégradent la qualité de l'énergie. Il existe différentes normes [22] qui limitent les harmoniques pouvant être injectés dans le réseau.il existe trois types de filtres passifs généralement utilisés: les filtres L, LC et LCL

 Dans notre travail, Nous avons choisi une simple inductance comme filtre ( du premier ordre) associé à l'onduleur ayant une atténuation de -20/dB par décade sur toute la plage de

fréquences. Pour atténuer correctement les harmoniques de l'onduleur, la fréquence de commutation de l'onduleur doit être élevée pour utiliser ce filtre [16].

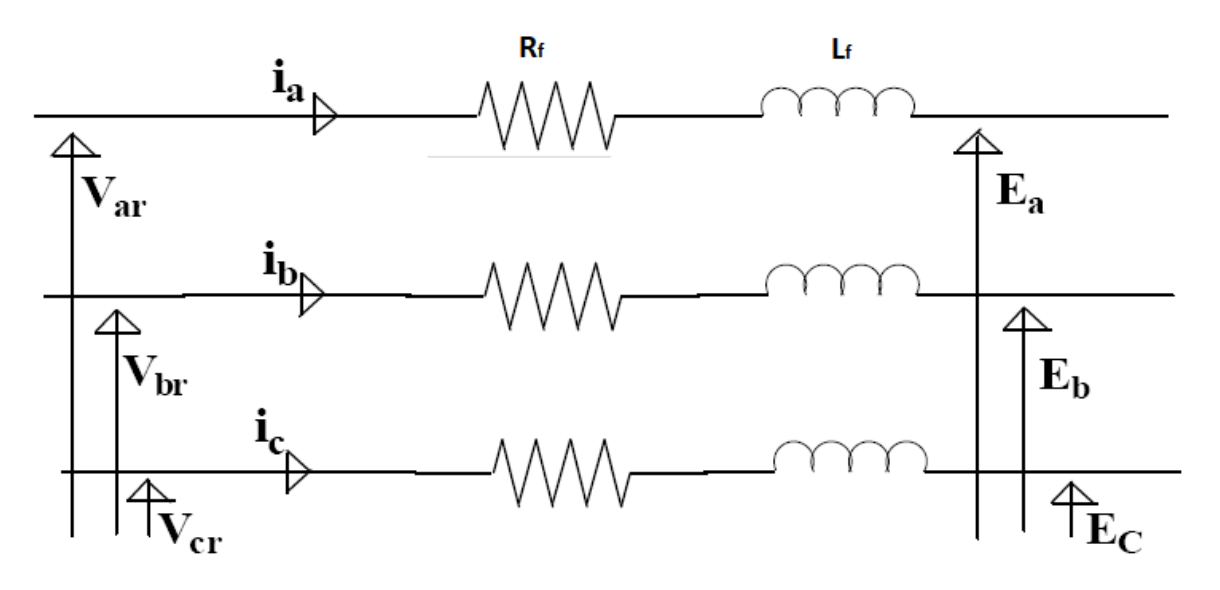

 *Figure II.20 : représentation du filtre R,L*

 L'application de la loi des mailles pour chaque phase au point de raccordement du filtre donne les équations qui lient les tensions modulées par le convertisseur et les courants transitant le filtre :

$$
\begin{cases}\nV_{\rm ar} = R_{\rm f}i_{\rm a} + L_{\rm f}\frac{di_{\rm a}}{dt} + E_{\rm a} \\
V_{\rm br} = R_{\rm f}i_{\rm b} + L_{\rm f}\frac{di_{\rm b}}{dt} + E_{\rm b} \\
V_{\rm cr} = R_{\rm f}i_{\rm c} + L_{\rm f}\frac{di_{\rm c}}{dt} + E_{\rm c}\n\end{cases} \tag{II.46}
$$

D'où :

$$
\begin{cases}\nI_a = \frac{1}{R_f + L_f S} (V_{ar} - E_a) \\
I_b = \frac{1}{R_f + L_f S} (V_{br} - E_b) \\
I_c = \frac{1}{R_f + L_f S} (V_{cr} - E_c)\n\end{cases}
$$
\n(II.47)

Avec S l'opérateur de Laplace

# **II.7 Modélisation du réseau électrique**

Le réseau électrique peut être modélisé par les équation suivantes [26]

$$
\begin{cases}\nE_a(t) = E\sqrt{2}\sin t (wt) \\
E_a(t) = E\sqrt{2}\sin t \left(wt - \frac{2\pi}{3}\right) \\
E_a(t) = E\sqrt{2}\sin t (wt - \frac{4\pi}{3})\n\end{cases}
$$
\n(II.48)

#### **II.8 conclusion**

 Dans ce chapitre, nous avons modélisé les différentes parties de notre chaine de conversion photovoltaïque. La production photovoltaïque d'un panneau dépend en grande partie du flux lumineux reçu, puisque c'est sa source d'énergie. Mais tous les paramètres de la caractéristique ne sont pas affectés de la même manière. Le courant est directement proportionnel au rayonnement ; La tension par contre est moins dégradée lorsque la lumière baisse. Le chapitre prochain fera l'objet de l'étude et de contrôle et de gestion du système photovoltaïque connecté au réseau

# *Chapitre III*

# *Contrôle et gestion du système photovoltaïque connecté au réseau*

#### **III.1 Introduction**

 Le branchement d'une charge à un générateur photovoltaïque est le mode de couplage le plus utilisé et le plus simple qui soit. Le point de fonctionnement dans ce cas se situe à l'intersection de la droite de la charge et de la caractéristique I-V du générateur. Ce point peut ne pas coïncider avec le point de puissance maximale, il s'ensuit une perte de puissance du système. Ce problème peut être résolu soit par le changement de configuration du générateur photovoltaïque, soit par l'adjonction d'un dispositif de recherche de point de puissance maximale placé entre le générateur et la charge pour assurer l'adaptation d'impédance. L'exploitation optimale de l'énergie électrique disponible aux bornes du générateur photovoltaïque peut contribuer à la réduction du coût global du système. Il existe plusieurs techniques pour satisfaire ce but.

 Dans ce chapitre nous allons citer quelques différentes méthodes de poursuite du point de puissance maximale ; Nous effectuerons une étude comparative de trois algorithme MPPT ( P&O, FLC, SMC ) et on terminera par le contrôle et la gestion de la structure choisie.

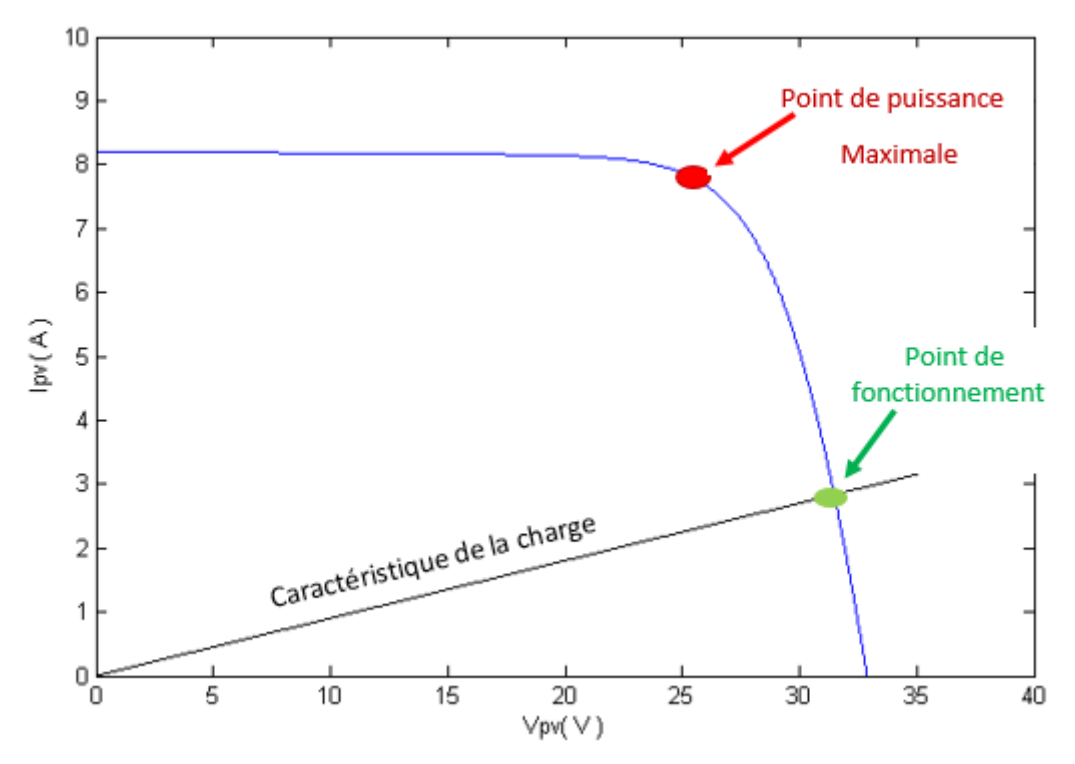

*Figure III.1 : Caractéristiques I-V du GPV et celle d'une charge passive* 

#### **III.2 Suivi de la puissance maximal du générateur photovoltaïque**

 La poursuite du point de puissance maximale (MPPT) (The maximum power point tracker) est une partie très essentielle dans les systèmes photovoltaïques, et très nécessaire pour extraire le maximum de puissance du module PV. Il existe de nombreuses techniques afin d'atteindre le point de puissance maximale et cela dans différentes conditions météorologiques.
Le module photovoltaïque est un générateur de puissance finie pouvant fonctionner selon toute combinaison de courant et de tension, la meilleure combinaison s'appelle le point de puissance maximale (PPM) qui donne une puissance maximale pour un éclairement et une température donnés. La tension et le courant correspondants sont appelés tension optimale et courant optimum. Une connexion directe ne permet pas de faire fonctionner le module à sa tension optimale (puissance maximal) cependant, Il est possible d'insérer un convertisseur DC/DC d'adaptation, appelé extracteur du point de puissance maximale (maximum power point tracker(MPPT)), entre la source photovoltaïque et la charge qui permettra alors la recherche du (MPP)[7].

 La technique de contrôle communément utilisée consiste à agir sur le rapport cyclique de manière automatique pour amener le générateur à sa valeur optimale de fonctionnement qu'elles que soient les instabilités météorologiques ou variations brutales de charges qui peuvent survenir à tout moment

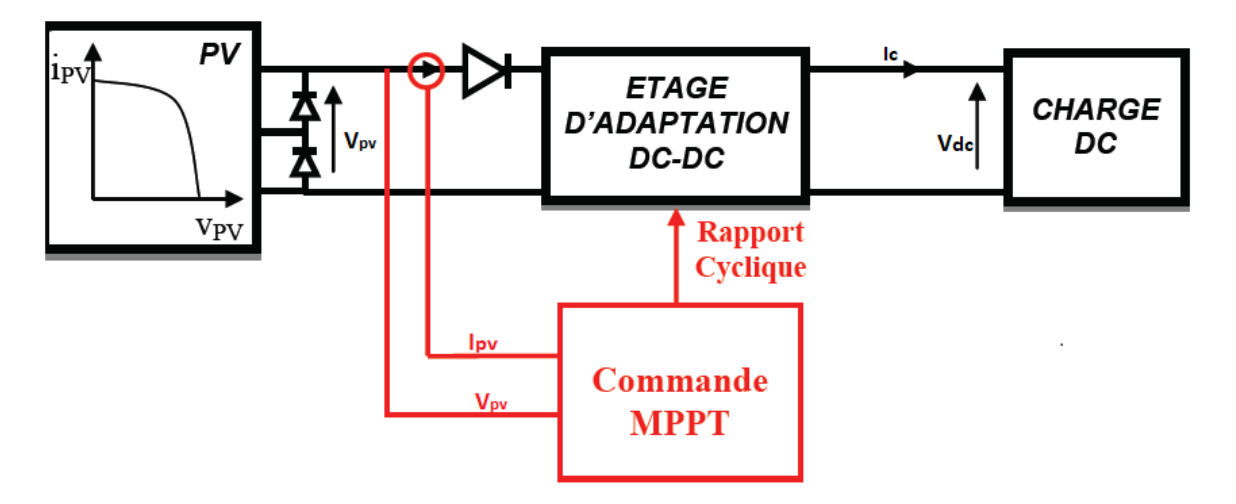

*Figure III.2 : Chaîne élémentaire de conversion photovoltaïque [27]*

 Au cours des années, plusieurs algorithmes(MPPT) ont été développés et largement adaptés afin de déterminer le point de puissance maximum.

## **III.2.1 Méthode basée sur la mesure de la tension en circuit ouvert [27]**

 Cette méthode est basée sur la tension du générateur PV au point de puissance maximale qui est approximativement proportionnelle à sa tension à circuit ouvert Voc. La constante proportionnelle Kvco, dépend de la technologie des cellules photovoltaïques, et des conditions météorologiques.

$$
V_{\rm mpp} = K_{\rm vco} V_{\rm co} \tag{III.1}
$$

 L'inconvénient majeur de cette technique réside dans la nécessité d'effectuer la mesure de Voc de temps en temps et l'obligation de déconnecter la charge du PV durant cette mesure impliquant une perte de transfert de puissance à chaque mesure. Cette technique est très simple mais aujourd'hui ne présentent pas assez de précisions inhérentes à leur principe même de fonctionnement pour être retenues dans des systèmes de conversion récents.

#### **III.2.2 Méthode basée sur la mesure du courant en court-circuit [27]**

Cette méthode est basée sur la connaissance de la relation linéaire en première approche entre Impp et Icc comme le montre l'équation (III.2)

$$
I_{\rm mpp} = K_{\rm icc} I_{\rm cc}
$$
 (III.2)

Avec Kicc correspondant à un facteur de courant qui dépend là aussi du GPV utilisé.

L'équation (III.2) montre que le courant I<sub>mpp</sub> peut être déterminé par une mesure de I<sub>cc</sub> et que le PPM peut être atteint en appliquant un courant de référence égal à Impp à la régulation en courant du convertisseur. Cette méthode présente les mêmes avantages et inconvénients que ceux de la méthode de la tension de circuit ouvert.

#### **III.2.3 Algorithme d'incrémentation de la conductance**

 Pour rechercher les PPM, cette autre technique se base sur la connaissance de la variation de conductance du GPV et des conséquences sur la position du point de fonctionnement par rapport à un PPM [27]

$$
\frac{dP_{pv}}{dV_{pv}} = \frac{d(V_{pv}I_{pv})}{dV_{pv}} = I_{pv} + V_{pv}\frac{dI_{pv}}{dV_{pv}}
$$
(III.3)

 D'après l'équation (III.3), l'évolution de la variation de puissance pour déterminer la direction du PPM (point de puissance maximale) est remplacée par une évaluation de la variation de conductance  $\frac{dI_{pv}}{dV_{pv}}$ 

Le sens de la recherche du PPM est défini sur la base d'une comparaison entre

$$
\frac{dI_{pv}}{dV_{pv}} = -\frac{I_{pv}}{V_{pv}}
$$
(III.4)

#### **III.2.4 Méthode de perturbation observation (P&O)**

Le principe des commandes MPPT de type  $P\&O$  consiste à perturber la tension V<sub>pv</sub> d'une faible amplitude autour de sa valeur initiale et d'analyser le comportement de la variation de puissance PPV qui en résulte [27] Ainsi, comme l'illustre la figure III.3, on peut déduire que si une incrémentation positive de la tension  $V_{pv}$  engendre un accroissement de la puissance  $P_{pv}$ , cela signifie que le point de fonctionnement se trouve à gauche du PPM.

Si au contraire, la puissance décroît, cela implique que le système a dépassé le PPM. Un raisonnement similaire peut être effectué lorsque la tension décroît. A partir de ces diverses analyses sur les conséquences d'une variation de tension sur la caractéristique  $P_{pv}(V_{pv})$ , il est alors facile de situer le point de fonctionnement par rapport au PPM, et de faire converger ce dernier vers le maximum de puissance à travers un ordre de commande approprié.

 En résumé, si suite à une perturbation de tension, la puissance PV augmente, la direction de perturbation est maintenue. Dans le cas contraire, elle est inversée pour reprendre la convergence vers le nouveau PPM.

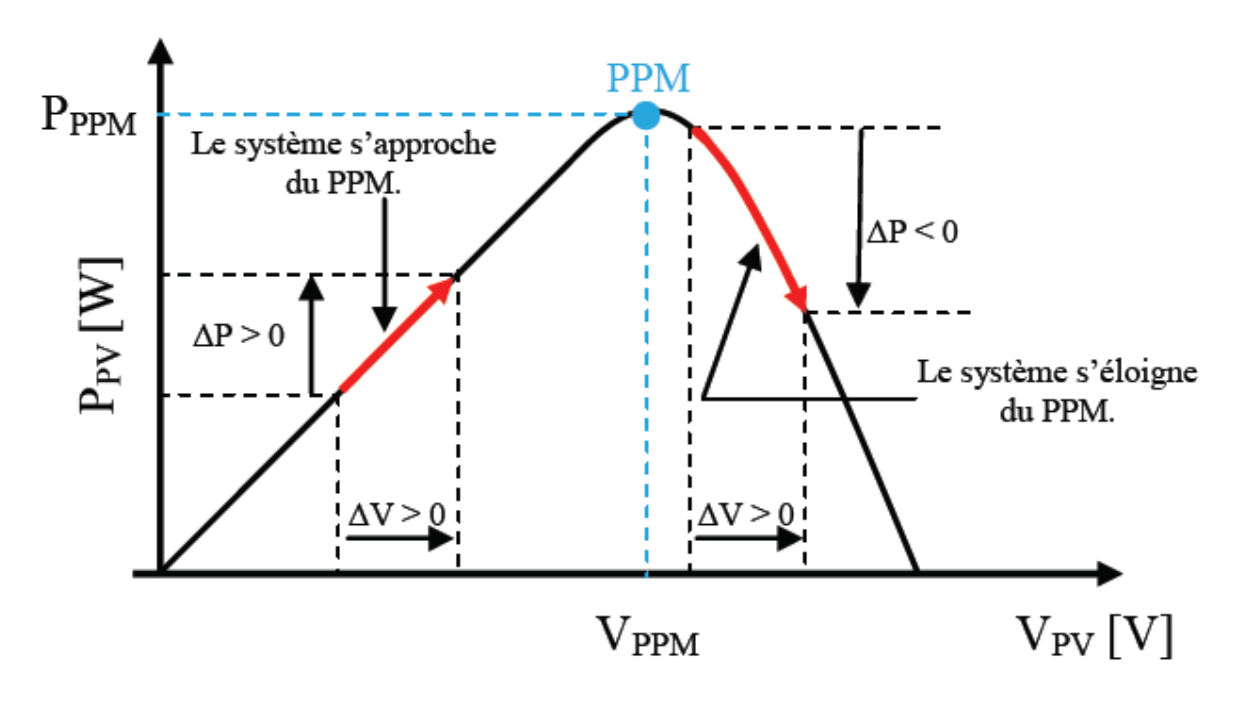

*Figure III.3 : Caractéristique PPV (VPV) d'un panneau solaire[27]*

 La figure (III.4) représente l'algorithme classique associé à une commande MPPT de type P&O, où l'évolution de la puissance est analysée après chaque perturbation de tension.

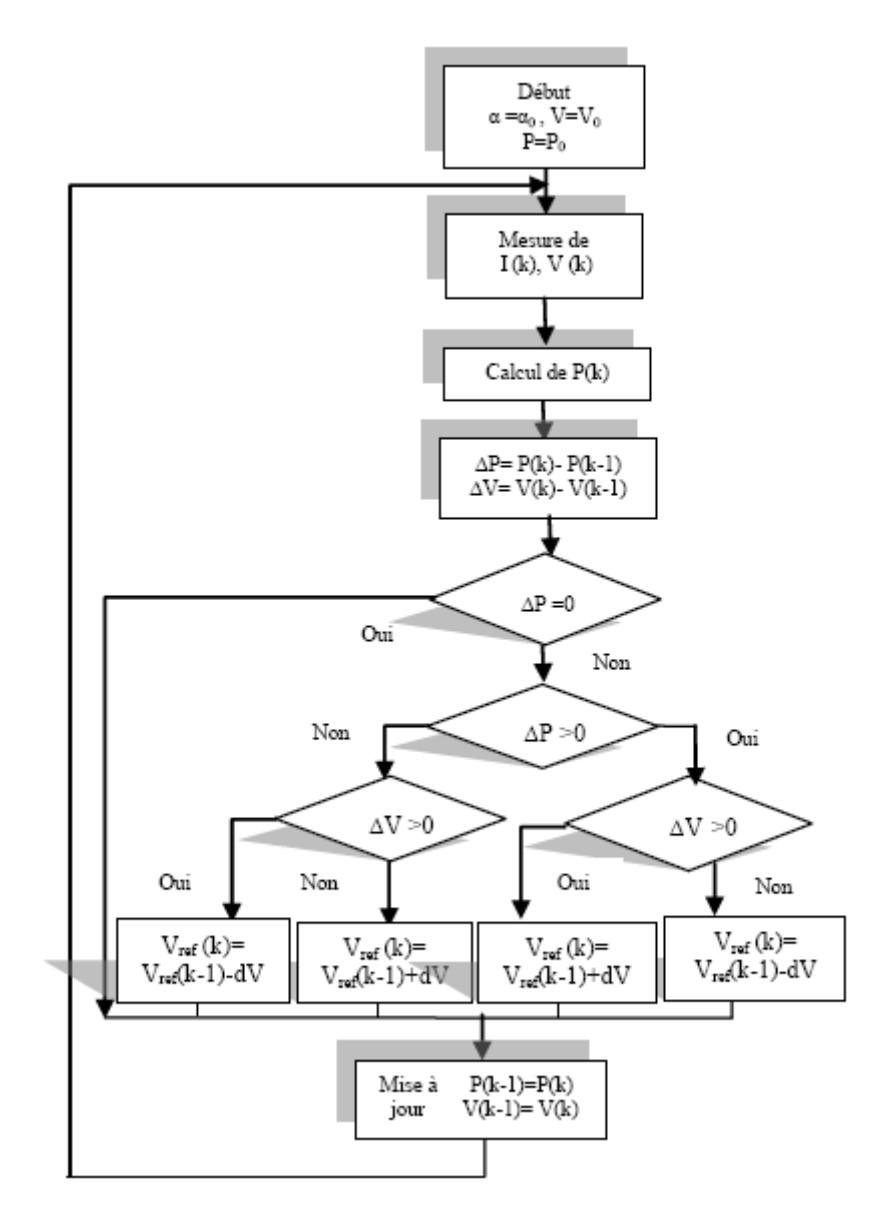

*Figure III.4 : Organigramme de l'algorithme P&O [18]*

#### **III.2.5 Commande MPPT par la logique floue**

 La logique floue est une technique de l'intelligence artificielle qui s'appuie sur la théorie mathématique des ensembles flous. Cette théorie est une extension de la théorie des ensembles classiques permettant la prise en compte d'ensembles définis de façon imprécise. Dans la logique floue, une variable peut avoir plusieurs degrés dans la satisfaction d'une condition et non pas seulement des états, comme dans la logique binaire conventionnelle. Ceci rend la logique floue beaucoup plus flexible [28]

 L'homme ne raisonne pas comme l'ordinateur : au tout ou rien. La logique floue inspire ses caractéristiques du raisonnement humain. Elle est basée sur la constatation que la plupart de phénomènes ne peuvent être représentés à l'aide de variables booléennes qui ne peuvent prendre que deux valeurs (0 ou 1). Peut-on considérer un homme de taille 1.7 m grand ou petit ? N'estil pas ni vraiment grand, ni vraiment petit ? Pour répondre à ce type de question, la logique floue considère la notion d'appartenance d'un objet à un ensemble, non plus comme une fonction booléenne, mais comme une fonction qui peut prendre toutes les valeurs entre 0 et 1.

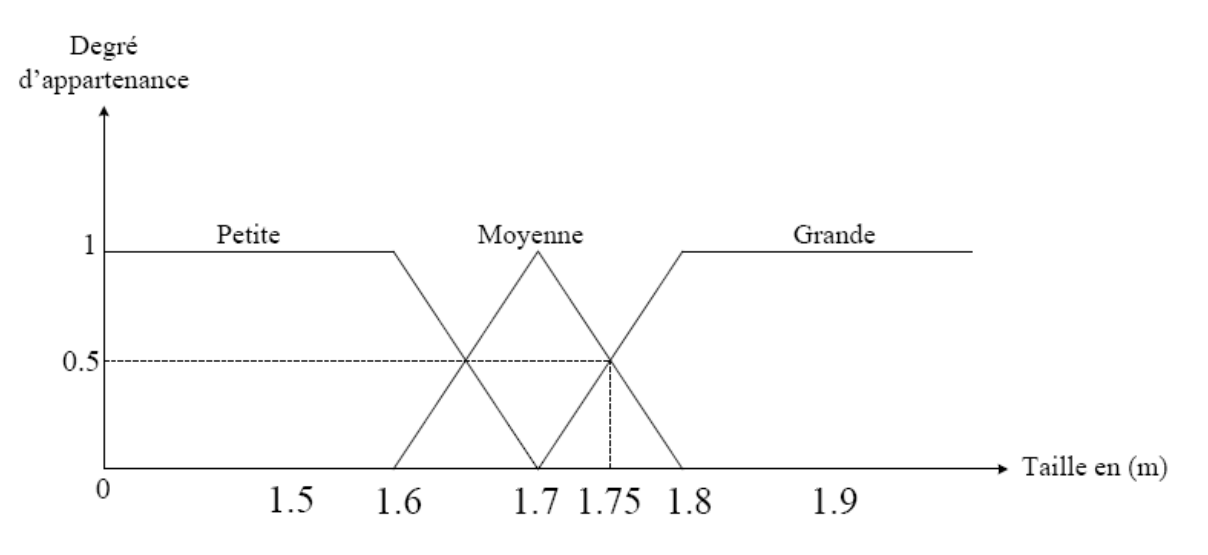

*Figure III.5 : Concept flou des différentes catégories de la taille d'un homme.*

La conception du régulateur flou, type MAMDANI, utilisé comme algorithme MPPT, passe par la synthèse de quatre étapes : fuzzification, bases des règles, inférence floue et défuzzification, comme la montre la figure III.6

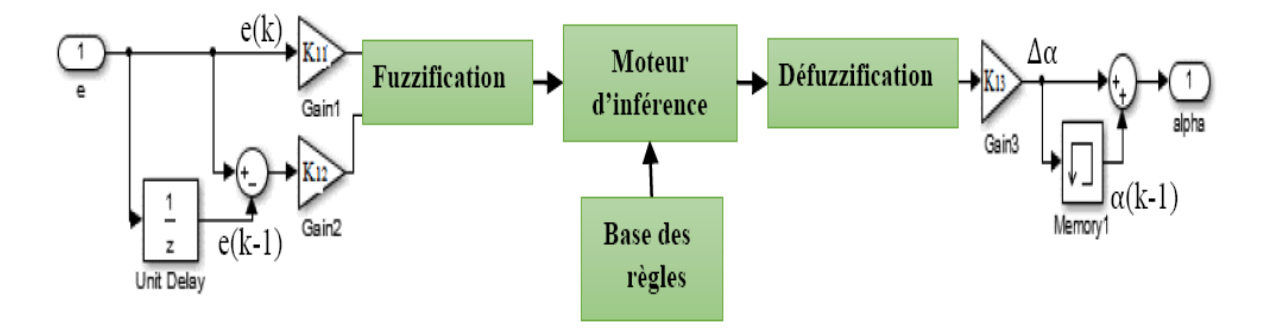

*Figure III.6 : Structure du contrôleur MPPT flou [10]*

 Le contrôleur MPPT flou proposé, possède deux entrées et une sortie. l'Erreur (e) qui donne la position du point du fonctionnement à gauche ou à droite du PPM et la variation de l'erreur (ce) qui détermine la direction dans laquelle le PPM se dirige [18], définis comme suit :

$$
e = \frac{P_{pv}(k) - P_{pv}(k-1)}{V_{pv}(k) - V_{pv}(k-1)}
$$
(III.5)

$$
ce = e(k) - e(k-1) \tag{III.6}
$$

Et la variable de sortie  $(Δα)$  représente l'incrément du rapport cyclique.

#### **La Fuzzification** :

 La fuzzification désigne le processus de détermination du degré d'appartenance de chaque variable à une partition floue. Le nombre de ces ensembles floues est déterminé après expertise du comportement du système[29]. Dans le présent travail, le domaine d'existence est partagé en sept intervalles pour chacune des trois variables e, ce et la sortie  $\Delta\alpha$  pour permettre un bon suivi du point PPM lors des variations notables et rapides de l'éclairement solaire.

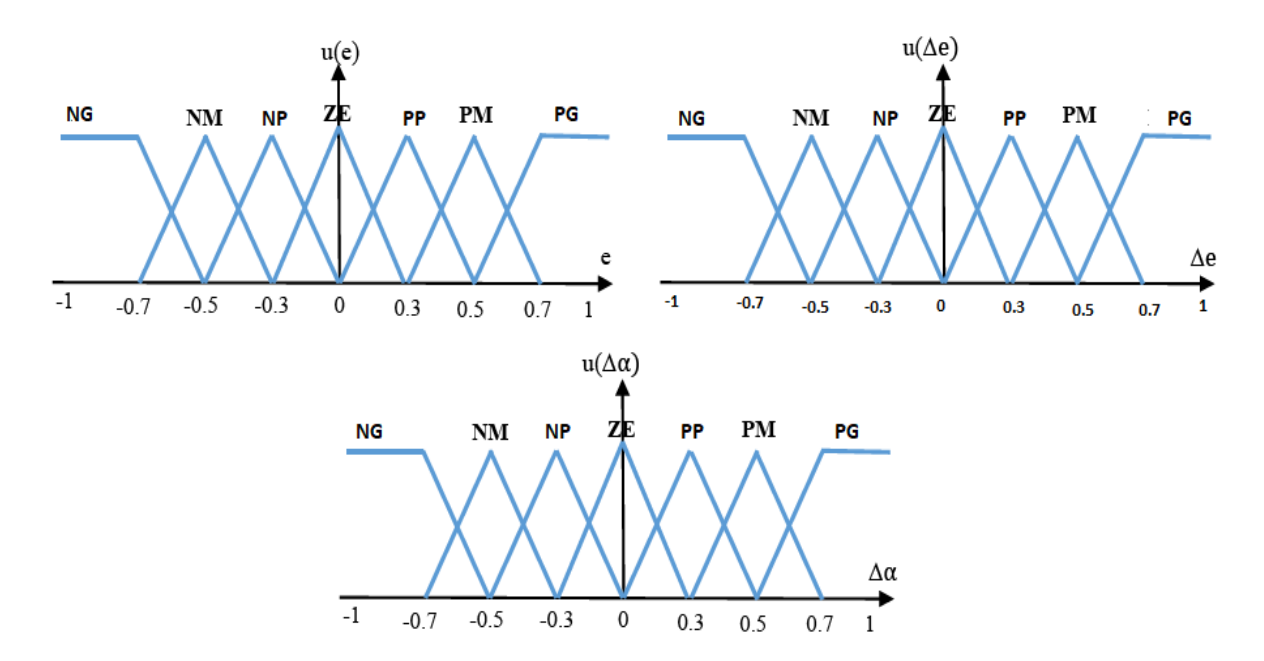

*Figure III.7 : Fonctions d'appartenance des entrées et de sortie.*

#### **Inférence floue**

 L'inférence floue ou la logique de prise de décision est le cœur du contrôleur flou qui possède la capacité de simuler les décisions humaines et de déduire (inférer) les actions de commande floue à l'aide de l'implication floue et des règles d'inférence de la logique floue [30]. Elle utilise les variables floues transformées par la fuzzification et les règles d'inférence pour créer et déterminer les variables floues de sortie, en se basant sur des opérations floues appliquées aux fonctions d'appartenance.

 Le tableau III.1 présente la matrice d'inférence du régulateur. Les variables d'entrées numériques sont converties en variables linguistiques pour prendre les sept valeurs suivantes :

NG (Négatif Grand), NM (Négatif Moyen), NP (Négatif Petit), ZR (Zéro), PP (Positif Petit), PM (Positif Moyen) et PG (Positif Grand). Nous avons choisi les fonctions d'appartenance de type triangulaire (trimf). Tout cela est montré sur la figure III.7

| ↖<br>ce<br>е | NG | NM | NP | z  | <b>PP</b> | PM | PG |
|--------------|----|----|----|----|-----------|----|----|
| NG           | NG | NG | NG | NΜ | NM        | NP | Ζ  |
| <b>NM</b>    | NG | NG | NΜ | NΜ | NP        | Ζ  | PP |
| NP           | NG | NΜ | NΜ | NP | Ζ         | PP | PM |
| Z            | NΜ | NΜ | NP | Ζ  | PP        | PM | PM |
| <b>PP</b>    | NΜ | NP | Z  | PP | PM        | PM | PG |
| PM           | NP | Ζ  | PP | PM | PM        | PG | PG |
| PG           | Z  | PP | PM | PM | PG        | PG | PG |

*Tableau III.1: Table des règles de décision floue [18]*

#### **Défuzzification**

 Elle consiste à convertir cette fois les variables linguistiques en variables numériques. Les sorties floue des règles précédentes sont combinées en utilisant la fonction Max pour former un seul ensemble floue. Cet ensemble est défuzzifié et multiplié par le facteur d'échelle pour générer une seule valeur de commande. La méthode choisie pour la dernière étape de la conception du contrôleur floue est la méthode du centre de gravité. Elle permet le calcul de l'incrément du rapport cyclique *Δ*⍺.

## III.2.6 **Algorithme MPPT par mode glissant :**

 Le concept de l'approche peut être introduit par la sélection de la surface de glissement **σ**, définie comme étant la condition de conductance incrémentale pour extraire le maximum de puissance :

$$
\sigma = I_{\rm pv} + V_{\rm pv} \frac{dI_{\rm pv}}{dV_{\rm pv}} \tag{III.7}
$$

 Elle est basée sur l'observation de la région du fonctionnement représenté sur la figure III.8, où le rapport cyclique α peut être augmenté ou diminué avec un incrément Δ⍺ préréglée à la suite du signe de la surface pour approcher le point PPM optimal [24] :

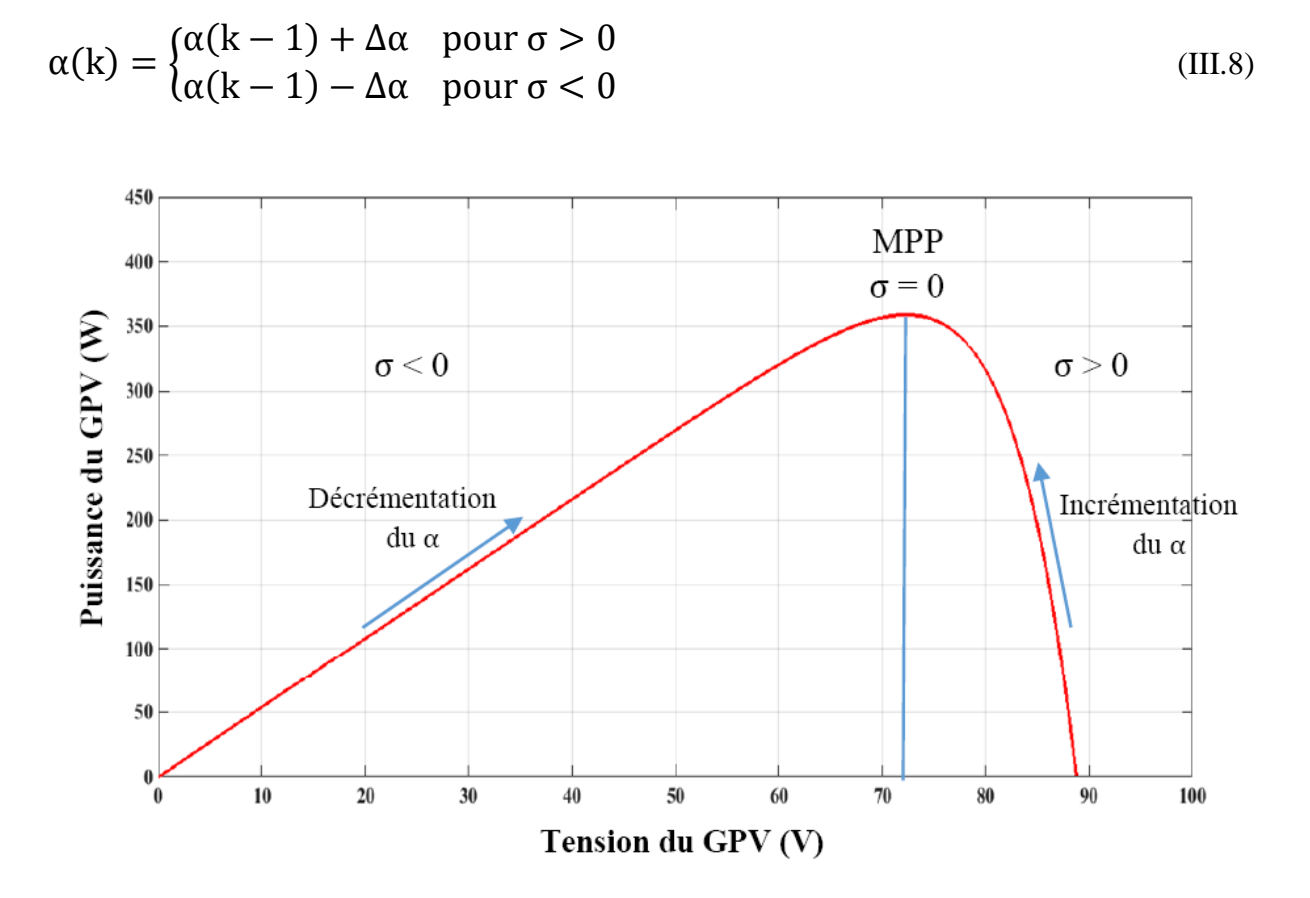

*Figure III.8 : Principe de la commande MPPT par mode glissant.*

 La structure de la commande par le mode glissant se compose de deux parties : la première porte sur la quantité équivalente  $\alpha_{eq}$ , et la deuxième fournit la partie stabilisante  $\alpha_{n.131}$ 

$$
\alpha = \alpha_{eq} + \alpha_n \tag{III.9}
$$

 αeq est dérivé de la condition σ = 0, fournissant le rapport cyclique classique dans l'état d'équilibre.

La partie de stabilisation  $\alpha_n$  est considérée comme l'effort nécessaire pour rejoindre la condition  $σ = 0$  quand la commande du système démarre. L'existence du mode glissant peutêtre garantie en utilisant le théorème direct de la stabilité selon Lyapounov, comme suit :

 On définit une quantité quadratique liée à la surface de glissement, dite fonction candidate de Lyapounov

$$
v = \frac{1}{2}\sigma^2 \tag{III.10}
$$

Par conséquent, la condition de convergence doit être satisfaite

$$
\dot{\sigma}\sigma<0
$$

et la valeur de  $\alpha_n$  peut être évaluée par [31] :

$$
\alpha_{n} = -K_{m}\sigma
$$
 (III.11)

Où le choix adéquat du gain  $K_m$  améliore la dynamique du mode de convergence.

Comme le rapport cyclique doit être maintenu dans le plage  $0 < \alpha < 1$ , le signal de contrôle réel est donc synthétisé comme suit :

$$
\alpha = \begin{cases}\n1 & \text{pour } \alpha \ge 1 \\
\alpha_{\text{eq}} - K_{\text{m}}\sigma & \text{pour } 0 < \alpha < 1 \\
0 & \text{pour } \alpha \le 0\n\end{cases}
$$
\n(III.12)

La commande équivalente  $\alpha_{eq}$  est déduite, en fixant  $\sigma = 0$  [31]

$$
\alpha_{eq} = 1 - \frac{V_{pv}}{V_{dc}}
$$
 (III.13)

#### **III.3 Contrôle du convertisseur coté réseaux (DC/AC)**

 Les onduleurs rencontrés dans les systèmes PV peuvent être classés en deux types et sont brièvement expliqués ci-dessous :

Onduleur de source de courant :

 Dans un onduleur source de courant, le côté entrée (côté CC) est une source de courant. La polarité du courant d'entrée ne change pas et le sens du flux de puissance est déterminé par la tension d'entrée. Ces onduleurs génèrent une onde de courant alternatif à la sortie ayant une amplitude fixe (pour une entrée donnée) et une période de temps ajustable. Un inducteur est connecté du côté entrée de ces convertisseurs pour maintenir le courant [22].

Onduleur de source de tension :

 Le côté entrée d'un onduleur de source de tension est une source de tension; un gros condensateur est utilisé à cet effet. La polarité de la tension d'entrée ne change pas et par conséquent le sens du flux d'énergie est déterminé par l'entrée de courant continu. Contrairement aux précédents, une tension alternative d'amplitude constante mais variable peut être obtenue en utilisant des onduleurs de source de tension. Une autre caractéristique de ces convertisseurs est qu'ils peuvent être utilisés en mode de contrôle de la tension et en mode de contrôle du courant[22].

Le système de contrôle d'un onduleur connecté au réseau est responsable de la gestion de l'injection de puissance dans le réseau. Pour ce faire , généralement, une structure de contrôle basée sur deux boucles en cascade est utilisée. Un certain nombre de combinaisons de boucles en cascade peuvent être utilisées, Mais la stratégie la plus largement utilisée est celle qui utilise une boucle de contrôle de tension de liaison CC externe plus lente et une boucle de contrôle de courant interne plus rapide [22].

 La boucle de contrôle de tension est responsable de l'équilibrage du flux de puissance du système. S'il y a plus de puissance disponible du côté du courant continu, le contrôleur présent dans cette boucle modifie le courant de référence afin qu'une plus grande quantité de courant alternatif puisse être injectée dans le réseau. La boucle de courant traite du maintien de la qualité de l'énergie et de la réduction des harmoniques présents dans le courant, afin de pouvoir l'injecter dans le réseau.

 Le système de commande peut être conçu dans l'un des trois repères de référence qui sont le repère de référence naturel(a,b,c), le repère de référence stationnaire(Concordia) et le repère de référence synchrone(Park).

Dans le cadre de référence naturel, il doit exister un contrôleur pour chaque courant de phase. Comme les courants sont sinusoïdaux, des contrôleurs non linéaires (comme l'hystérésis) sont utilisés. Le modulateur ne sera pas nécessaire si des contrôleurs d'hystérésis ou d'inertie sont utilisés dans la boucle de courant[16]. La figure III.9 montre la structure de contrôle dans le référentiel naturel.

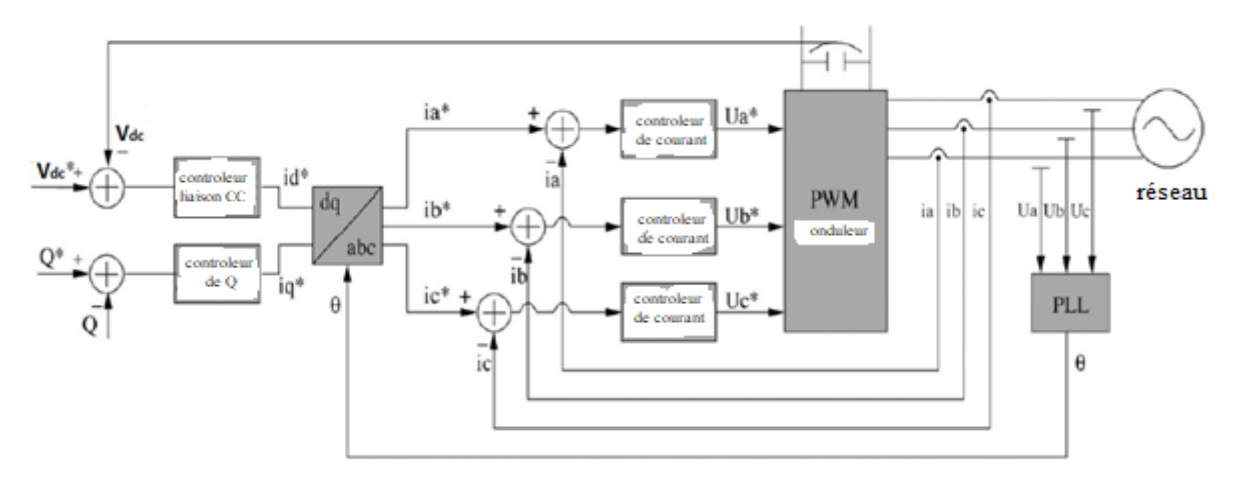

*Figure III.9 : structure de contrôle dans le référentiel naturel.[22]*

 Dans la mise en œuvre du contrôle du cadre de référence stationnaire, les variables abc sont transformées en variables d'axe αβ. Les variables dans ce cas sont également sinusoïdales. Les contrôleurs proportionnels-résonants sont normalement utilisés dans la structure de référence fixe, car les contrôleurs PI ne peuvent pas supprimer les erreurs d'état stable en cas de signaux sinusoïdaux [22]. Une implémentation possible de la structure de commande dans un repère fixe est illustrée à la figure III.10

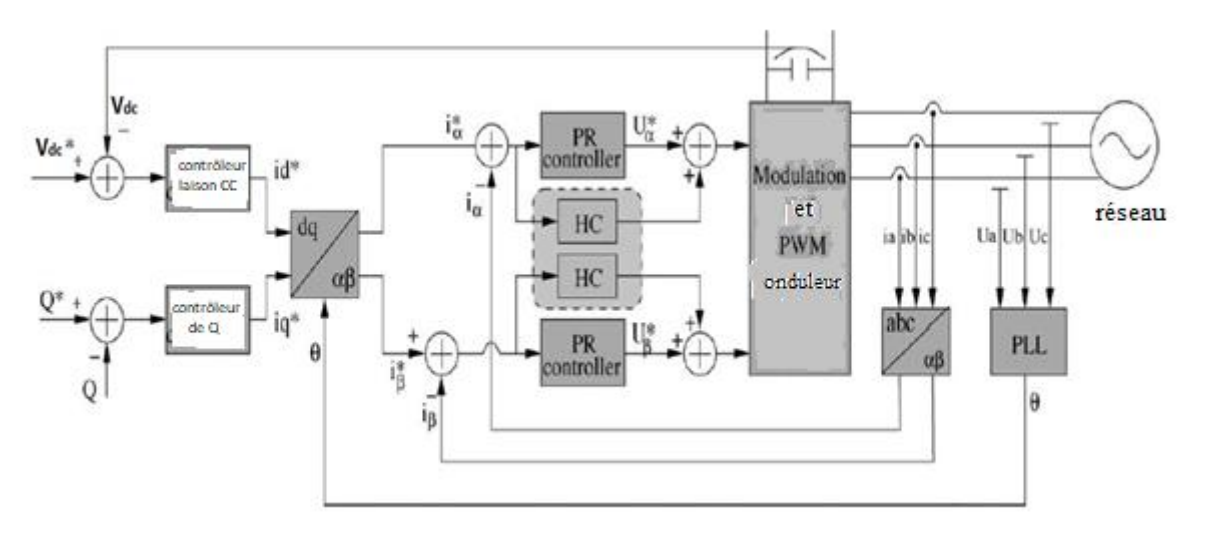

*Figure III.10 : structure générale de contrôle dans le référentiel fixe.[16]*

 Dans le cadre de référence synchrone, les variables sinusoïdales sont transformées en une image qui tourne à une vitesse synchrone avec des variables sinusoïdales, ce qui fait apparaître ces quantités en tant que valeurs continues. Cela signifie que les contrôleurs PI peuvent être utilisés car ils fournissent des résultats satisfaisants lorsqu'ils traitent des quantités continues [16].

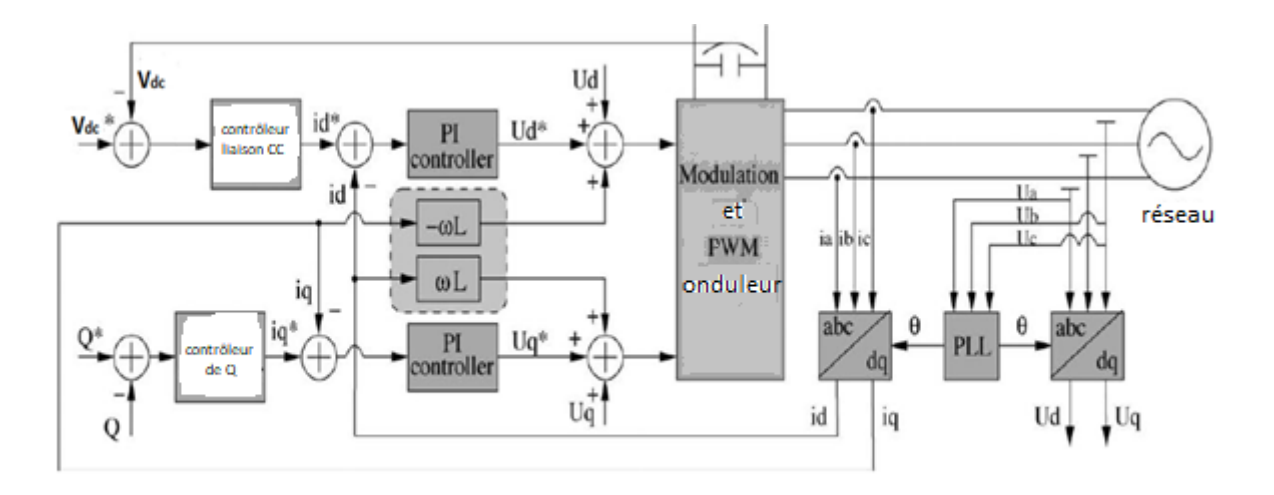

*Figure III.11 structure générale de contrôle dans le référentiel synchrone [16]*

#### **III.3.1 Contrôle des courants par régulateurs à hystérésis :**

Le contrôle des courants par régulateurs à hystérésis est très couramment utilisé de par sa simplicité d'utilisation et sa robustesse. Cette stratégie assure un contrôle satisfaisant du courant sans exiger une connaissance modèle du système à Controller ou de ses paramètres.

Dans ce travail, nous présenterons les modes de commande suivants :

- Hystérésis conventionnelle.
- Hystérésis modulée.

## **III.3.1.1 Contrôle des courants par hystérésis classique [10]**

 Le principe du contrôle des courants par hystérésis consiste à maintenir chacun des courants générés dans une bande enveloppant les courants de référence. Chaque violation de cette bande donne un ordre de commutation.

 La différence entre le courant de référence et celui mesuré est appliquée à l'entrée d'un comparateur à hystérésis dont la sortie fournit directement l'ordre de commande des interrupteurs du bras correspondant de l'onduleur.

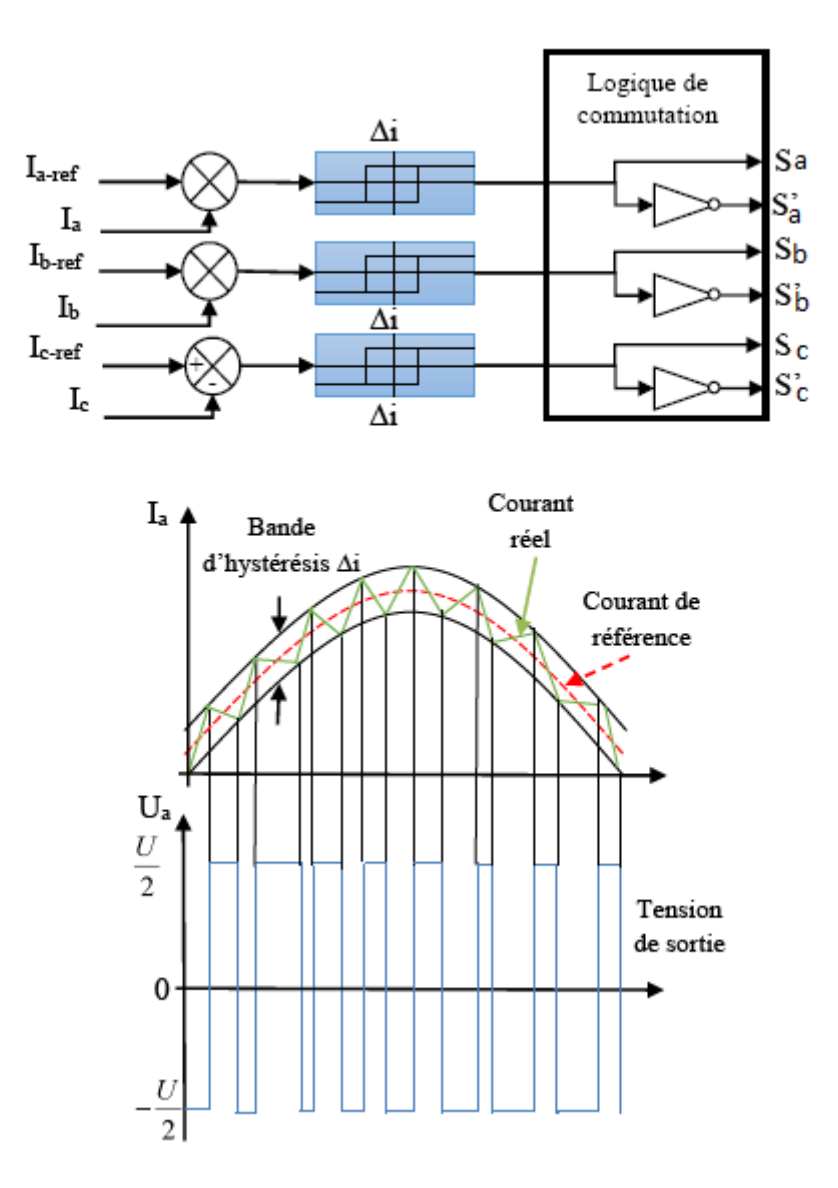

*Figure I11.12 : Synoptique de la régulation par hystérésis [10]*

 La simplicité de la mise en œuvre de cette stratégie est son avantage, tandis que la fréquence de commutation variable peut être son inconvénient. La fréquence de commutation des interrupteurs dépend de la tension continue appliquée à l'entrée de l'onduleur, de la tension du réseau, de l'inductance du filtre coté réseau et de la bande d'hystérésis Δi ; et est donnée par l'équation suivante [32] :

$$
f_{\rm s} = \frac{V_{\rm dc}^2 - E_a^2}{4V_{\rm dc}L_{\rm f}\Delta i}
$$
 (III.14)

La fréquence maximale obtenue est donnée par l'expression suivante [10] :

$$
f_{\text{smax}} = \frac{V_{dc}}{8L_f \Delta i}
$$
 (III.15)  
Cet inconvénient peut être remédié par une version de contrôle par hystérésis avec une

fréquence de commutation fixe (hystérésis modulé)

#### **III.3.1.2 Contrôle des courants par hystérésis modulée**

 La commande par hystérésis modulée a pour objectif de résoudre l'inconvénient majeur de la commande par hystérésis conventionnelle en fixant la fréquence de commutation des semiconducteurs. Cette commande consiste à ajouter aux signaux (Ia\*, Ib\*,Ic\*) un signal triangulaire I<sub>tr</sub>, de fréquence f<sub>tr</sub> et d'amplitude A<sub>tr</sub>. La fréquence f<sub>tr</sub> doit être choisie égale à la fréquence de commutation que l'on souhaite imposer aux composants de puissance. Le signal ainsi obtenu attaque alors l'entrée d'un régulateur à hystérésis de largeur de bande 2∆i dont la sortie permet de commander les interrupteurs de puissance. Le schéma de cette commande est décrit à la figure suivante [33]:

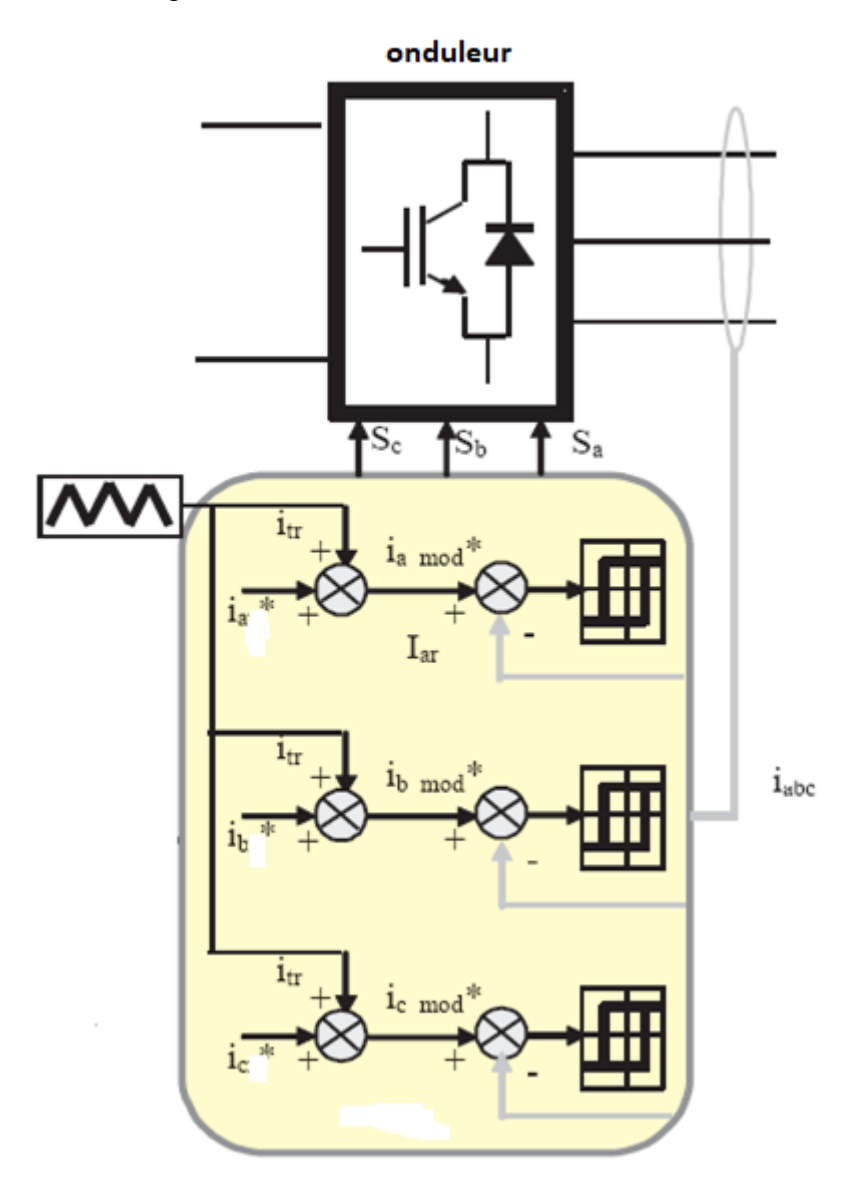

*Figure III.13 : Contrôle des courants de l'onduleur par hystérésis modulée. [33]*

Dans le cas du contrôle par hystérésis modulée, il est important de dimensionner correctement les valeurs des deux paramètres déterminants, à savoir Atr du signal triangulaire et ∆i. Si ces paramètres ne sont pas correctement déterminés, la fréquence de commutation des interrupteurs de puissance sera soit supérieure, soit inférieure, à la fréquence souhaitée.

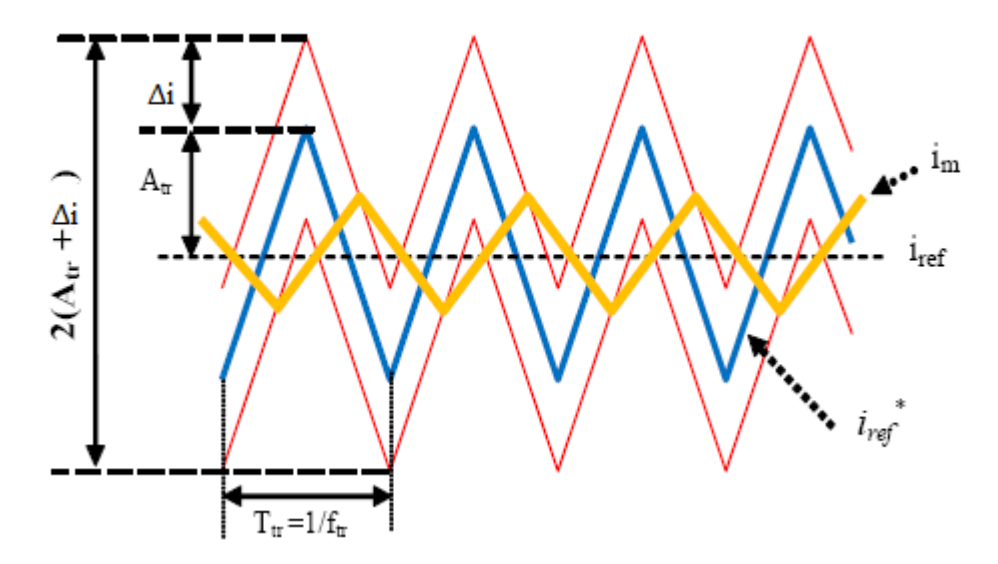

*Figure III.14 : Détermination des états de commutations [33]*

 En effet, afin de fixer la fréquence de commutation en régime permanent, il ne doit exister que deux intersections entre le courant réel et la bande hystérésis pendant chaque période  $T_{tr}$ : la première avec la limite inférieure du contrôleur d'hystérésis et la deuxième avec sa limite supérieure. Si cette condition est respectée, on aura ainsi une fréquence de commutation des interrupteurs constante et égale à celle du signal triangulaire.

On peut calculer A<sub>tr</sub>, ∆i à partir des deux cas extrêmes de vitesses de changement du courant [33]

$$
\left(\frac{\text{di}}{\text{dt}}\right)_{\text{max}} < \frac{2(A_{\text{tr}} + \Delta i)}{(T_{\text{tr}}/2)} = 4f_{\text{tr}}(A_{\text{tr}} + \Delta i) \tag{III.16}
$$

$$
\left(\frac{\text{di}}{\text{dt}}\right)_{\text{min}} > \frac{2\Delta i}{T_{\text{tr}}} \tag{III.17}
$$

## **III.4** Contrôle de la tension du bus continu V<sub>dc</sub>

 La tension du bus continu VDC est influencée par les variations du courant de sortie du hacheur lequel dépends du MPPT donc des caractéristiques exogènes (T°, ensoleillement..). Cette tension peut aussi augmenter en cas de saturation du courant injecte au réseau (creux de tension ou court-circuit a la sortie de l'onduleur). Dans cette section, on s'intéresse au fonctionnement normal, ou le courant de sortie de l'onduleur reste encore dans sa limite admissible.

En négligeant les harmoniques dues aux commutations, les pertes dans la résistance du filtre et dans les convertisseurs, la puissance instantanée fournie par les panneaux PV est la somme de la puissance instantanée d'entrée dans le condensateur et de la puissance instantanée envoyée au réseau comme le montre l'équation suivante :

$$
P_{\rm pv}(t) = P_{\rm dc}(t) + P_{\rm res}(t) \tag{III.18}
$$

 En cas de court-circuit côté réseau, la tension du réseau baisse ce qui provoque une baisse de puissance fournie au réseau. Pendant ce temps, la puissance fournie par les panneaux PV reste constante. Le déséquilibre entre la puissance d'entrée et la puissance de sortie provoque une augmentation de l'énergie accumulée par le condensateur  $C_{dc}$ . C'est pourquoi la tension aux bornes de condensateur augmente jusqu'à parfois à dépasser la limite admissible en cas de dépassement de la puissance apparente de sortie de l'onduleur [34].

 Il faut donc ajouter une boucle pour régler cette tension. Le principe de contrôle de la tension du bus continu V<sub>DC</sub> est de décharger l'énergie résiduelle pour diminuer la tension. En outre, cette tension doit être maintenu constante, pour permettre un fonctionnement adéquat de l'onduleur.

 Pour identifier les paramètres de contrôle et de perturbation ; l'équation (III.19) exprime l'état de la tension du bus :

$$
C_{dc} \frac{dV_{dc}}{dt} = I_{\text{pvs}} - I_c \tag{III.19}
$$

La figure III.15 montre Le schéma bloc de cette régulation via le courant d'onduleur (I<sub>c</sub>), alors que le courant Ipvs , dépendant des conditions climatiques variables, est considéré comme une perturbation à surmonter.

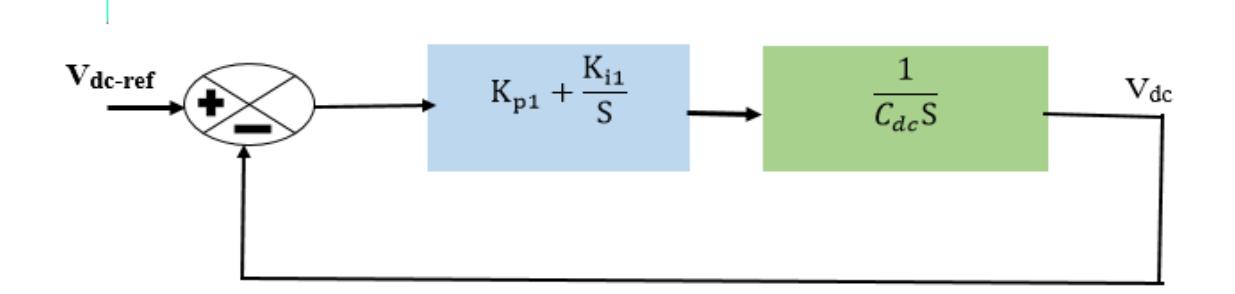

# *Figure III.15 : Régulation du bus continu par un PI classique.* La fonction du transfert du système en boucle fermé est déduite ainsi :

$$
\frac{V_{dc\_ref}}{V_{dc}} = \frac{\frac{K_{p1}S + K_{i1}}{C_{dc}}}{S^2 + \frac{K_{p1}}{C_{dc}}S + \frac{K_{i1}}{C_{dc}}}
$$
(III.20)

par identification d'un système du deuxième ordre :

$$
\frac{V_{dc\_ref}}{V_{dc}} = \frac{W_{n}^{2}}{S^{2} + 2\xi W_{n}S + W_{n}^{2}}
$$
(III.21)

Ou  $W_n$  représente la pulsation naturelle et  $\xi$  le coefficient d'amortissement

Les gains  $K_{p1}$  et  $K_{i1}$  sont déduites par égalisation des équations (III.20) et (IIII.21)

$$
K_{p1} = 2\xi W_n C_{dc} \tag{III.22}
$$

$$
K_{i1} = W_n^2 C_{dc}
$$
 (III.23)

le boucle de réglage comporte son propre intégrateur  $\left(\frac{1}{s}\right)$ , ainsi par la suite, Nous utilisons seulement un gain  $K_{p1}$ .

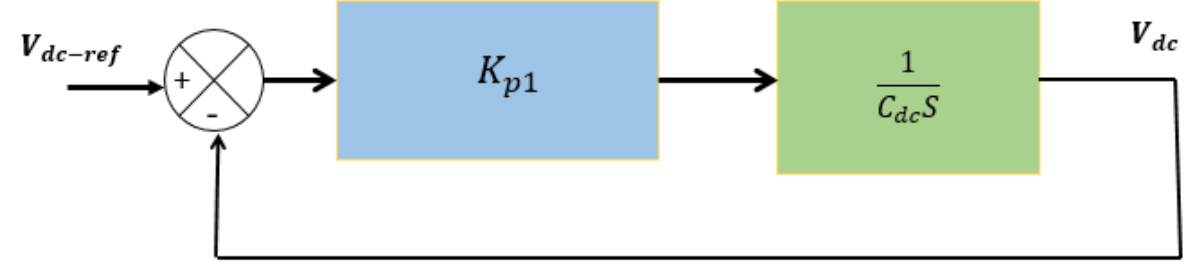

 *Figure III.16 réglage du bus continu par un régulateur Proportionnelle P*

La fonction de transfert en boucle fermé est donné par :

$$
\frac{V_{dc\_ref}}{V_{dc}} = \frac{K_{p1}}{1 + \frac{C_{dc}}{K_{p1}}} \tag{II.24}
$$

#### **III.5 Contrôle des puissances active et réactive (P et Q)**

Le but de ce type de commande est d'imposer les valeurs de puissance active et réactive injectées au réseau. Le circuit de contrôle en agissant sur la commande hystérésis des courants, doit imposer la valeur instantanée du courant débité par l'onduleur de telle sorte que le courant fourni au réseau soit sinusoïdal et en phase ou non (selon la valeur de Qref) avec la tension simple correspondante. Dans notre cas Q<sub>ref</sub> est choisi égal à zéro, ainsi l'onduleur fonctionne avec un facteur de puissance unitaire .Ce contrôle est représenté sur le schéma synoptique qui suit et son principe est présenté sur la figure suivante:

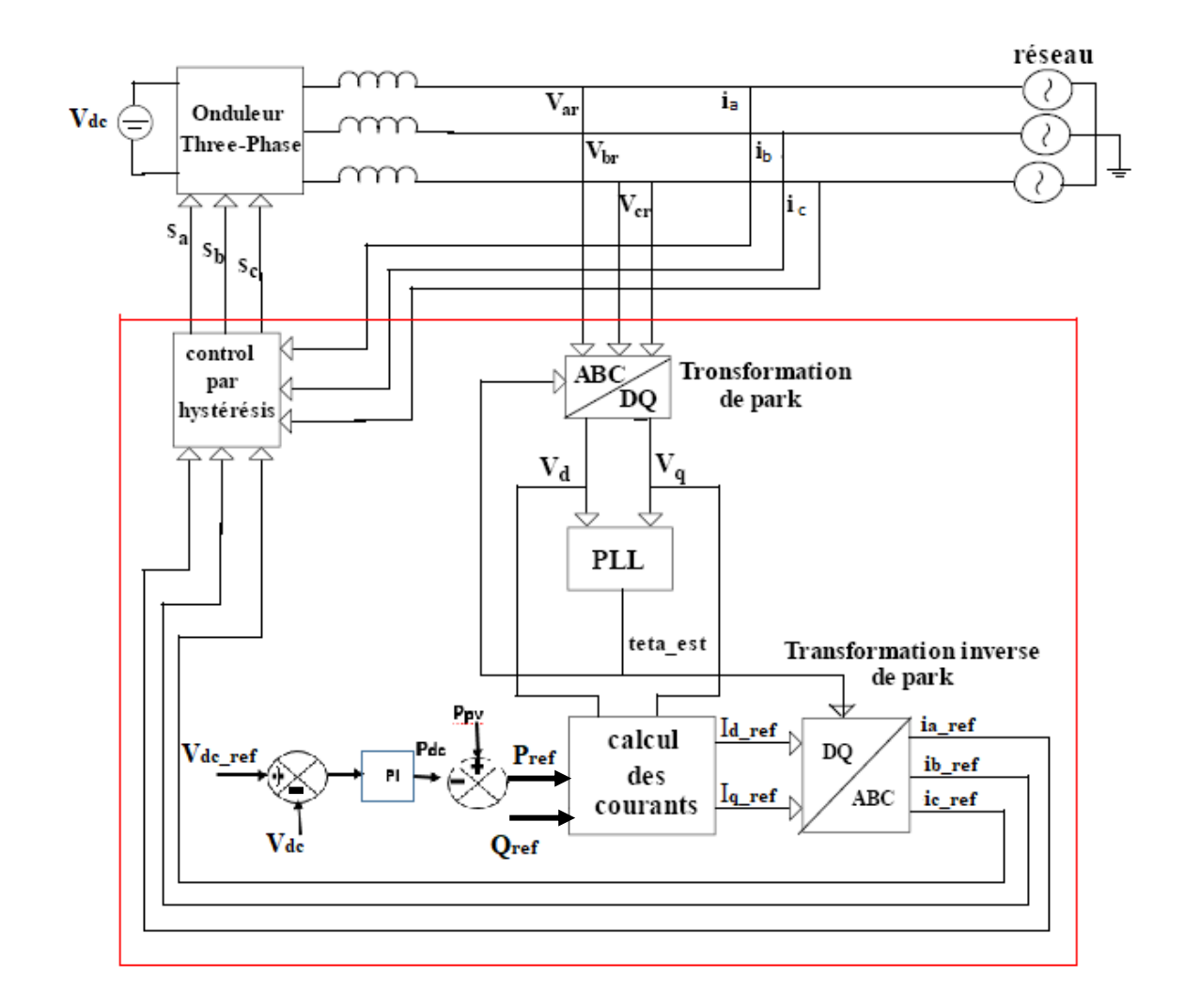

*Figure III.17: Schéma synoptique de la connexion de l'onduleur au réseau électrique.*

On a  $P_{ref} = P_{pv} - P_{dc}$  (III.25)

Et les courants  $I_d$  ref et  $I_q$  ref sont donnés par [33]:

$$
I_{d\_ref} = \frac{P_{ref}V_d + Q_{ref}V_q}{V_d^2 + V_q^2}
$$
 (III.26)

$$
I_{q_{\text{ref}}} = \frac{P_{\text{ref}} V_q + Q_{\text{ref}} V_d}{V_d^2 + V_q^2}
$$
\n(III.27)

Pref et Qref : sont les puissances de référence de la production PV.

Vd et Vq : sont les composantes directes et quadratiques des tensions mesurées, au point de connexion de la production PV, dans le référentiel de Park.

Id ref et Iq ref : sont les composantes directes et quadratiques des courant produits de référence par la production PV sur le réseau auquel elle est connectée. Ces courants dépendent donc des puissances de références ainsi que de la tension mesurée au point de connexion de la production.

 Cette tension mesurée est transformée dans le référentiel de Park avant le calcul des courants. Une boucle à verrouillage de phase ou PLL (Phase Locked Loop) est utilisée pour synchroniser la transformation de Park sur la pulsation de la tension mesurée sur le réseau.

## **III.6 Etude de la synchronisation du convertisseur sur le réseau**

Pour obtenir un flux d'énergie entre le générateur PV et le réseau de distribution, le courant injecté doit être synchronisé avec la tension du réseau. Différentes algorithme sont utilisés pour la synchronisation du réseau. L'objectif principal de ces algorithmes est d'obtenir les informations de phase des tensions du réseau. Une transformation de repère naturel en repère stationnaire ou synchrone peut être nécessaire pour rendre cela possible [22].

 La méthode du passage par zéro (Zero-Crossing Technique), le filtrage de tension du réseau (Grid Voltages Filtering Technique) el la PLL(Phase-locked loop**)**) sont les méthodes utilisés pour la synchronisation du réseau . Parmi ces trois, PLL est la méthode la plus largement utilisée. Une brève explication de PLL est donnée ci-dessous.

## **III.6.1 PLL triphasé dans le repère de Park**

 La PLL assure un bon rejet des harmoniques et autres perturbations, il est implémenté dans le référentiel synchrone [22]. La figure III.18 montre la structure de base de la PLL (un filtre peut être ajoutée à celle-ci dans le but de filtrer la séquence négative afin d'obtenir de meilleures performance lors de défaillances asymétriques du réseau). Le verrouillage de phase est obtenu en réglant la tension de l'axe d de référence Ud\* à zéro. Un régulateur PI est généralement utilisé pour contrôler U<sub>d</sub> et la sortie du contrôleur est la fréquence du réseau qui peut être intégré pour trouver la phase du réseau [22]

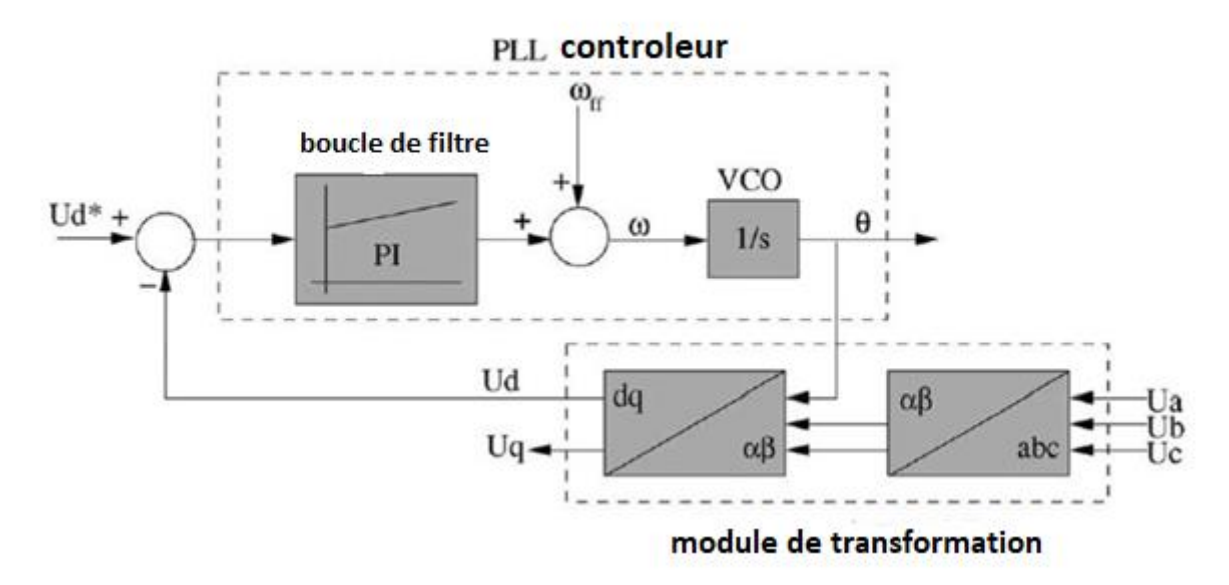

*Figure III.18 : principe de la PLL [22]*

## **III.7 Supervision et Limitation de la puissance du générateur PV**

 L'électricité est une forme d'énergie non stockable, tout du moins à grande échelle. La puissance consommée doit être instantanément fournie. Le réseau électrique doit ainsi présenter constamment une fréquence aux alentours de 50Hz. C'est pourquoi les gestionnaires du réseau doit veiller à l'équilibre constant entre la production et la consommation [35]

## **III.7.1 mode puissance limité [36] [38]**

Dans certains cas, le contrôleur de supervision peut avoir besoin de réduire la puissance PV produite car cette puissance dépasse (en raison de rayonnement solaire élevé ou basse température) la valeur nominale du convertisseur de puissance ou lorsque le réseau demande une puissance limitée. Par conséquent, nous devons introduire une boucle de régulation pour limiter la production de puissance photovoltaïque (figure III.19)

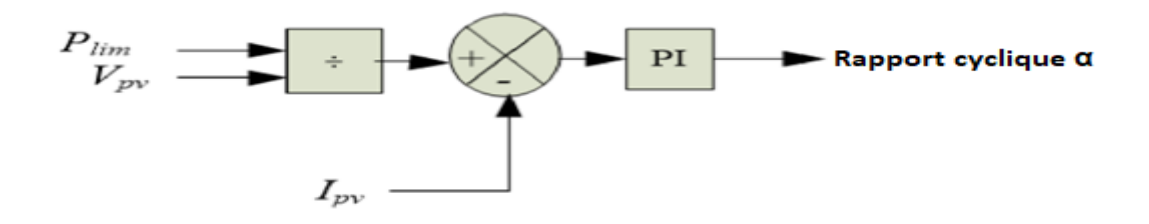

*Figure III.19 : Principe de régulation pour puissance PV mode limité [36]*

La P<sub>lim</sub> (inferieur à P<sub>max</sub> que le générateur PV peut donner) correspond à la puissance demandée par le bloc de supervision ; cette puissance est divisée par la tension  $V_{pv}$  du générateur PV pour

donner un courant de référence I<sub>pv</sub>\*. la sortie du régulateur correspond au rapport cyclique du convertisseur boost.

Donc, le superviseur du générateur PV réalise un algorithme qui est divisé en deux :

- Suivi du point de puissance maximale (PPM)
- Et limitation de la puissance à une valeur de référence (figure III.20).

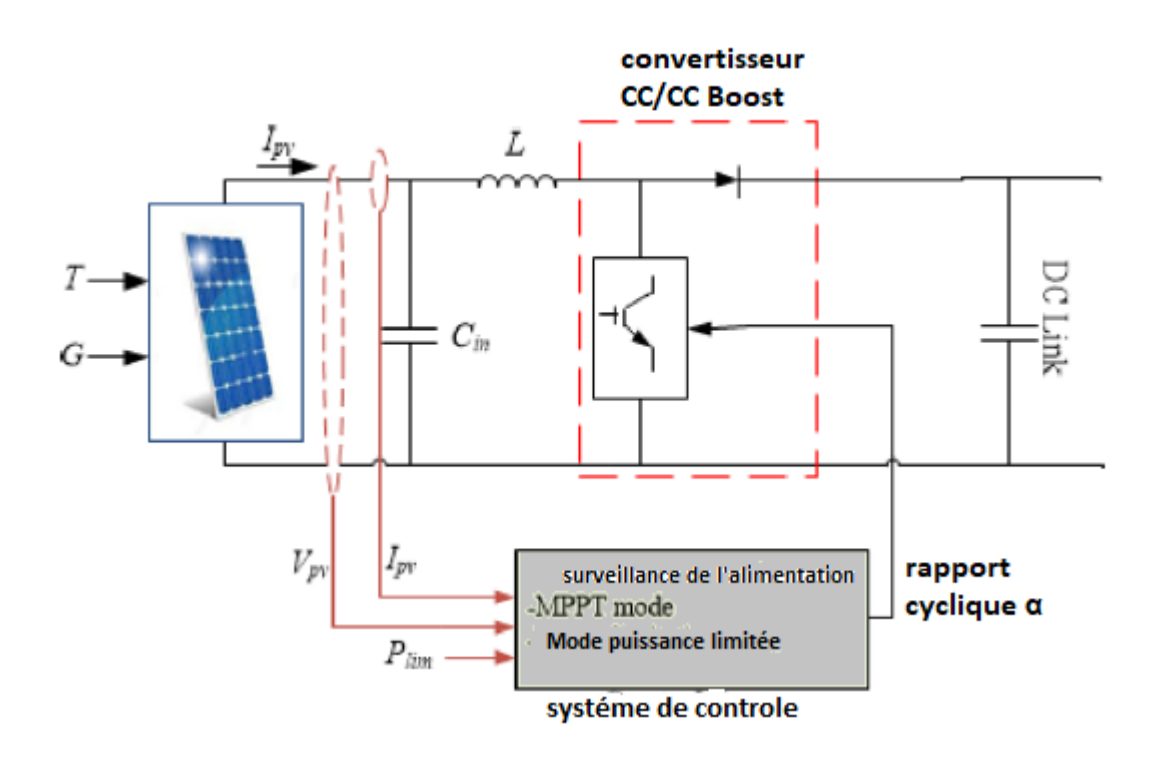

 *Figure III.20 : Contrôle du générateur PV [36]*

## **III.7.2 Dimensionnement du régulateur PI pour la limitation de puissance**

On s'intéressera à la régulation du courant uniquement, donc, on utilisera l'équation dynamique du courant :

$$
L_{\text{boost}} \frac{di_{L}}{dt} = V_{\text{pv}} - V_{\text{dc}}(1 - u) \tag{III.28}
$$

u : un nombre binaire représentant l'état de l'interrupteur électronique du hacheur boost. la fonction de transfert du courant en boucle ouverte est donnée comme suit :

$$
\frac{I_{L}(s)}{u(s)} = \frac{1}{L_{boost}s}
$$
(III.29)

Ainsi la fonction de transfert en boucle fermée est donnée par :

$$
\frac{I_{pv}}{I_{pv}^{*}} = \frac{\frac{K_{p2}S + K_{12}}{L_{boost}}}{S^{2} + \frac{K_{p}}{L}S + \frac{K_{12}}{L_{boost}}} = \frac{\frac{K_{p2}S + K_{12}}{L_{boost}}}{S^{2} + 2\xi w_{n}S + w_{n}^{2}}
$$
(III.30)

Ce qui nous permet de déterminer, par identification, les coefficients  $K_{p2}$  et  $K_{i2}$ :

$$
K_{p2} = 2\xi w_n L_{boost} \tag{III.31}
$$

$$
K_{i2} = w_n^2 L_{boost} \tag{III.32}
$$

#### **III.7.3 Régulateur flou pour la limitation de la puissance**

 Dans la suite de notre travail, nous utilisons un contrôleur flou pour faire fonctionner notre générateur PV à une puissance de référence donnée. La structure du contrôle utilisé est montrée par la figure III.21.

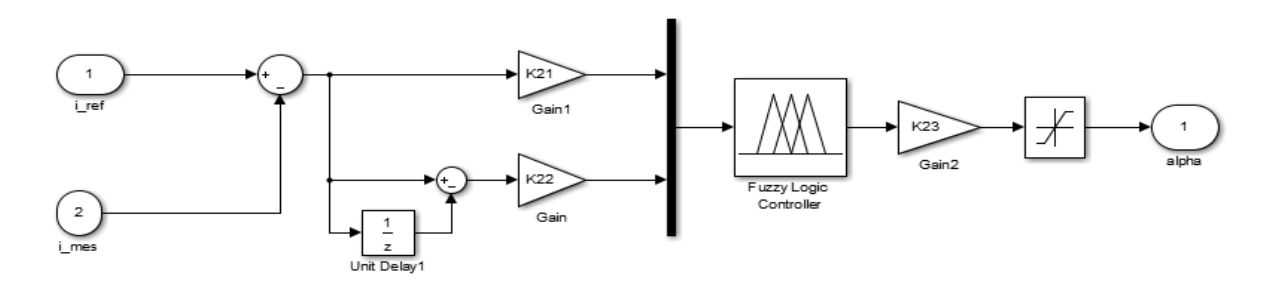

*Figure III.21 : structure du contrôleur flou proposé*

| de           |   |   |   |
|--------------|---|---|---|
| $\mathbf{e}$ |   | Z | P |
| N            |   | N | 7 |
| Z            | N |   | n |
| P            | Z | D | D |

*Tableau III.2 : Matrice d'inférence des règles floue pour réglage de Ppv limité*

Les fonctions d'appartenances correspondent sont données par la figure suivante :

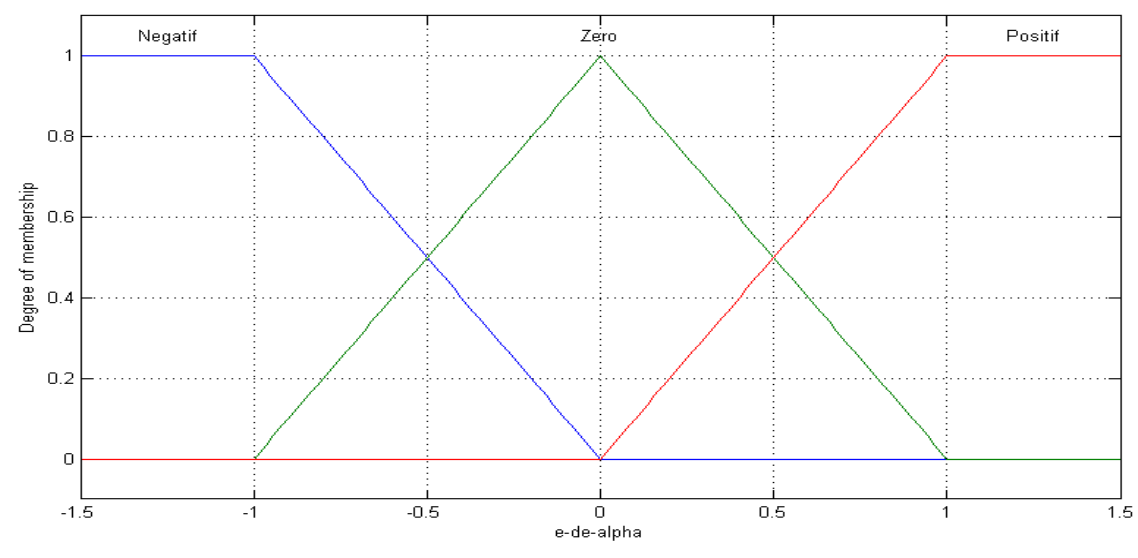

*Figure III.22 : Fonction d'appartenance pour les entrées et la sortie*

## **III.8 Conclusion**

Dans ce chapitre, Nous avons cité six algorithme de recherche de point de puissance maximale (MPPT) et avons détaillé les trois derniers qui feront l'objet d'une étude comparative dans le chapitre prochain. Nous avons également vu en détails les commandes des différentes parties du système étudié

 Pour la limitation de puissance, Nous avons étudié deux types de régulateur à savoir un PI et un FLC.

# *Chapitre IV*

*Simulation du système global*

## **IV.1 INTRODUCTION**

 Les deux précédents chapitres (chapitre II et III) sont consacrés respectivement à la modélisation et le contrôle des différentes parties du système. Dans ce chapitre, nous allons faire la simulation par MATLAB-SIMULINK du système complet et présenterons les résultats de simulations.

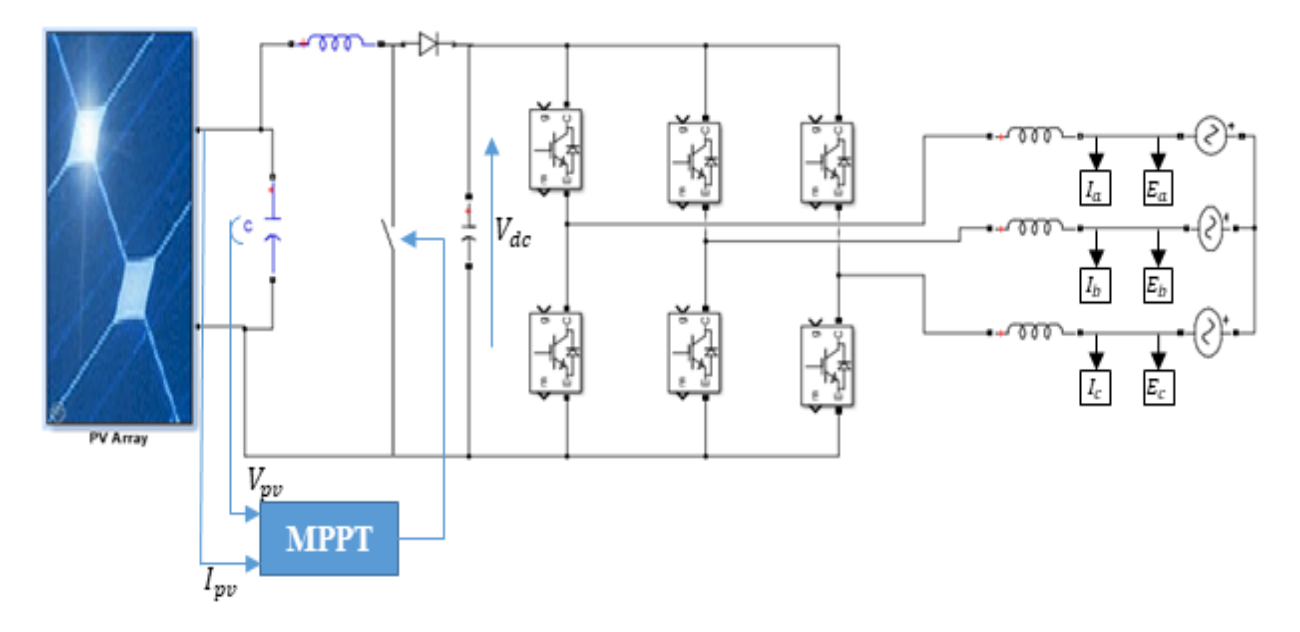

*Figure IV.1 : Schéma global simplifié du système photovoltaïque connecté au réseau électrique*.

## **IV.2 simulation Numérique**

 Différentes simulations sont effectuées pour évaluer les performances du système. Les différentes parties du système (panneaux photovoltaïques, convertisseur DC/DC, convertisseur DC/AC, filtre et réseau) sont modélisées par des blocs séparés puis reliés entre eux. Trois algorithme MPPT (P&O, FLC, SMC) sont effectués pour le suivi du point de puissance maximale.

## **IV.3 Résultat de simulation pour l'ensoleillement ou l'irradiation fixe**

 Nous avons simulé notre système PV avec 40 panneaux. Le générateur photovoltaïque est constitué de 10 panneaux en série et 4 panneaux en parallèle, ce qui correspond à une puissance au point de puissance maximum PPM = 8000W dans les conditions STC. Les panneaux sont de type KC200GT, leurs caractéristiques dans les conditions standards sont données dans le tableau II.1 (chapitre II)

 Afin d'évaluer les performances des algorithmes MPPT, le système PV est déconnecté du réseau et est simulé avec différentes variations d'ensoleillement et de température. Les valeurs de puissance et de tensions optimales sont données par :

 $\grave{a} T = 25^{\circ}C$ 

 $\frac{1}{2}$  pour G = 1000W/m<sup>2</sup>  $\frac{\{Pmax = 8,002Kw\}}{Vmin = 263.53}$  $Vmpp = 263,53V$ - pour G =  $800$ W/m<sup>2</sup>  $\frac{\{Pmax = 6372,900\}}{Vmin = 262.3}$  $Vmpp = 262,3V$ - pour G =  $400W/m^2 \begin{cases} Pmax = 3086W \\ Vmin = 256.3W \end{cases}$  $Vmpp = 256,3V$ 

•  $\hat{a} G = 1000 W/m^2$ 

pour T = 50°C  $\begin{cases} Pmax = 7027,4W \\ Vmin = 232,4W \end{cases}$  $Vmpp = 232,4V$ 

## **IV.3.1 Simulation à ensoleillement variable et température constante**

Dans cette section, on a appliqué un ensoleillement variable tel qu'il est donné en figure IV.2 à une température fixée à 25°C.

 L'allure de la puissance maximale extraite du générateur photovoltaïque est montrée dans la figure IV.3. La tension optimale correspondante, obtenue à partir des trois algorithmes est représentée sur la figure (IV.4)

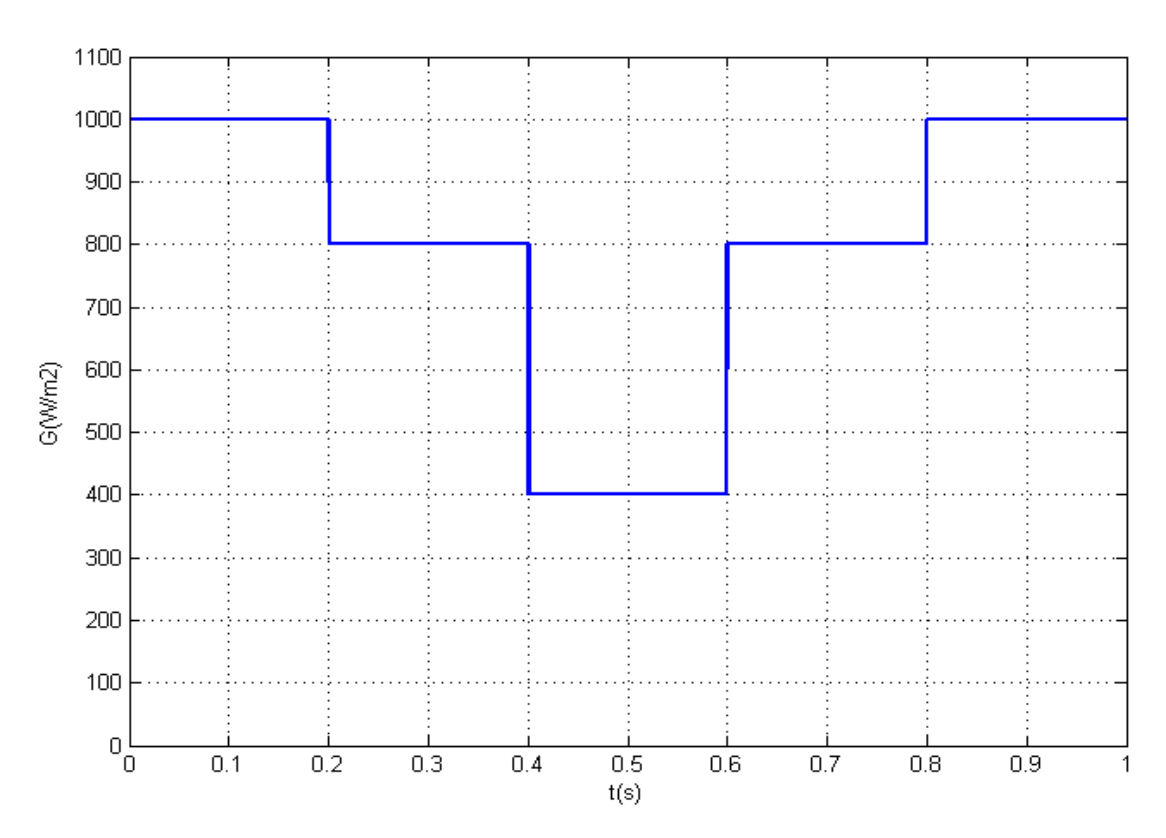

*Figure IV.2 : Variation de l'éclairement*

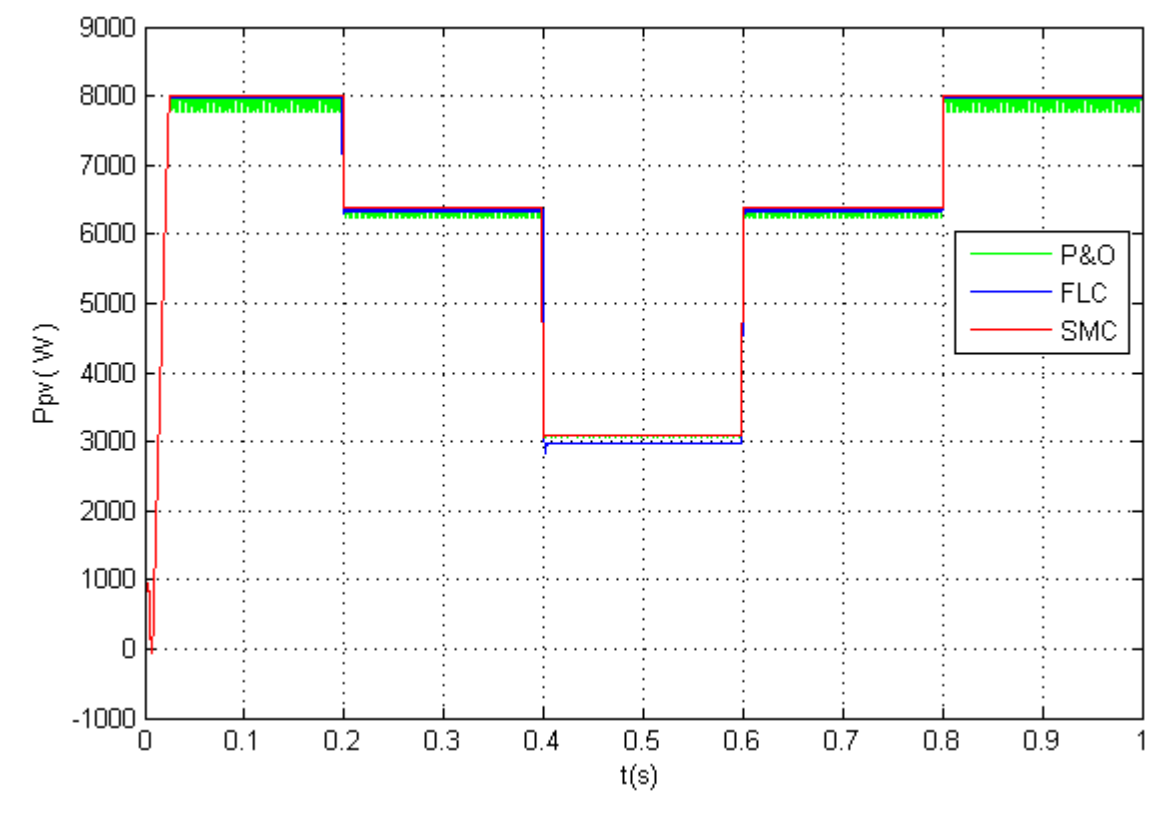

*Figure IV.3 : Allure de la puissance photovoltaïque Ppv*

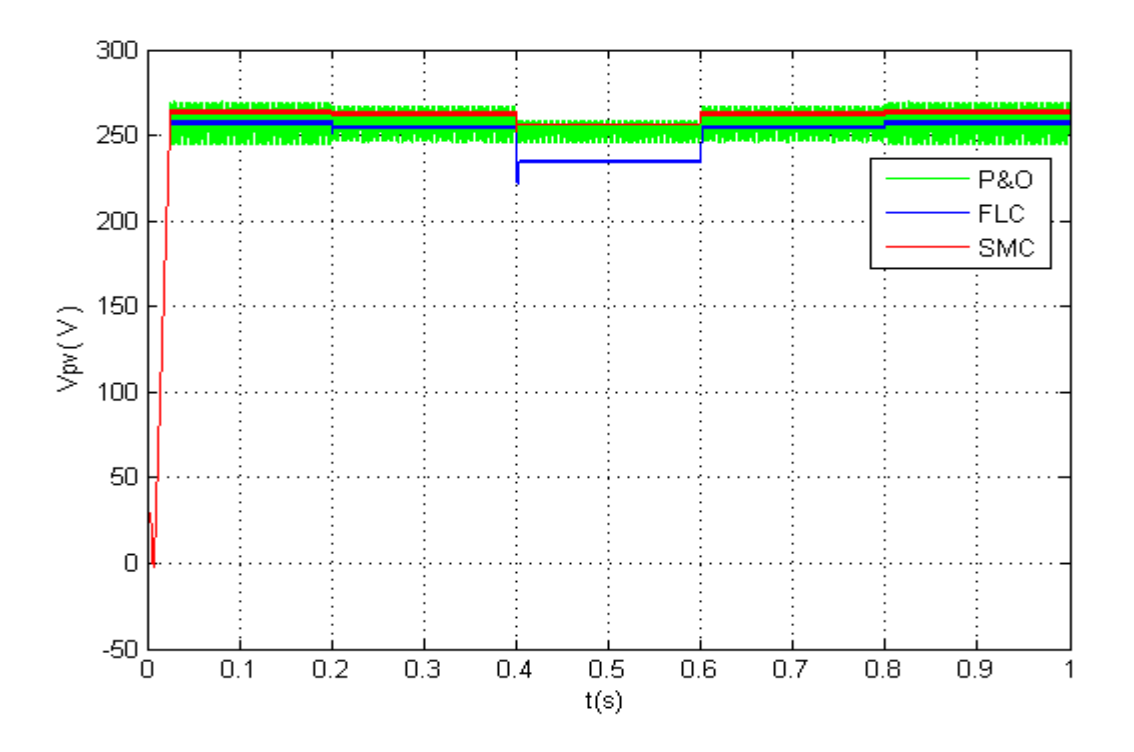

*Figure IV.4 : Allure de la tension photovoltaïque Vpv*

A température fixe, la production photovoltaïque suit le profil de l'ensoleillement.

De 0 à 0.2s, une irradiation de 1000W/m<sup>2</sup> est appliquée. Après régime transitoire(0.0255s),la puissance Ppv oscille entre 8000.2 à 8002W pour la commande MPPT par mode glissant ( voir

Figure IV.6). Pour la méthode par Logique flou, la puissance fluctue entre 7960 et 7985W. Quant à la méthode par Perturbation et observation, la Puissance Ppv oscille entre 7779.5 et 8002W La figure IV.4 montre l'allure de la tension Vpv pour les trois méthodes, ainsi pour la méthode par SMC, elle varie entre 262.38 et 264.9V(voir figure IV.5) ; pour la méthode par FLC , la variation se situe entre 256.1 et 258.8V. pour celle par P&O, la tension Vpv oscille entre 245 et 269V.

 De la même manière, on peut observer que les résultats de simulation obtenus entre les différents intervalles de temps concordent aux valeurs optimaux données précédemment.

 La figure IV.9 montre l'allure de la dynamique de la puissance PV, on remarque également que les commandes MPPT par FLC et SMC ont pratiquement les mêmes performances dynamiques.

Les remarques faites précédemment sur les allures Ppv et Vpv des trois algorithme MPPT sont valides aussi pour l'évolution de la tension  $V_{dc}$  du bus continu (Figure IV.8)

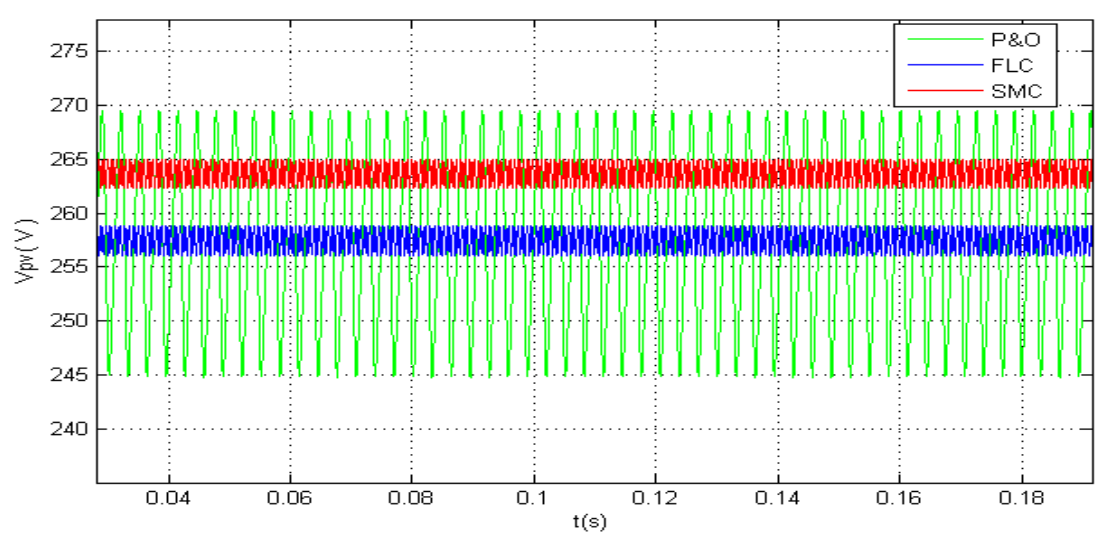

*Figure IV.5 : Zoom de la tension Vpv du GPV*

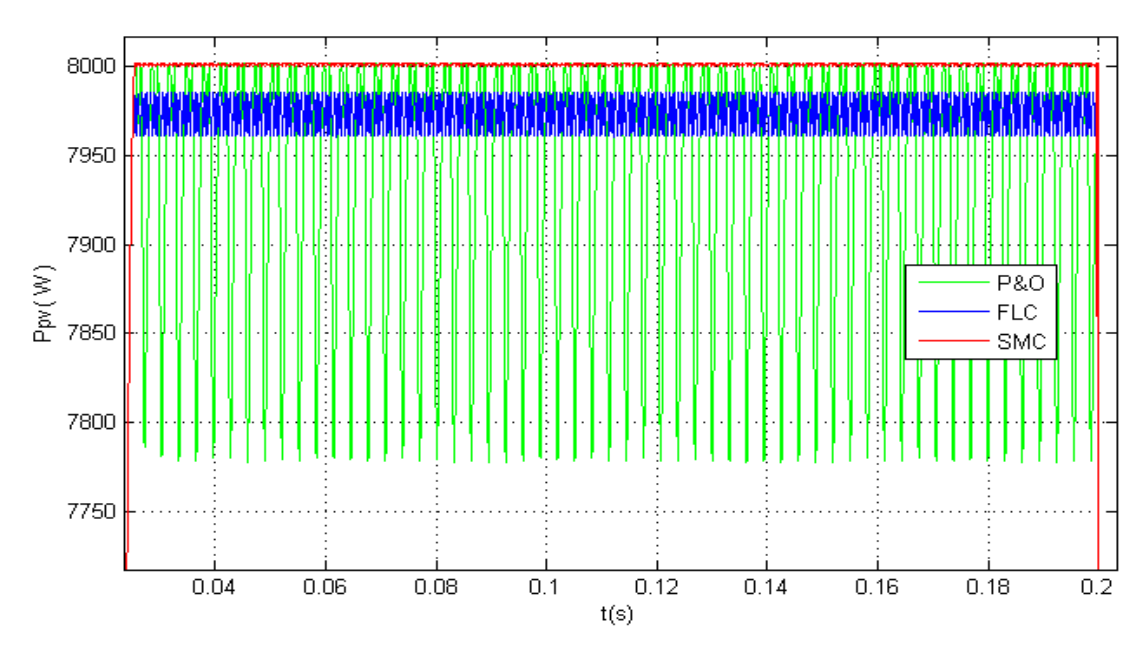

*Figure IV.6 : Zoom de la puissance Ppv du GPV*

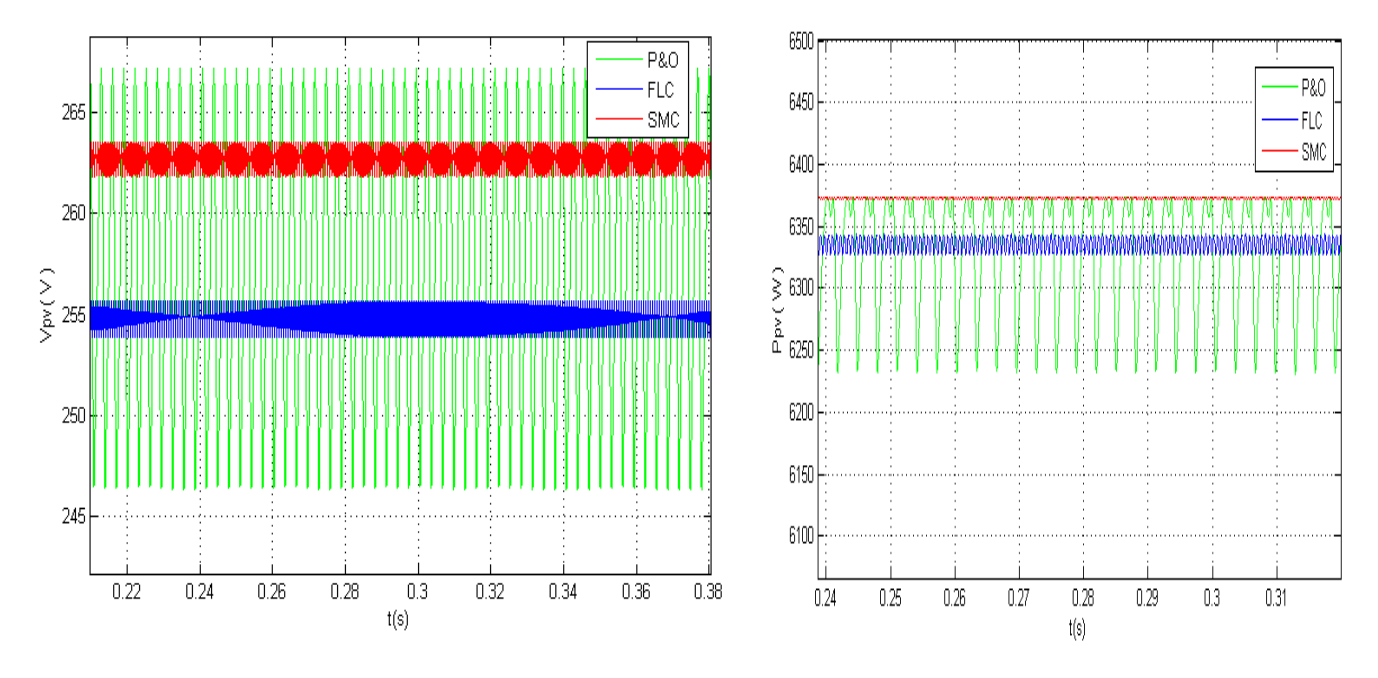

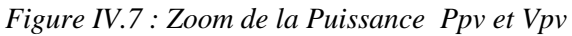

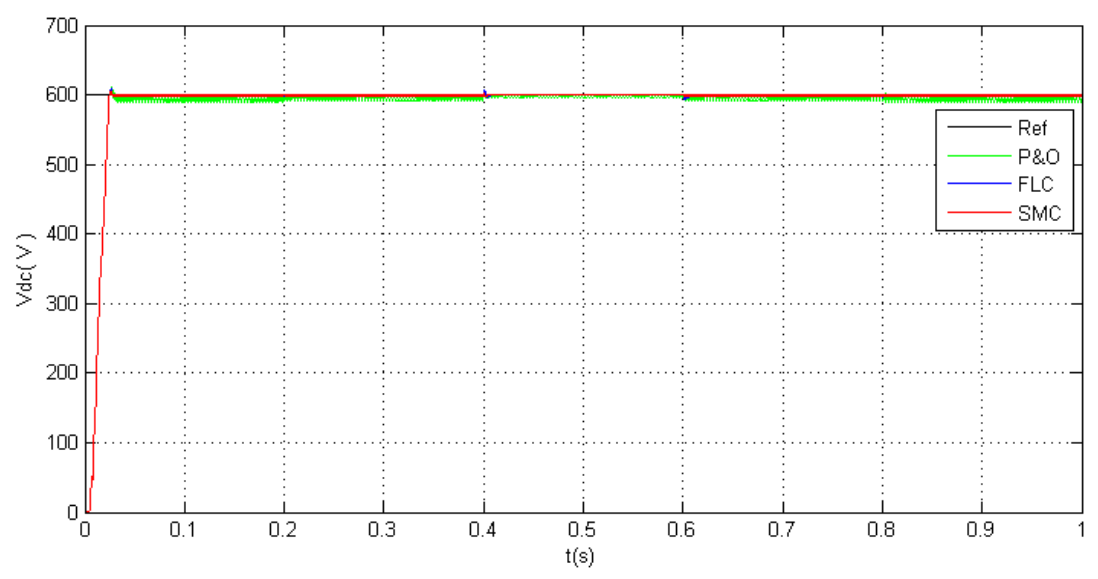

*Figure IV.8 : Allure de la tension du bus continu Vdc.*

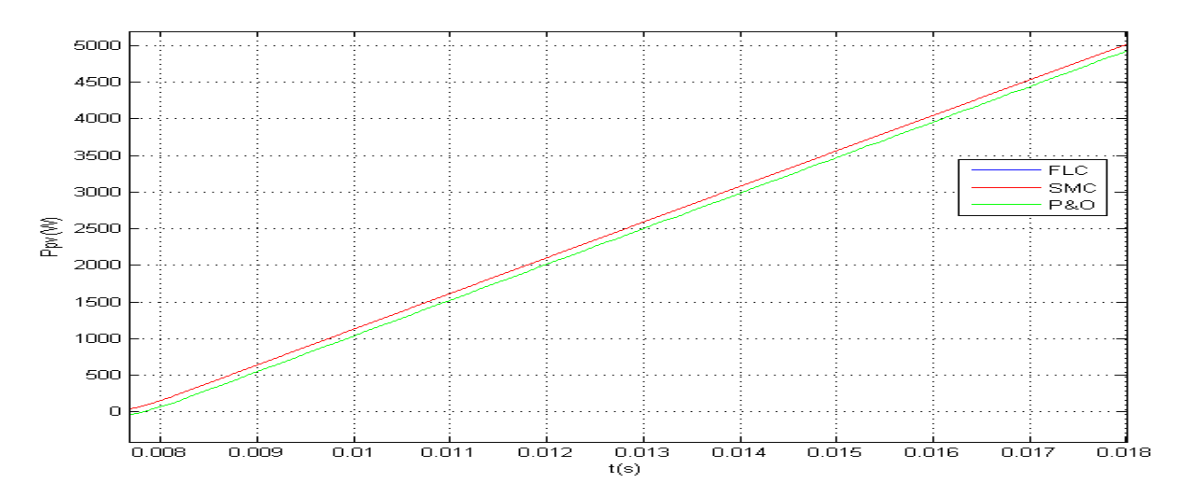

*Figure IV.9 : Zoom du régime transitoire de la Puissance Ppv*

#### **IV.3.2 simulation à température variable et ensellement constant**

 On a appliqué maintenant une température variable tel qu'il est donné en figure (IV.10) et un ensoleillement constant de 1000W/m²

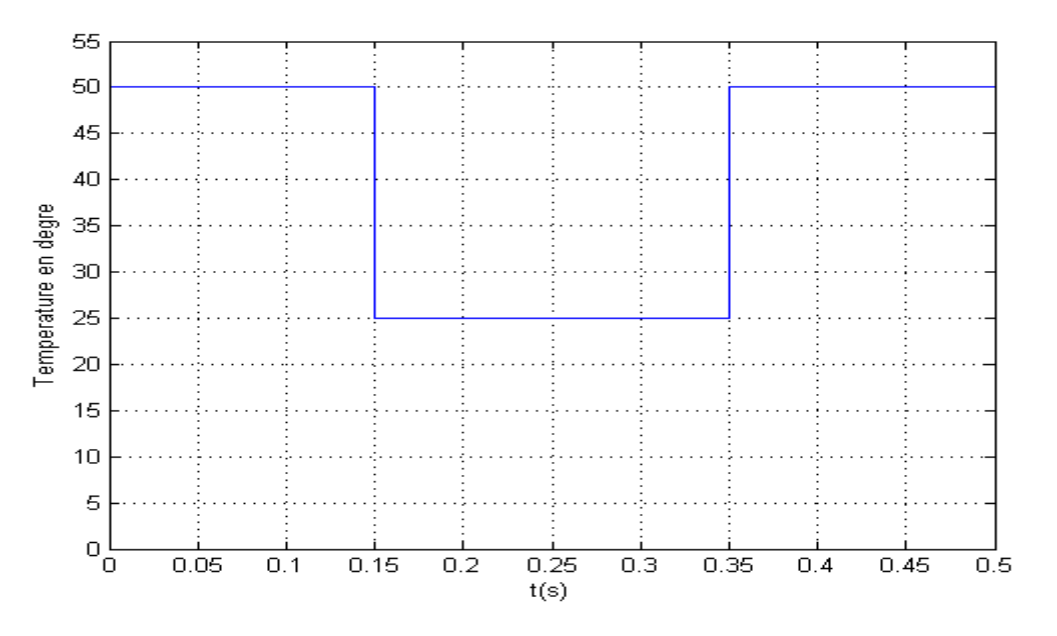

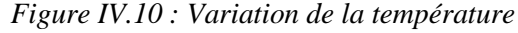

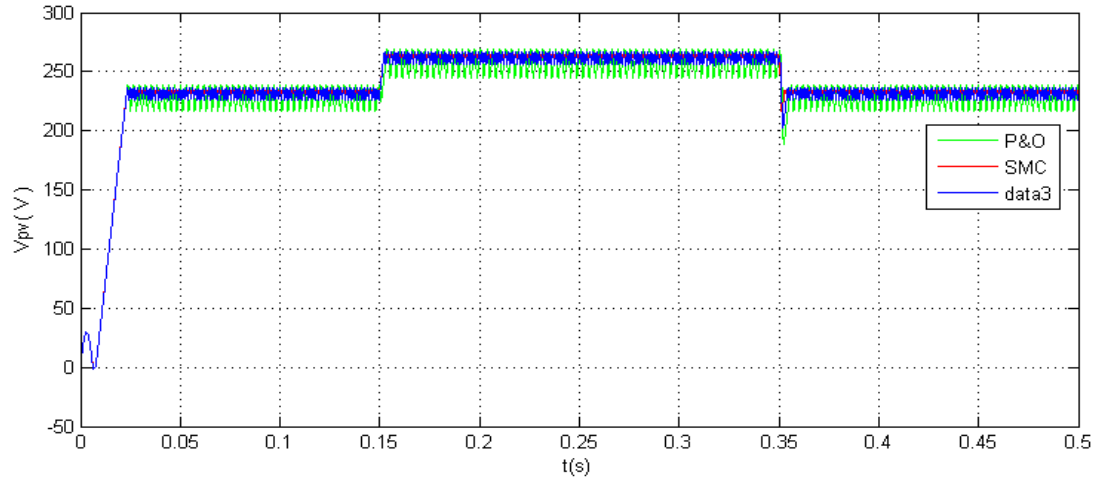

*Figure IV.11 : Allure de la tension Vpv à température variable*

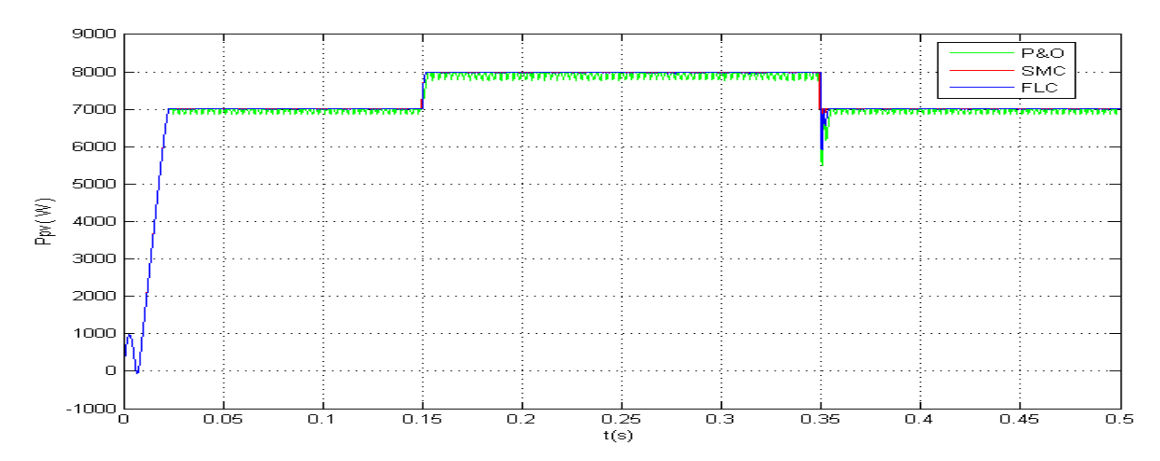

*Figure IV.12 : allure de la puissance Ppv à température variable*

Dans cette partie, nous avons tout d'abord appliqué une température de 50°C de 0 à 0.15s, ensuite la température tombe à 25°C dans l'intervalle de 0.15 à 0.35s. pendant ce temps, la puissance Ppv a augmenté et a atteint le nouveau PPM en 2.4ms avec des oscillations très minimes. Dans le même intervalle, on voit que la tension du générateur PV a augmenté avec la diminution de la température.

## **IV.4 Comparaison des trois algorithmes MPPT**

D'après les résultats précédents, il est évident que la MPPT par SMC est plus performante que les deux autres (P&O et FLC) en terme de précision. La méthode par FLC est, à son tour plus performante, que celle de P&O. La méthode P&O présente quelques problèmes liés aux oscillations autour du PPM qu'elle engendre en régime établi. Ces oscillations peuvent être minimisées en réduisant la valeur de la variable de perturbation. Cependant, une faible valeur d'incrément ralenti la recherche du PPM, il faut donc trouver un compromis entre précision et rapidité. Ce qui rend cette commande difficile à optimiser.

 L'algorithme basé sur la logique floue est un algorithme efficace. En effet, cet algorithme fonctionne au point optimal sans oscillations. En outre, il est caractérisé par un bon comportement en état transitoire. Cependant, l'implémentation de ce type d'algorithme est plus complexe que les algorithmes classiques. De plus, l'efficacité de cet algorithme dépend énormément du tableau d'inférence.

 Il est à noter que la technique MPPT par logique floue nécessite une attention de l'expert que la technique par mode glissant.

#### **IV.5 Mode puissance limité du générateur photovoltaïque**

 Dans cette partie, nous allons forcer le générateur PV à fonctionner à des puissances imposées (références) et non à sa puissance maximale comme on l'a fait précédemment. Pour ce faire, nous avons utilisé une boucle de réglage à base de la logique floue.

 De 0 à 0.1s, le système fonctionne à sa puissance maximale sous STC grâce à MPPT par mode glissant fournissant le rapport cyclique correspondant. à partir de 0.1s, une puissance de référence de 4500W est donné ; Et à t=0.3s, une autre puissance de référence de 2000W est appliquée ( voir figure IV.13). La température est gardée fixe à 25°C durant toute la simulation et l'allure de l'irradiation est montré à la figure IV.16

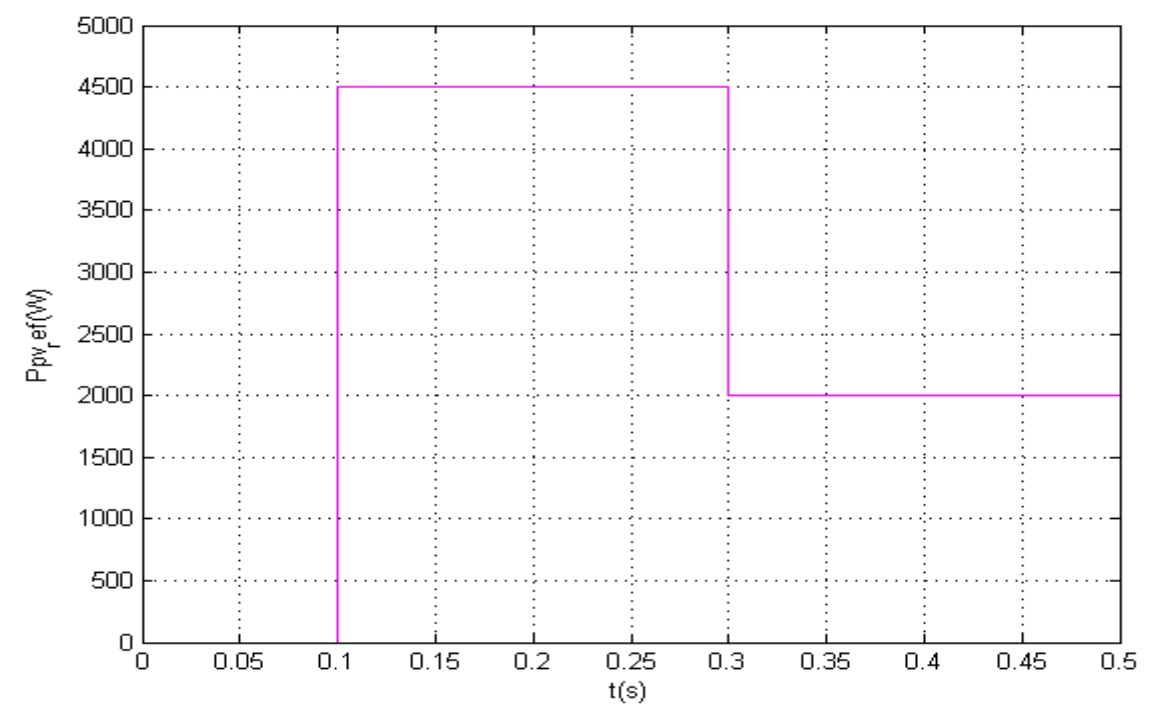

*Figure IV.13 : allure de la puissance de référence*

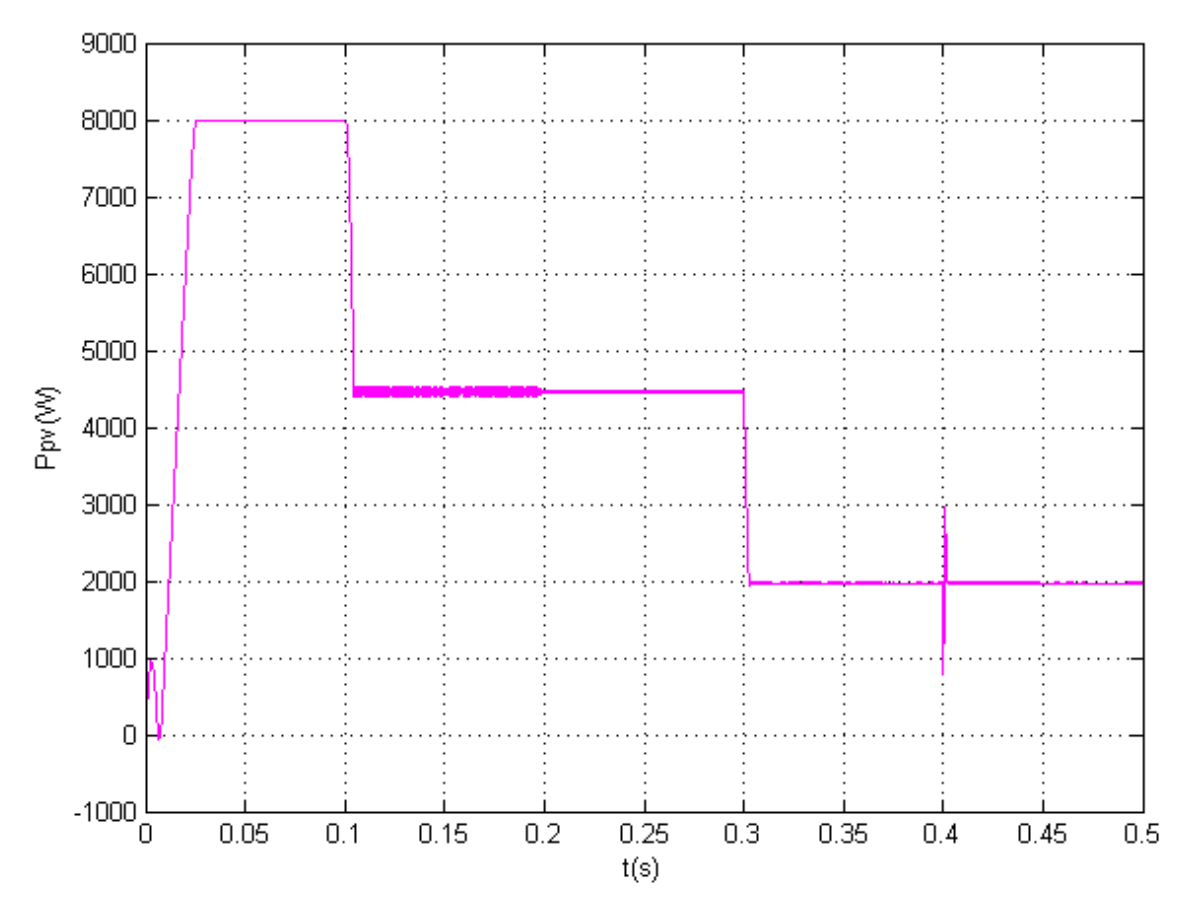

*Figure IV.14 : allure de la puissance Ppv*

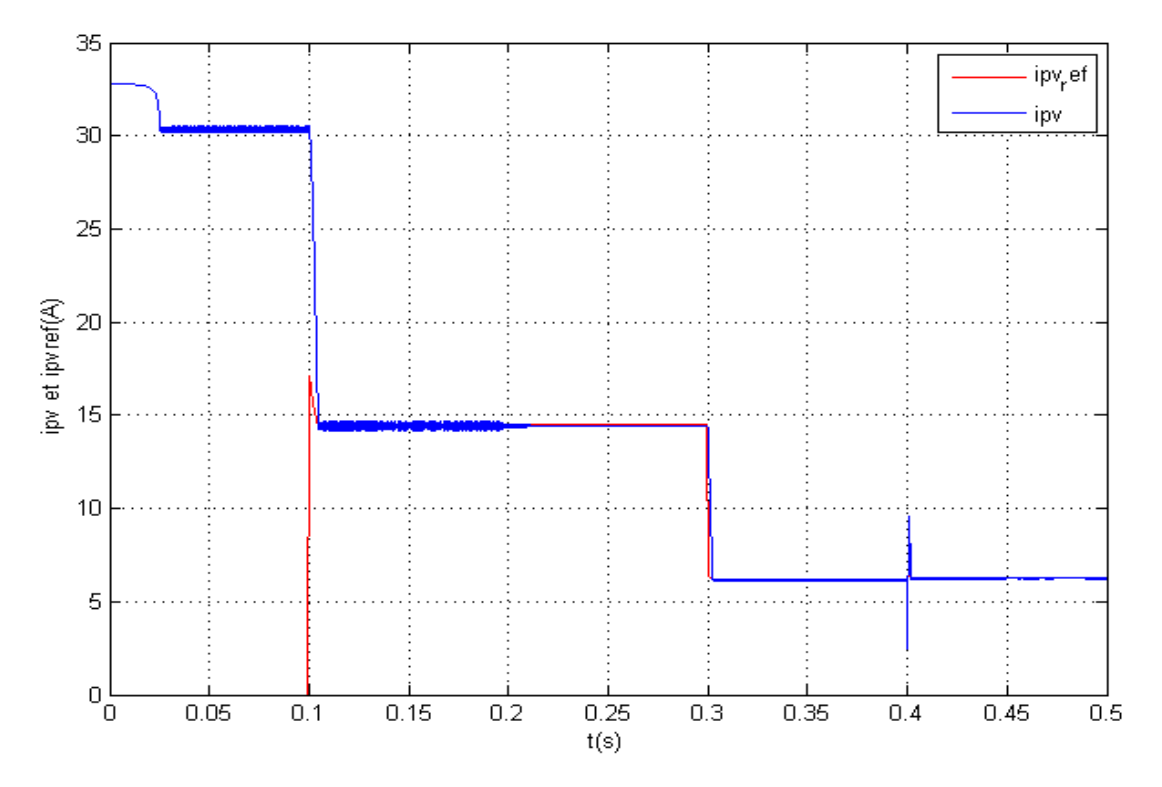

*Figure IV.15 : allures des courants Ipv\_ref et Ipv*

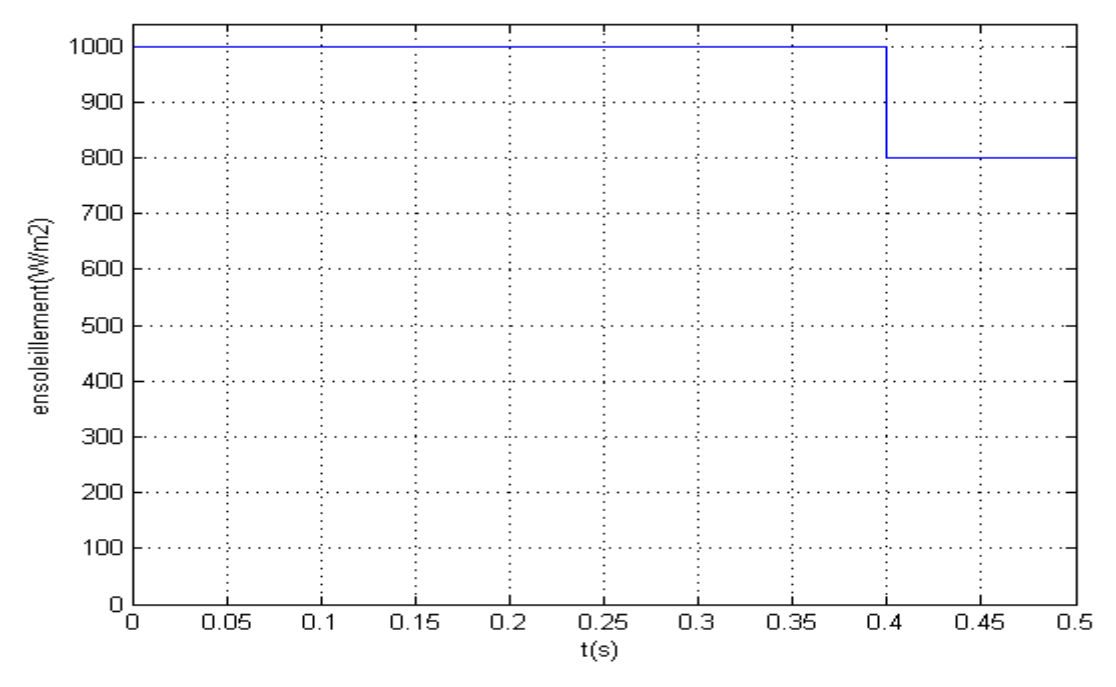

*Figure IV.16 : Allure de l'ensoleillement pour Ppv limité*

 On remarque qu'à partir de 0.1s (l'instant où la puissance de référence est donnée au système PV), le courant Ipv suit sa référence (figure IV.15) en un temps très court (4.5ms).

A t=0.4s, nous observons un pic (qui est rapidement annulé) dans le courant Ipv. Ceci est dù du fait qu'à cet instant, l'ensoleillement est passé brusquement de 1000 à 800W/m<sup>2</sup> (voulant s'stabilisé à un autre point de fonctionnement diffèrent de la référence).

## **IV.6 Simulation dans les conditions variables d'ensoleillement et de température**

 Dans le but d'étudier les performances du système photovoltaïque connecté au réseau, en fonctionnement à puissance maximale (avec MPPT-SMC), durant une certaine période, on va utiliser des profils variables d'ensoleillement et de la température qui sont donnés sur les figures (IV.17 et 18)

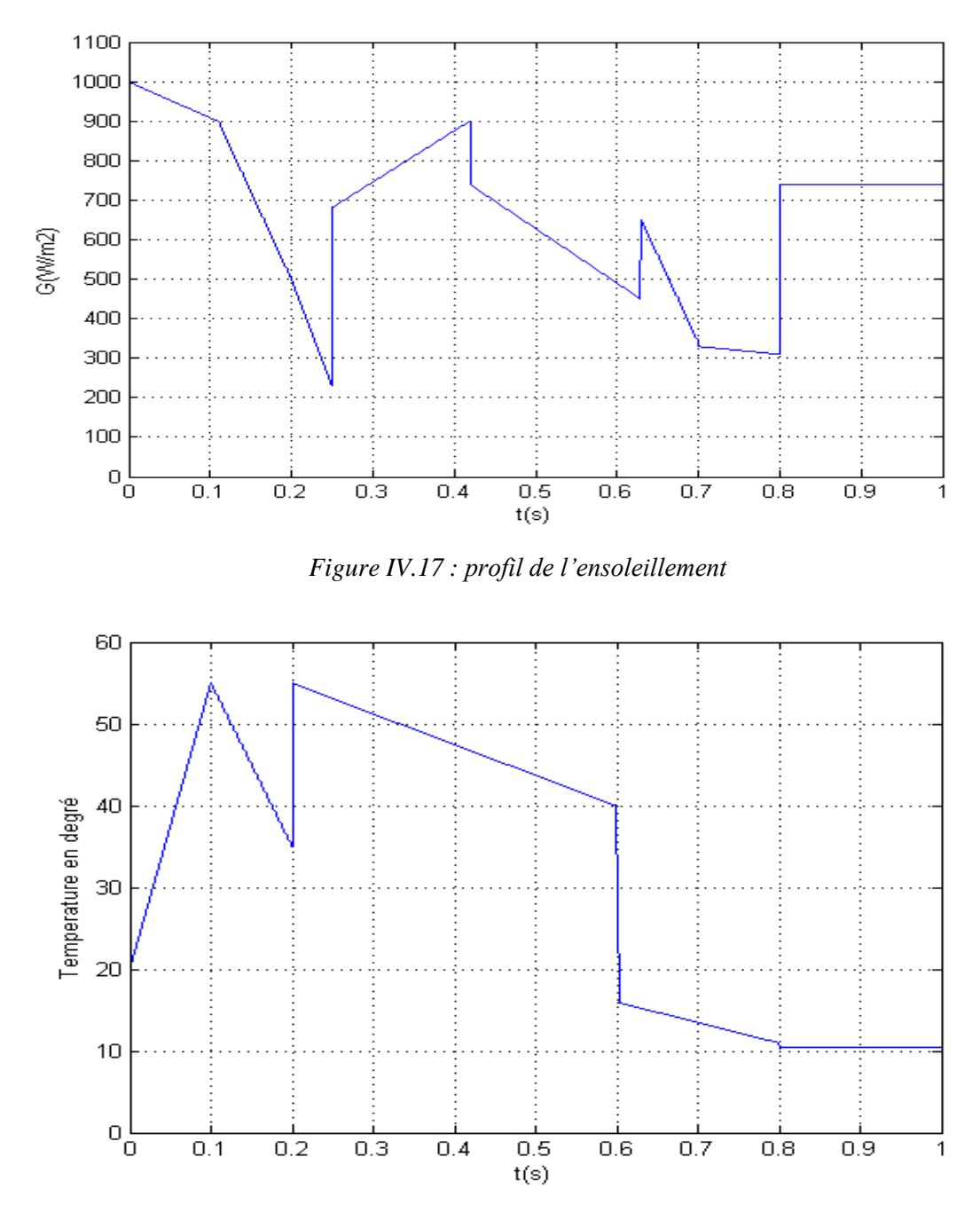

*Figure IV.18 : Profil de Température* 

La figure suivante (IV.19) montre l'allure de la puissance P<sub>max</sub> extraite du GPV et celle injectée au réseau (puissance active instantanée coté réseau). Nous remarquons une légère différence entre les deux puissances dû au fait qu'à tout instant la puissance injecté au réseau est égale à la puissance Ppv moins la puissance Pdc ( Pres = Ppv-Pdc). Ainsi le rendement du système dans ces conditions est estimé à 91.3%

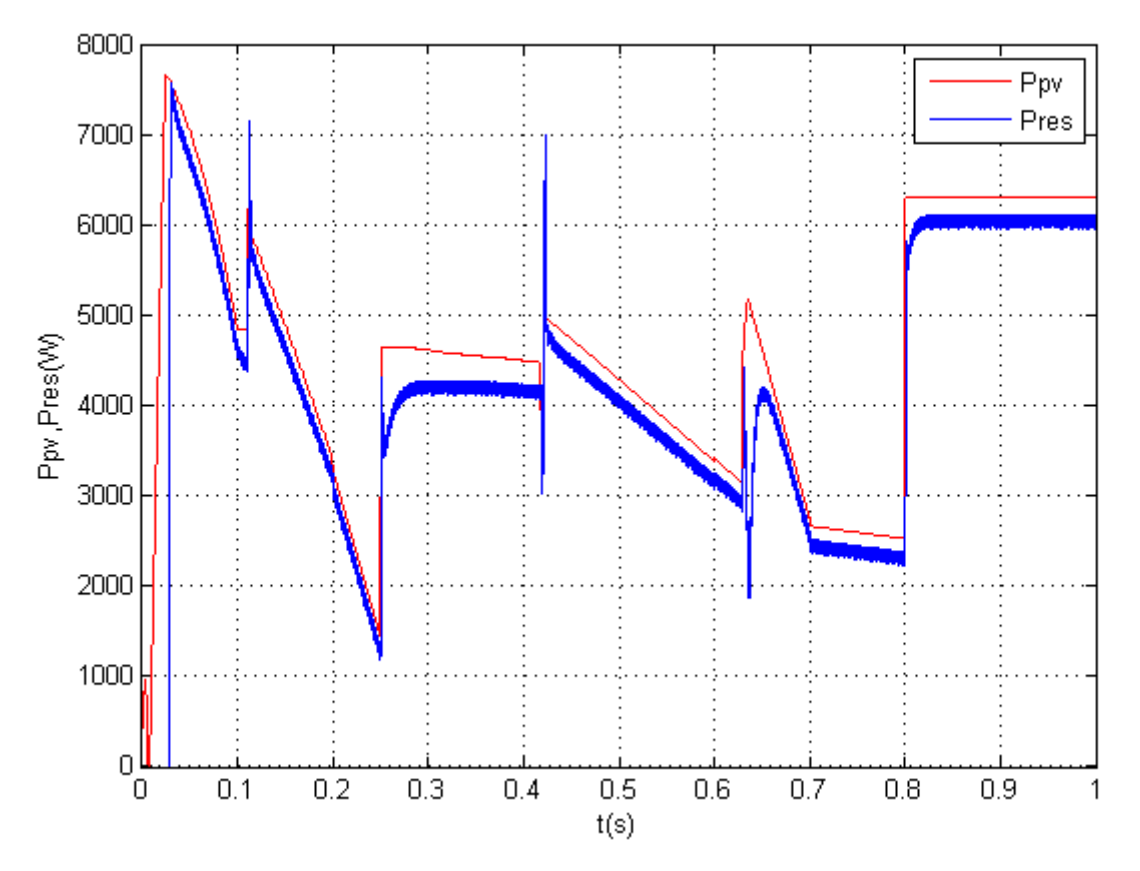

*Figure IV.19 : Allure de la puissance active fournie au réseaux*

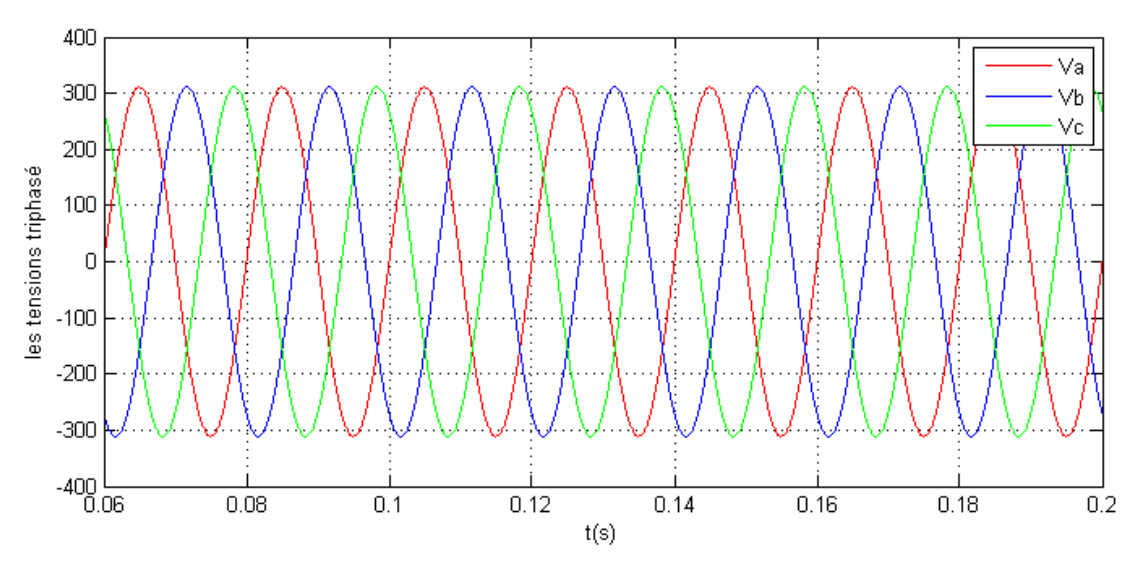

*Figure IV.20 : Allure des tensions simples du réseau*

 La figure IV.22 montre l'allure de la tension et du courant de phase A, le déphasage étant nul, ainsi notre système fonctionne à facteur de puissance unitaire  $(Q_{ref} = 0)$ . On observe également que la période des courants injectés est de 20ms (pour les 5 cycles), donc une fréquence de 50Hz, ainsi notre PLL joue bien son rôle.

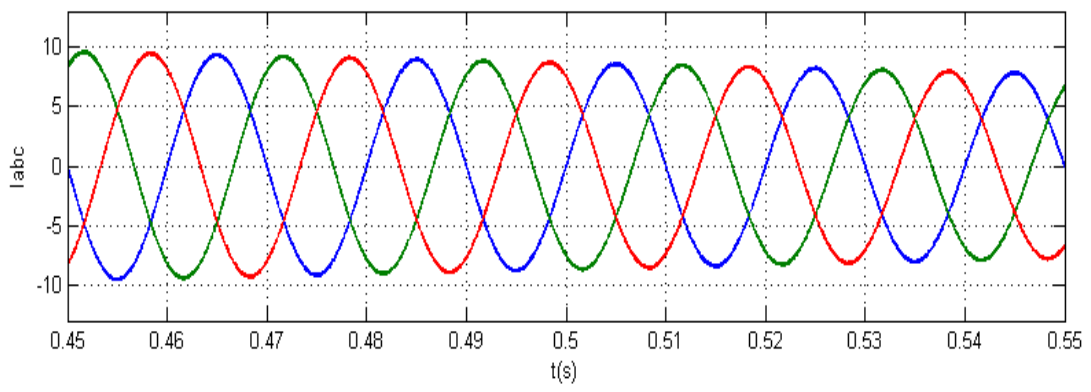

*Figure IV.21 : allures des courants triphasés injectés dans le réseau*

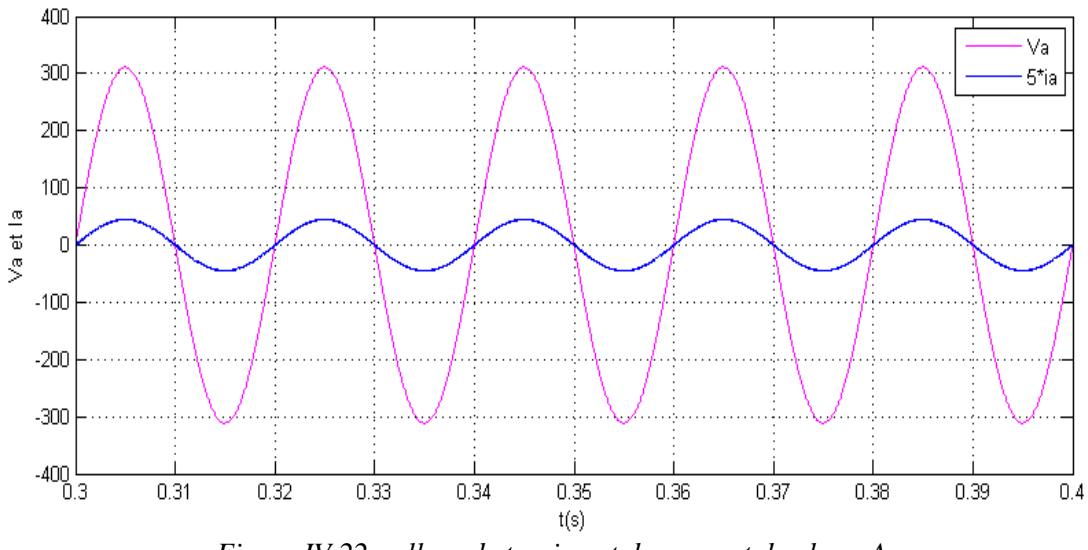

*Figure IV.22 : allure de tension et de courant de phase A*

# **IV.7 Comparaison entre la commande par hystérésis classique et par hystérésis modulée**

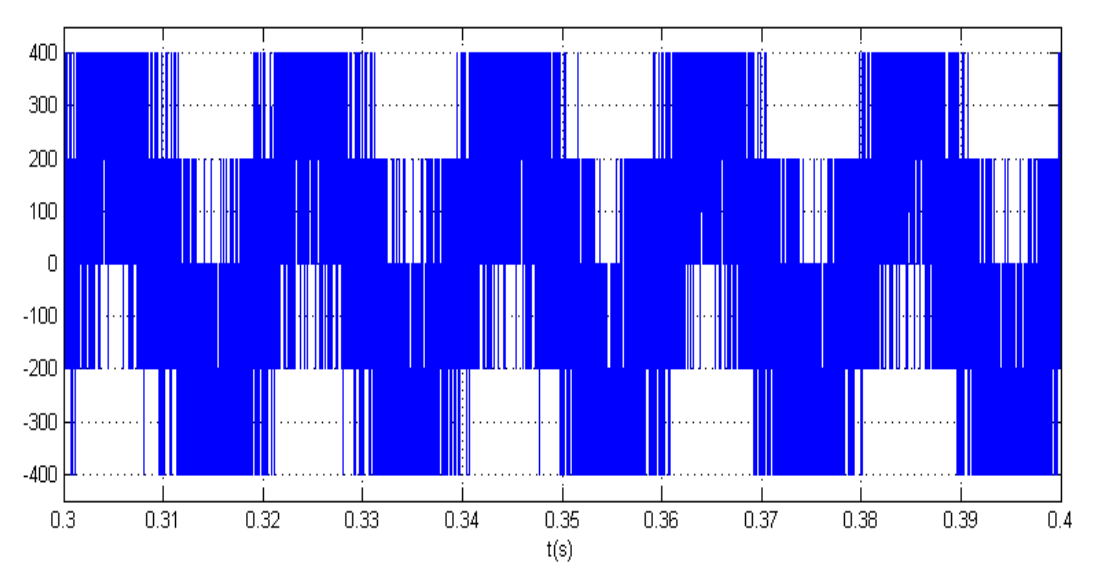

*Figure IV.23 : Allure de la tension d'onduleur Var avec la commande à hystérésis classique.*
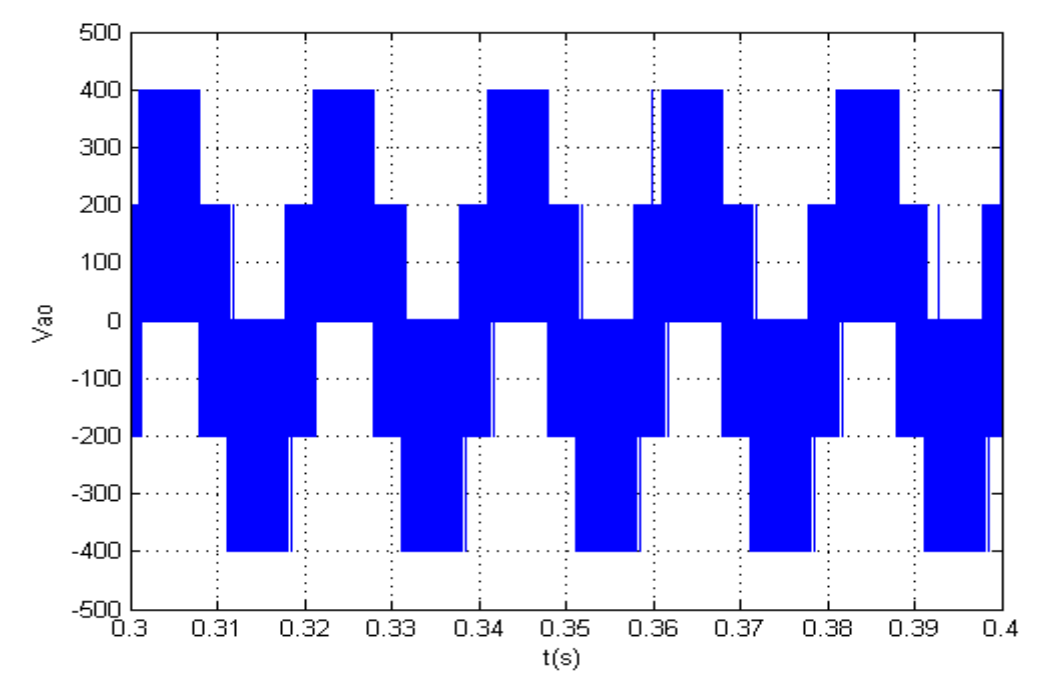

*Figure IV.24: Allure de la tension d'onduleur Var avec la commande à hystérésis modulé.*

 La fréquence du triangulaire (celle qu'on veut imposer aux interrupteur électroniques de l'onduleur) est choisi égal à 5000Hz. Ainsi la fréquence de commutation obtenue, dans notre travail, varie entre 5000 et 5500Hz. Ce n'est rigoureusement pas fixe, mais en comparant avec celle d'hystérésis classique (allant jusqu'à 25KHz), le résultat est satisfaisant.

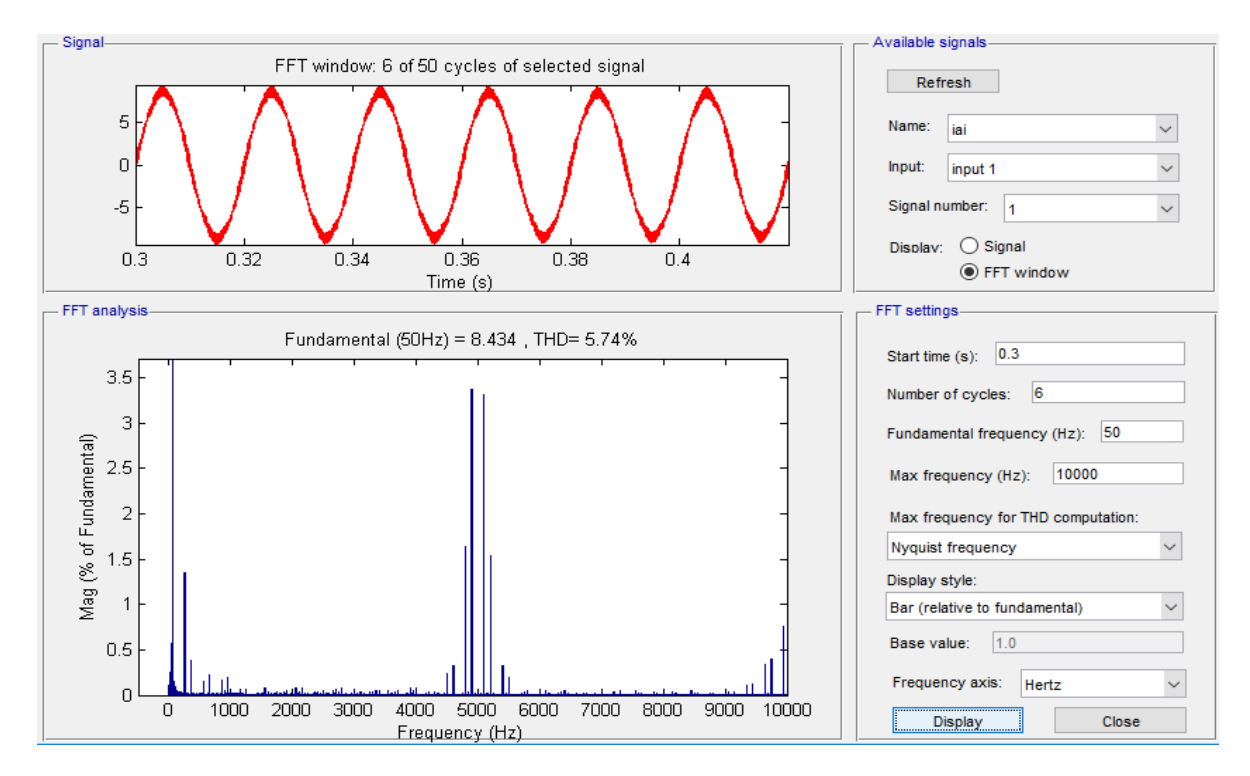

*Figure IV.25 : Allure du FFT du courant Ia*

### <span id="page-109-0"></span>**IV.8 Conclusion**

Dans ce chapitre nous avons testé par simulation les trois méthodes de poursuite du point de puissance maximale afin de visualiser le comportement de cette dernière sur un système photovoltaïque connecté au réseau. Ensuite la méthode par mode glissant a été retenue pour effectuer les suites de simulations ; Les résultats de simulation ont prouvé que cette méthode est robuste par rapport aux variations des conditions météorologiques (même très brusque) Les résultats de simulation ont montré aussi le bon control des puissances active et réactive. Le control des courants est effectué par hystérésis modulé pour imposer une fréquence de découpage presque constante.

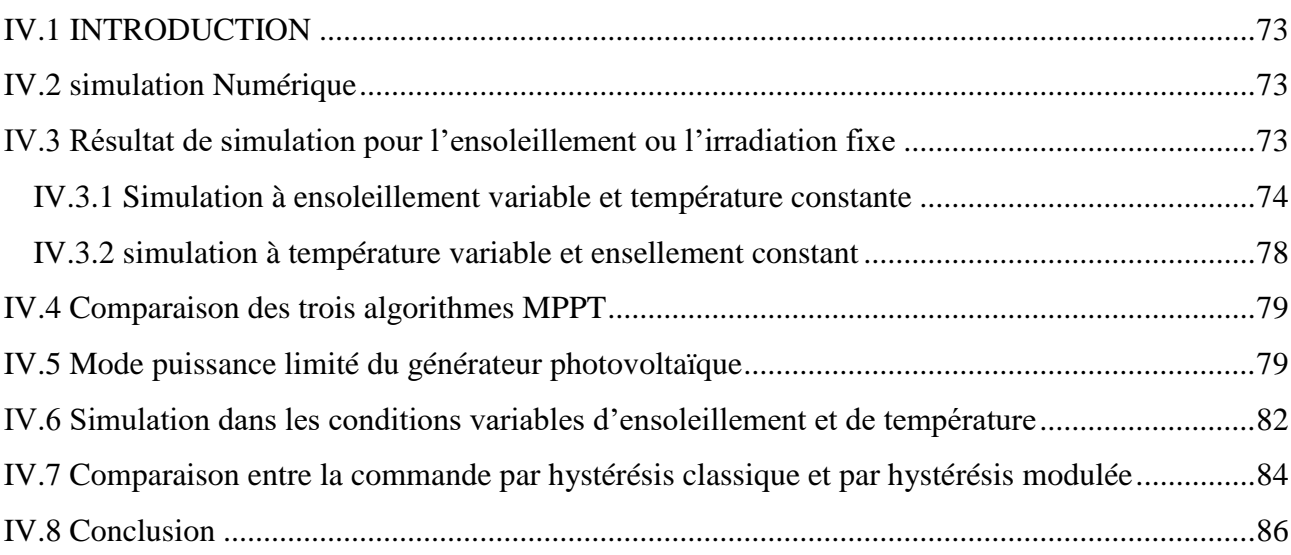

# *Conclusion Générale*

 La demande mondiale en énergie évolue rapidement et les ressources naturelles telles que l'uranium, le gaz et le pétrole diminuent en raison d'une grande diffusion et développement de l'industrie ces dernières années. Pour couvrir les besoins en énergie, des recherches ont conduits à l'énergie renouvelable. Une des énergies renouvelables qui peut accomplir la demande du monde jusqu'à maintenant, est l'énergie solaire, qui est libre et abondante dans la plupart des régions du monde, et s'est avérée une source économique.

 Le travail présenté dans ce mémoire concerne la gestion de l'énergie d'un générateur Photovoltaïque actif connecté à un réseau électrique.

 Dans le premier chapitre, Nous avons donné des généralités sur les systèmes Photovoltaïque et les caractéristiques électriques d'un générateur Photovoltaïque ainsi que son principe de fonctionnement.

 Ensuite, dans le second chapitre, nous avons présenté trois modèles du panneau photovoltaïque. Seulement le modèle à une diode est étudié un peu plus en profondeur et est utilisé pour le reste du travail. Nous avons utilisé le logiciel MATLAB pour étudier dans un premier temps le comportement du Module photovoltaïque dans les conditions standard (G=1000 W/m² T=25°C). Nous avons étudié aussi l'influence de la température et de l'éclairement sur l'énergie produite par la module PV. Nous avons également donné La modélisation des deux étages d'adaptation (DC/DC et DC/AC).

 Le troisième chapitre de ce travail est consacré au contrôle et gestion du système PV connecté au réseau. La production de l'énergie PV est non linéaire et elle varie en fonction de l'intensité lumineuse et de la température. Par conséquent, le point de fonctionnement du panneau photovoltaïque (PV) ne coïncide toujours pas avec le point à maximum de puissance, c'est pourquoi un mécanisme qui permet la recherche et la poursuite du point à maximum de puissance appelé « MPPT » est utilisée afin que la puissance maximale soit générée en permanence. Nous avons présenté six algorithmes MPPT dont trois sont étudiés et comparés entre elles et Nous avons opté pour la MPPT SMC. Un régulateur FLC est utilisé pour le besoin de la limitation de la puissance du GPV.

 Enfin dans le dernier chapitre, les résultats de simulation sont présentés sous différentes conditions météorologiques (Ensellement et température). D'après ces résultats de simulation, la production photovoltaïque dépend en grande partie de l'ensoleillement. La

87

commande MPPT par SMC s'est avérée plus performante que les deux autres ; et est utilisé dans le cas où nous avons employé un profil de température et de l'ensoleillement irréguliers (afin de s'approcher un peu plus de la réalité).

 Deux commandes « Hystérésis classique et Hystérésis modulée » ont été utilisées afin de contrôler les courants et d'après les résultats on a conclus que le contrôle par hystérésis modulé a présenté de meilleures performances comparées à l'hystérésis classique. Une PLL est utilisée pour la synchronisation des courants, ainsi les courants injectés dans le réseau ont une fréquence voulu et imposé par le réseau de 50Hz.

Comme perspectives il serait intéressant :

- D'associer d'autres sources d'énergies afin de former un système hybride pour compenser les périodes d'ensoleillement défavorables.
- Implémenter d'autres techniques d'intelligence artificielle et celle issues de la commande robuste, et en faire une comparaison
- Augmenter la puissance injectée dans le réseau dans le réseau en ajoutant d'autres modules Photovoltaïque au système ou bien des convertisseurs multiniveaux.
- Ajouter d'autres fonctions, tel que le filtrage actif des courants harmoniques présents sur le réseau électrique, lors d'une présence des charges polluantes
- Ajouter des systèmes de stockage par le biais du bus continu.

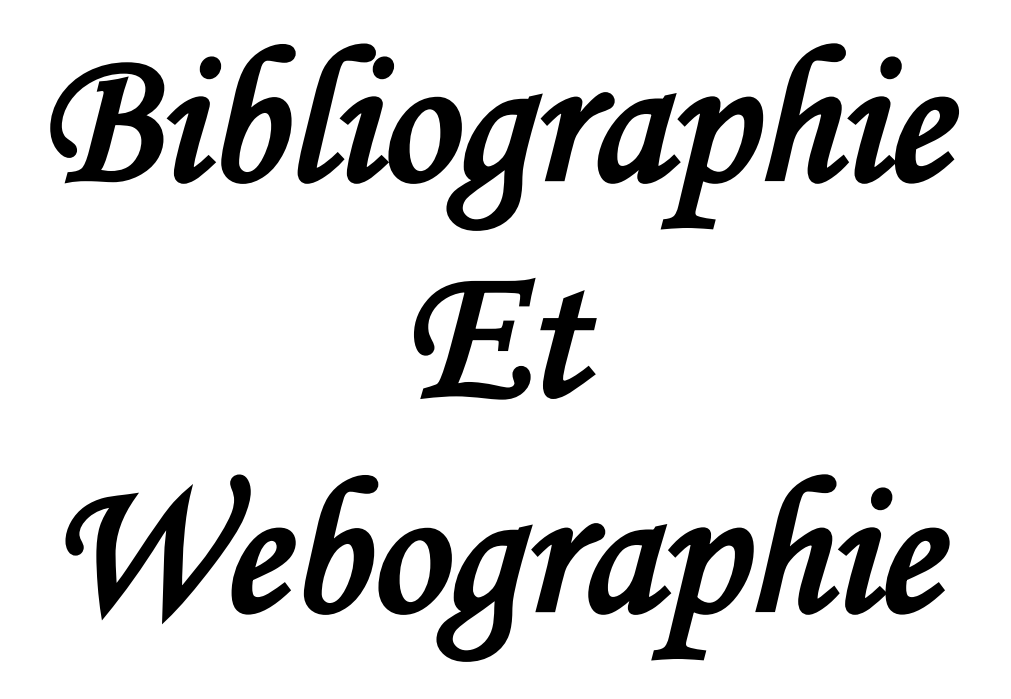

# *Bibliographie* **et** *Webographie*

[1] B. I. Souilla « Optimisation du fonctionnement d'un générateur photovoltaïque par guide automatique des panneaux solaires ». Thèse de doctorat en électrotechnique, université Djilallali Liables de Sidi-Bel-Abbès, 2018

[2] A. Labouret, M. Villoz « installations photovoltaïques-conception et dimensionnement d'installations raccordées au réseau », 5<sup>e</sup> édition DUNOD, Paris(France) ,2012.

[3] M. P. Stéphane « Nouvelles architectures distribuées de gestion et de conversion de l'énergie pour les applications photovoltaïques ». Thèse de doctorat en génie électrique, Université de Toulouse, Le 20 janvier 2009.

[4] [https://www.researchgate.net/figure/Representation-schematique-des-differentes-filieres](https://www.researchgate.net/figure/Representation-schematique-des-differentes-filieres-photovoltaiques-actuelles-A-cellule_fig8_260267100)[photovoltaiques-actuelles-A-cellule\\_fig8\\_260267100,](https://www.researchgate.net/figure/Representation-schematique-des-differentes-filieres-photovoltaiques-actuelles-A-cellule_fig8_260267100) consulté le 13/04/2019

[5] Romain Guillo, ''Energie renouvelable'', sur [https://www.ecosources.info](https://www.ecosources.info/) , consulté le 02/04/2019

[6] Touil Nacer Eddine, Ghenbazi Slimane « Modélisation et simulation d'un système photovoltaïque ». Mémoire de Master académique en réseau électriques, Université Echahid Hama Lakhder d'El-Oued, 2015

[7] A. Katia, M. Houria « Modélisation et Contrôle d'un Système Photovoltaïque Connecté au Réseau ». Mémoire de master en électrotechnique option énergie renouvelable, 2015

[8] [http://www.economiedenergie.fr/Schema-d-un-module-photovoltaique--pop-up-.html,](http://www.economiedenergie.fr/Schema-d-un-module-photovoltaique--pop-up-.html) consulté le 17/06/2019

[9] F. SALAMA « Modélisation d'un système multi générateurs photovoltaïques interconnectés au réseau électrique ». Mémoire de Magister, Université de Sétif, 2011

[10] M. Abdelkrim « Commande par les techniques intelligentes d'un système photovoltaïque connecté au réseau ». Thèse de doctorat en Génie électrique, Université Mohamed Khider – Biskra, 2016

[11] I. BENJAMAA « Modélisation et commande d'un système de stockage photovoltaïque » Mémoire de Magister, Université Abou-Bakr Belkaid –TLEMCEN, 2012.

[12] A. LABOURET, M. VILLOZ, « Energie solaire photovoltaïque », 3ème édition DUNOD, Paris (France), 2006.

[13] C. CABAL « Option énergétique de l'étage d'adaptation électronique dédié à la conversion photovoltaïque », Thèse de Doctorat en Génie Electrique, Université de Toulouse,

2008.

[14] [http://www.jura-energiesolaire.com/le-photovoltaique-couple-au-reseau.htm,](http://www.jura-energiesolaire.com/le-photovoltaique-couple-au-reseau.htm) consulté le 13/05/2019

[15] [https://www.myshop-solaire.com/guide-de-montage-kit-solaire-autonome-48v-1500w](https://www.myshop-solaire.com/guide-de-montage-kit-solaire-autonome-48v-1500w-convertisseur-48v-230v-_r_79_a_22.html)[convertisseur-48v-230v-\\_r\\_79\\_a\\_22.html,](https://www.myshop-solaire.com/guide-de-montage-kit-solaire-autonome-48v-1500w-convertisseur-48v-230v-_r_79_a_22.html) consulté le 13/05/2019

[16] A. O. IBRAHIM « Design And Development Of A Smart Inverter System ». Master Of Technology: Electrical Electronic And Computer Engineering, at the cape peninsula university of technology, bellville campus december, 2015

[17] K. RIAD « Détection et isolation de défauts combinant des méthodes à base de données appliquées aux systèmes électro-énergétiques ». Thèse de doctorat en automatique, UNIVERSITE FERHAT ABBES – SETIF 1, 2015

[18] H. Abbes, H. Abid, K. Loukil, A. Toumi, Mohamed Abid, « Etude comparative de cinq algorithmes de commande MPPT pour un système photovoltaïque ». '' international journal of control, Energy and electrical energy'', Sousse, Tunisie – 2013

[19] M. A. SAHNOUN « Contribution à la modélisation et au contrôle de trajectoire de Trackers photovoltaïques à haute concentration (HCPV) ». Thèse de doctorat en automatique, l'École Nationale Supérieure d'Arts et Métiers-Paris Tech – Campus de Aix-en-Provence LSIS, Le 18 décembre 2015

[20] M. G. Villalva, J. R. Gazoli, E. Ruppert F, « Modeling and circuit-based simulation of photovoltaic arrays », Brazilian Journal of power electronics, vol. 14, no. 1, pp. 35—45, 2009

[21] H. chohraoui, R. hadbi « modélisation et simulation d'un système photovoltaïque connecte au réseau ». Mémoire de Master en électrotechnique option Commande des machines électriques, Université Abou-Bakr Belkaid –tlemcen, 14 juin 2016

[22] M. N. Mustafa « Design of a Grid Connected Photovoltaic Power Electronic Converter ». Master of Science in Electrical Engineering, The artic University of Normay, June, 2017

[23] B. Farid « Etudes des différentes techniques de commandes des onduleurs à MLI associes à une machine asynchrone ». Mémoire de Magister en électrotechnique, Université Badji Mokhtar-Annaba, 2006

[24] M. Berroubi, « Commande par mode de glissement des convertisseurs Buck et Boost intégrés dans un système photovoltaïque ». Mémoire de Master, université mohamed boudiafm'sila, 2016

Mémoire de Master, Université Abderrahmane MIRA de Bejaïa, 2015

[25] S. Laribi « Cours polycopié Electronique de puissance avancée ». Master 1, option Commande des systèmes électrique, Université Ibn Khaldoun-Tiaret, 2017/2018.

[26] D. Toumi, A. Bensoltani « TP électronique de puissance avancée ». Master 1 électrotechnique, Université Ibn Khaldoun-Tiaret, 2017/2018.

[27] C. CABAL, « Optimisation énergétique de l'étage d'adaptation électronique dédié à la conversion photovoltaïque ». Thèse de doctorat, Université de Toulouse, 2008

[28] F. Dernoncourt," introduction à la logique floue ", sur [Franck Dernoncourt](file:///C:/Users/ousab/OneDrive/Bureau/Les%20chapitres/Franck%20Dernoncourt) [https://www.developpez.net/forums/d1069669/general-developpement/algorithme](https://www.developpez.net/forums/d1069669/general-developpement/algorithme-mathematiques/intelligence-artificielle/introduction-logique-floue/)[mathematiques/intelligence-artificielle/introduction-logique-floue/,](https://www.developpez.net/forums/d1069669/general-developpement/algorithme-mathematiques/intelligence-artificielle/introduction-logique-floue/) consulté le 17/06/2019 .

[29] Z. Ayache, A. Bendaoud, H. Slimani, B. Benazza, H. Miloudi, A. Bentaallah, « Commande MPPT et Contrôle d'un Système Photovoltaïque par la Logique Floue ». Université Djilali Liabés Sidi Bel Abbés 22000, Algeria

[30] E. Youcef « Commande floue optimisée d'une machine asynchrone à double alimentaion et à flux orienté ». Mémoire de magister en électrotechnique, Université el-hadj lakhdar-batna, 2009

[31] A. Prabhakaran, A. S. Mathew « Sliding Mode MPPT Based Control For a Solar Photovoltaic system ». International Research Journal of Engineering and Technology (IRJET), vol. 03, pp. 2600—2604, 2016

[32] C. K. Panigrahi, S. Jena, S. Satpathy, P. Parida, R. K. Pati and B. C. Babu**, «** Application of Fuzzy Logic for the Performance Improvement of Single-Phase Grid–Connected PWM Inverter ». International Electrical Engineering Journal (IEEJ), Vol. 3 No. 3, pp. 827-831,2012 [33] S. Lalouni, D. Rekioua, « Optimal Control of a Grid Connected Photovoltaic System

with Constant Switching Frequency ». Energy Procedia, ''TerraGreen 13 International Conference 2013 '', vol. 36, pp. 189-199,2013

[34] Thi Minh Chau Le « Couplage onduleurs photovoltaïques et réseau, aspects contrôle / commande et rejet de perturbations ». Thèse de doctorat en génie électrique, Université de Grenoble, 2012.

[35] [www.gaz.prom.com](http://www.gaz.prom.com/) , consulté le 23/04/2019

[36] S. A. Belfedhal, M. Berkouk, and Y. Messlem, « Analysis of grid connected hybrid renewable energy system ». Journal of Renewable and Sustainable Energy, vol. 11, pp. 1-12, 2019

[37] [https://fr.wikipedia.org/wiki/%C3%89nergie\\_solaire\\_photovolta%C3%AFque](https://fr.wikipedia.org/wiki/%C3%89nergie_solaire_photovolta%C3%AFque) Consulté le 17/06/2019

[38] S. A. Belfedhal, M. Berkouk, and Y. Messlem, « supervisory control of grid connected hybrid renewable energy system », mediteranean journal of measurment and control, vol. 13 no. 3, pp. 812-823, 2017.

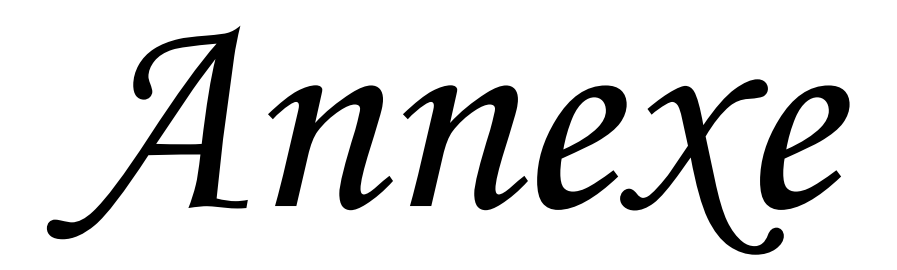

Les paramètres du système :

Tension efficace du réseau :  $E_{a,b,c} = 220V$ 

Gains de l'MPPT flou : K<sub>11</sub> = 0.165, K<sub>12</sub> = 0.02, K<sub>13</sub> = 20.

Gains de l'MPPT par mode glissant :  $K_m = 80$ .

Gains d'adaptations du régulateur flou pour la limitation de puissance :

 $K_{21} = 0.1, K_{22} = 0.09, K_{23} = 300$ 

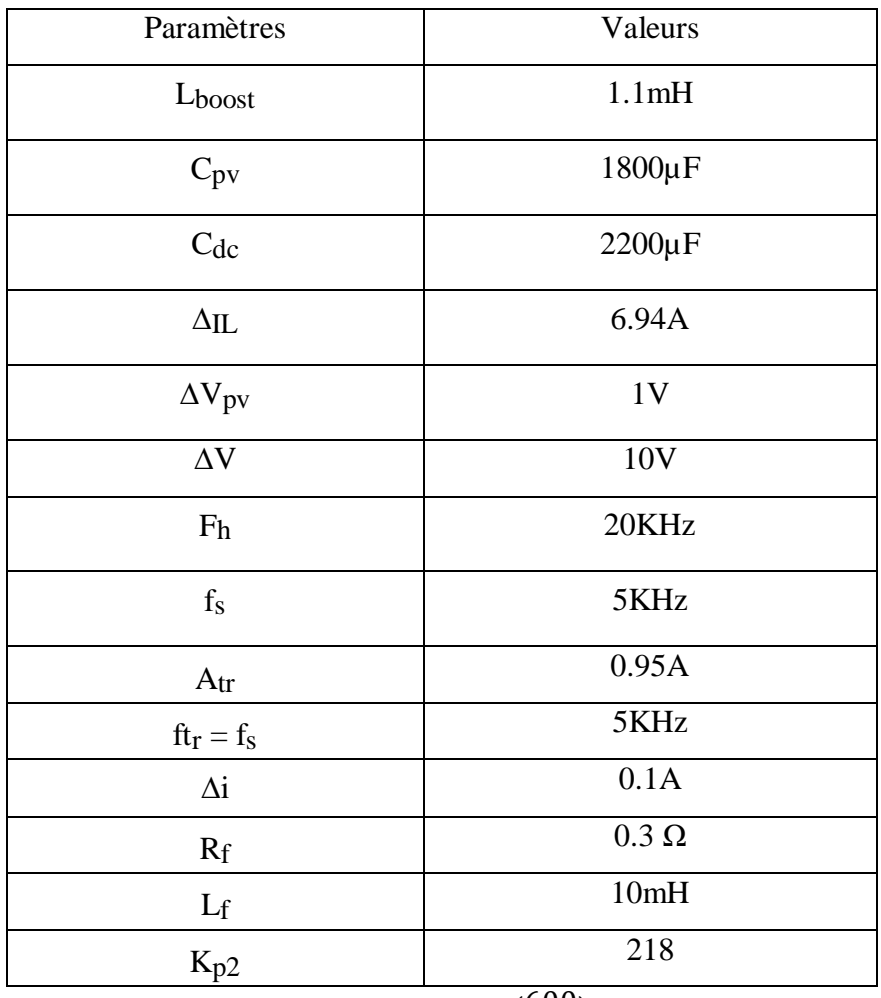

$$
\Delta_{IL} = 0.1 * 30.44 * \left(\frac{600}{263}\right)
$$

 $L_{boost}$  = 263(600 − 263)  $6.94 * 20.10<sup>3</sup> * 600$  $C_{pv} =$ 0.61 ∗ 263 4 ∗ 1 ∗ 0.0011 ∗ (20.10<sup>6</sup>)  $C_{dc} =$ 8000  $4 * \pi * 50 * 600 * 10$ 

#### **Résumé**

Le présent travail se concentre autour du gestion d'énergie d'un système photovoltaïque connecté au réseau. Le système PV comprend deux étages de conversion, dont l'un permet L'extraction de la puissance maximale du champ Photovoltaïque via une commande MPPT.

Le deuxième étage assure Un écoulement souple et fiable de cette énergie au réseau de distribution. Trois méthodes MPPT ont été élaborés et comparées : perturbation et observation, commande par la logique floue et commande par mode glissant

Le pilotage du convertisseur coté réseau est obtenu par une régulation de la tension du bus continu. Les résultats de simulation sont effectués sous l'environnement Simulink/ Matlab.

**Mots-clés :** Générateur photovoltaïque, MPPT, mode puissance limitée, mode glissant, contrôleur FLC, bus continu.

#### **Abstrait**

The present work focuses on power managment of grid connected PV generator. The PV generator consists on two power converter, when the firt one ( boost converter) is controlled in order to extract the maximum power by applying MPPT algorithm. The grid side converter is controlled in order to improve power quality injected to the grid. Three MPPT methods are elaborated and compared. The grid side converter is responsible to ensure the direct current link voltage. The simulation results are carried out by using matlab/ simulink package.

**Key words:** PV generator, MPPT, power limitation mode, sliding mode, fuzzy logic controller, DC link

## **ملخص:**

العمل المنجز يتمحور حول إدارة الطاقة الكهربائية المنتجة من الأنضمة الكهروضوئية المتصلة بشبكة التوزيع الكهربائي. يشمل هذا النظام قسمين لتحويل الطاقة، يسمح أحدهما باستخراج الطاقة القصوى من الحقل الكهروضوئي عبر خوارزمية تتبع نقطة االستطاعة القصوى، بينما يضمن القسم الثاني التدفق السلس والموثوق لهذه الطاقة نحو شبكة التوزيع. تم تطوير ومقارنة ثالث طرق لتتبع نقطة االستطاعة القصوى : تشويش ومالحظة، المتحكم ذو المنطق الغامض و المتحكم االنزالقي. كما تم التحكم في المحول الذي على قسم الشبكة من خالل تنظيم جهد التيار المستمر. نتائج الدراسة بالمحكاة للنضام تمت باستعمال البرنامج .)Simulink / Matlab( ماتالب

**كلمات االمفاتيح:** مولد كهروضوئي ، تتبع نقطة االستطاعة القصوى ، وضع الطاقة المحدود ، متحكم االنزالقي ، المتحكم ذو المنطق الغامض ، الجهد المستمر.